FACULDADE DOCTUM DEIVID ALVES MARTINS HUGO PACHECO BADARÓ JOÃO ALBERTO LEAL OLIVEIRA

RECAQUE EM FUNDAÇÕES SUPERFICIAIS COM FOCO EM SAPATAS

JUIZ DE FORA 2019

# DEIVID ALVES MARTINS HUGO PACHECO BADARÓ JOÃO ALBERTO LEAL OLIVEIRA

# RECAQUE EM FUNDAÇÕES SUPERFICIAIS COM FOCO EM SAPATAS

Monografia de Conclusão de Curso apresentado ao Curso de Engenharia Civil, Faculdade Doctum de Juiz de Fora, como requisito parcial à obtenção do título de Bacharel em Engenharia Civil.

Orientador: Prof. Me. Wellington Coutinho da Silva.

Juiz de Fora 2019

rede de ensino **FACULDADE DOCTUM DE JUIZ DE FORA FORMULÁRIO 9 DOCTUM** TRABALHO DE CONCLUSÃO DE CURSO TERMO DE APROVAÇÃO FOLHA DE APROVAÇÃO O Trabalho de Conclusão de Curso intitulado RECALINE EM FUNDOLON SURVIFICIAL CAM FOLO EM SOPAFAL elaborado pelos alunos DEIVIO AUES MARTINS, HUGO POLACEO BARDO 6 0000 paro LEQ DLIVEINA foi aprovado por todos os membros da Banca Examinadora e aceita pelo curso de ENGENMALA CIVIL como requisito parcial da obtenção do título de Bacharel em EMBENNEINO CIVIL Juiz de Fora, 09 de 1221 nos de 2019. Professor Orientador Professor Avaliador 1 Professor Avaliador 2

#### AGRADECIMENTOS

Primeiramente agradecemos a Deus, que nos deu saúde, disposição, força e sabedoria para a realização desse estudo.

Também agradecemos ao nosso orientador, Me. Wellington Coutinho da Silva, pela dedicação, atenção, apoio e prontidão para nos auxiliar no desenvolvimento do trabalho. Sem seu auxílio e orientação, não seria possível concluir o estudo.

Aos nossos pais, pelo incentivo e por entenderem os momentos de ausência pelo tempo dedicado ao trabalho.

 Por fim, gostaríamos de agradecer aos amigos sinceros da faculdade, pela troca de conhecimento e ajuda em momentos difíceis, em especial ao professor Douglas Cássio Seiberlich de Paiva e ao Hiago Pires Delvaux.

#### Resumo

A elaboração de projetos de fundações, deve ser realizada de forma que esses elementos suportem as cargas da superestrutura com segurança e que não apresente recalques excessivos, que possam causar danos a toda estrutura da obra. Com isso, o principal objetivo desse trabalho, foi verificar o recalque limite admissível dos dois empreendimentos estudados, que foi uma casa unifamiliar e uma pista de boliche, em um solo que apresenta características de solo mole. Para os dois empreendimentos, foi projetado a fundação tipo sapata isolada. Nesse sentido, as sapatas foram dimensionadas pelo método interação solo-estrutura, e depois disso, cada sapata foi calculado o recalque através do método de Schmertmann, onde obteve o valor de recalque em milímetros para ambos os empreendimentos no solo estudado. O estudo apontou, que os dois empreendimentos estão de acordo com o recalque limite admissível, onde essa verificação foi feita através de um gráfico que mostra o limite de recalque para cada tipo de empreendimento. Além disso, no final do trabalho, foi elaborado uma orçamentação de fundação para a casa unifamiliar e a pista de boliche, de forma ilustrativa.

Palavras-chave: Interação solo-estrutura; Sapata Isolada; Método de Schmertmann; Recalque limite admissível.

#### **Abstract**

The preparation of foundation designs must be carried out in such a way that these elements support the superstructure loads safely and do not present excessive stresses, which may cause damage to the entire structure of the work. Thus, the main objective of this work was to verify the permissible limit of the two studied enterprises, which was a single family house and a bowling alley, in a soil that has characteristics of soft soil. For both projects, the isolated shoe foundation was designed. In this sense, the shoes were dimensioned by the soil-structure interaction method, and after that, each shoe was calculated by the Schmertmann method, where it obtained the value of repression in millimeters for both enterprises in the studied soil. The study pointed out that the two enterprises are in accordance with the allowable limit repression, where this verification was made through a graph showing the limit of repression for each type of enterprise. In addition, at the end of the work, a foundation budget was drawn up for the single-family house and bowling alley for illustrative purposes.

Keywords: Soil-structure interaction; Isolated shoe; Schmertmann method; Repression permissible limit.

# LISTA DE ILUSTRAÇÕES

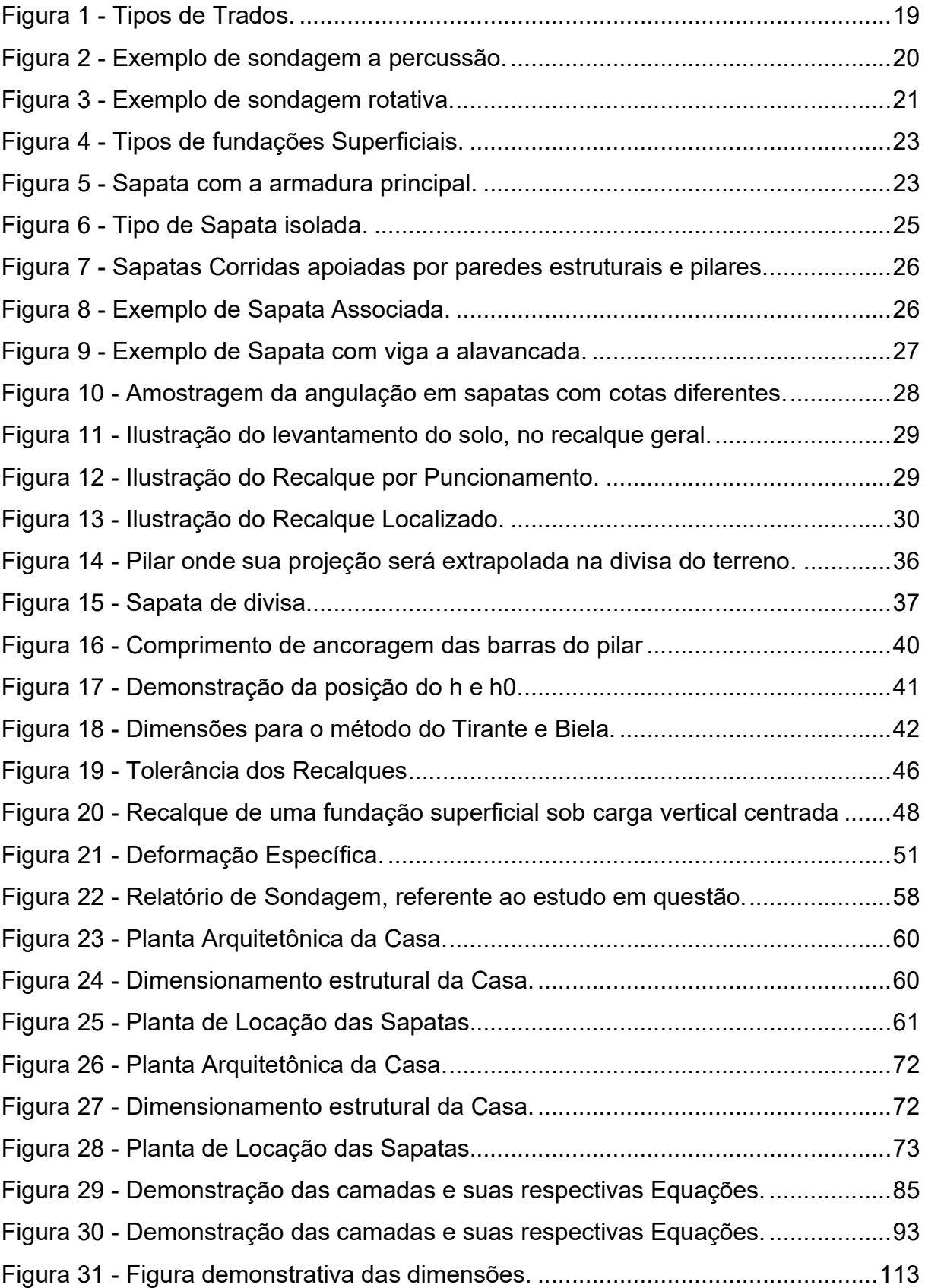

# LISTA DE QUADROS

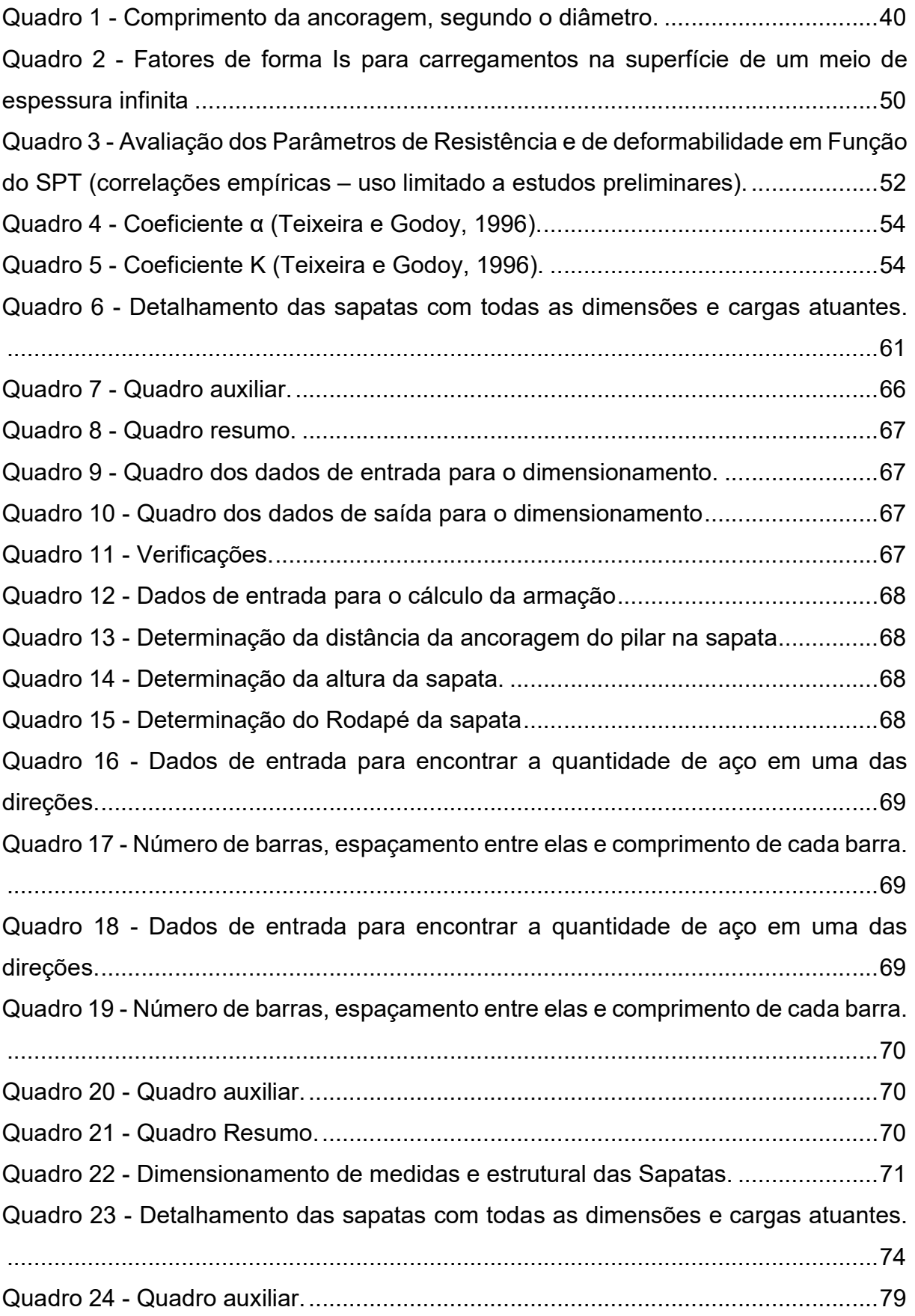

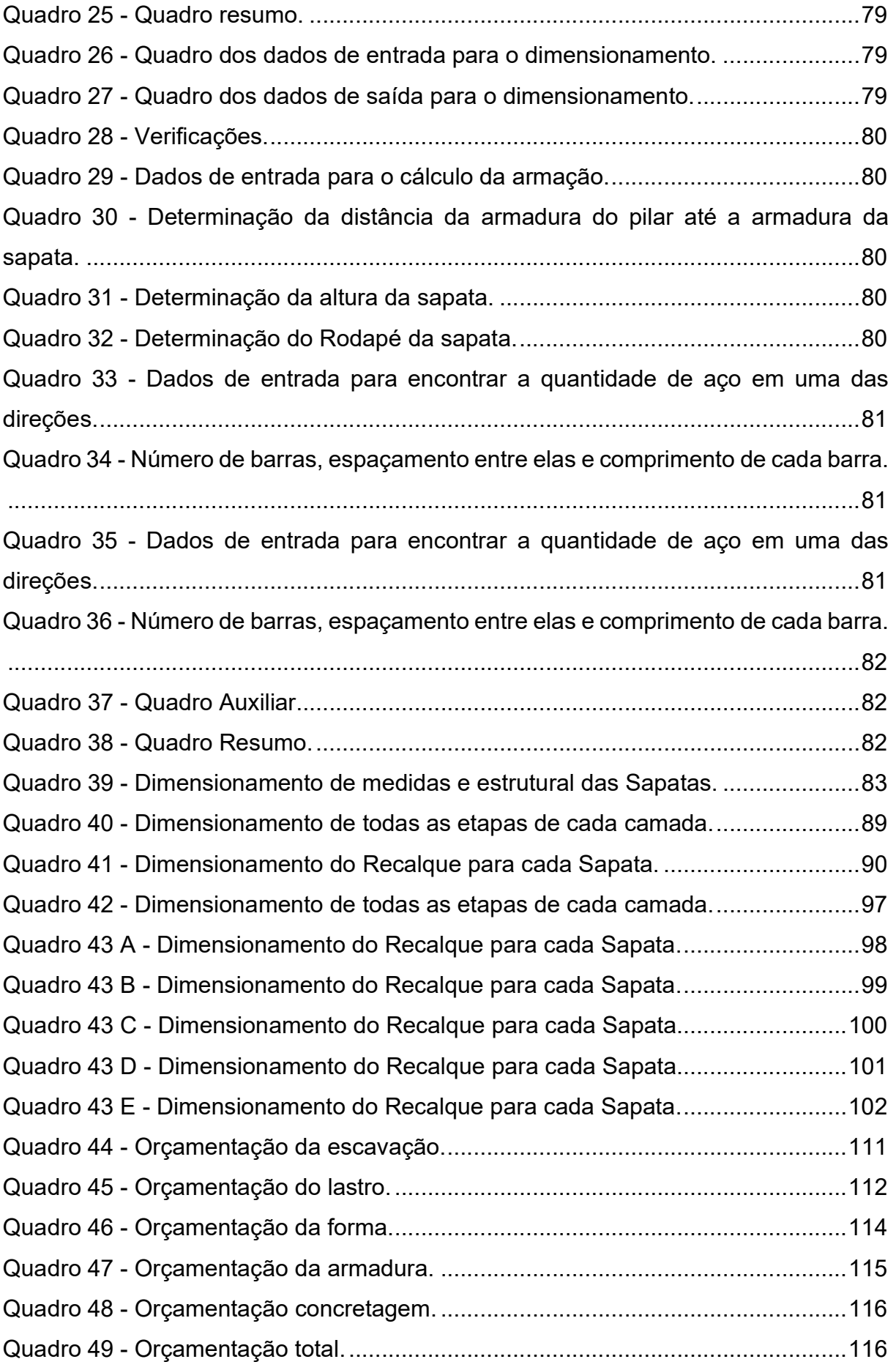

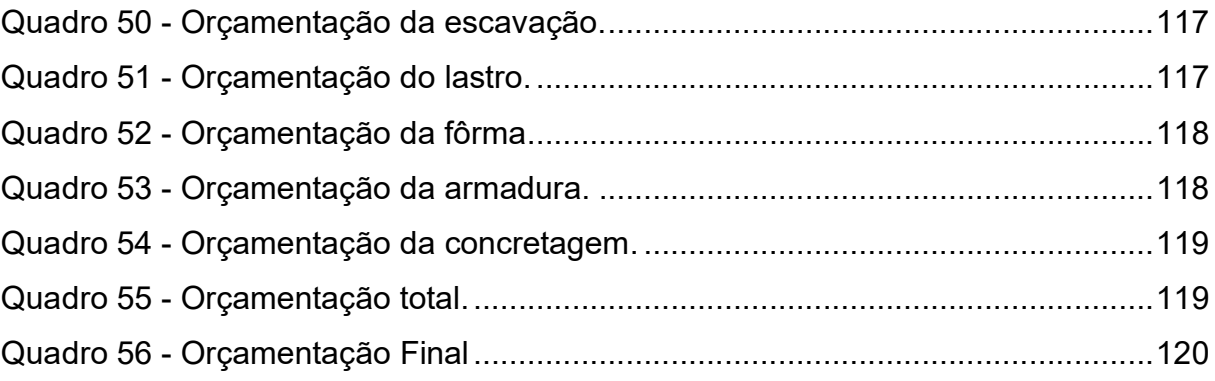

# LISTA DE TABELA

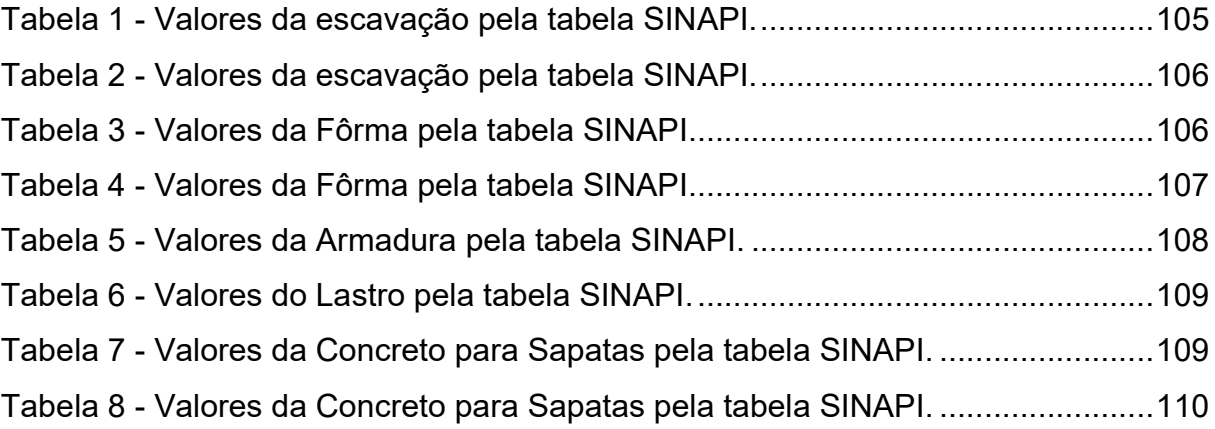

### LISTA DE ABREVIATURAS

- ABNT Associação Brasileira de Normas Técnicas;
- NBR Normas Brasileira Regulamentadora;
- SPT Standard Penetration Test;
- SINAPI Sistema Nacional de Pesquisa de Custos e Índices;
- ELU Estado Limite Último;
- CPT Cone penetration test;
- Fck Feature Compression Know
- tf Tonelada-força;
- Kn Kilonewton;
- mm Milímetro;
- cm Centímetro;
- m Metro;
- m² Área;
- $m<sup>3</sup> Volume$ :
- MPa Megapascal;
- KPa Kilopascal;
- Pa Pascal;
- Kg Quilograma;
- Fs Fator de Segurança.

# **SUMÁRIO**

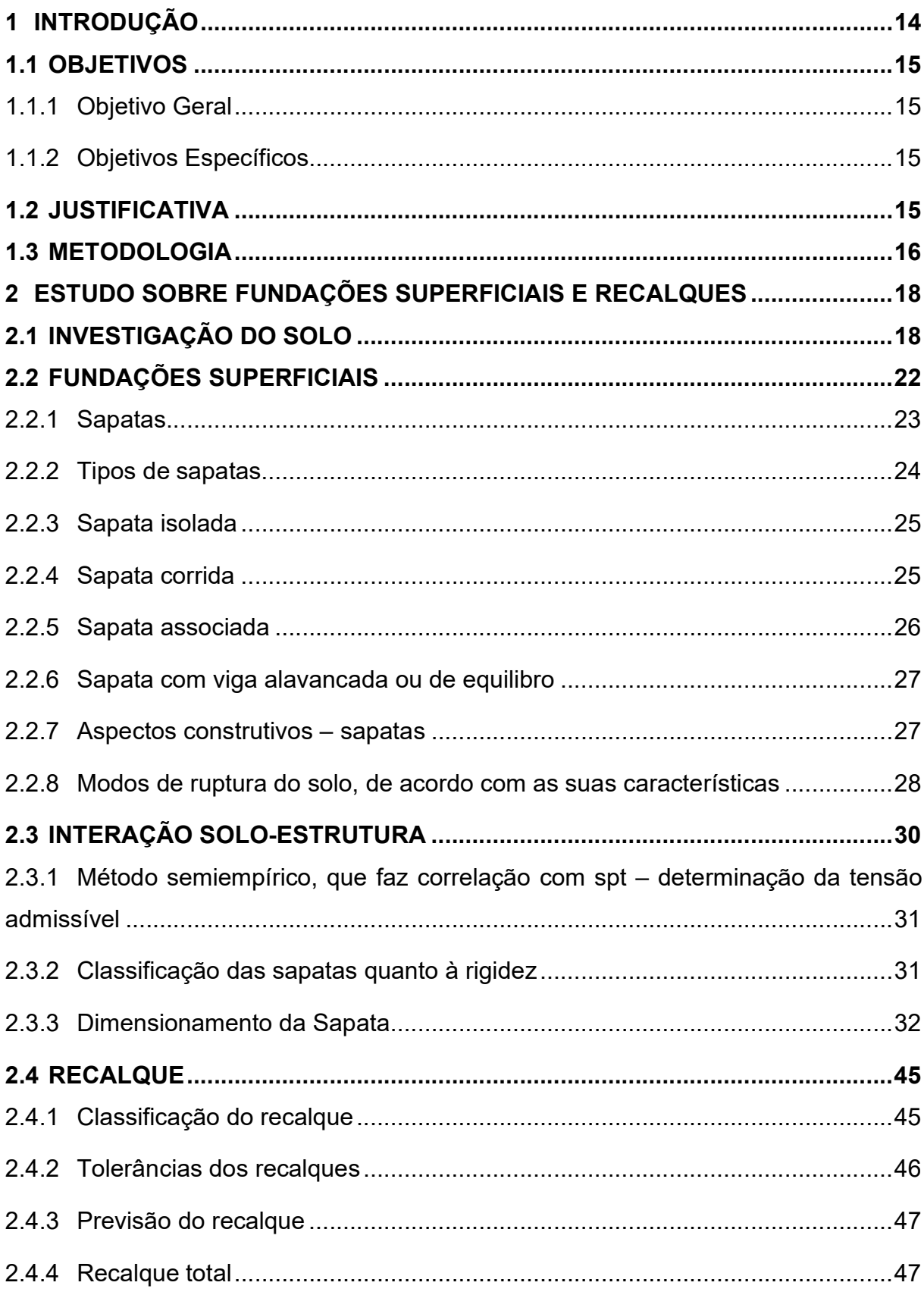

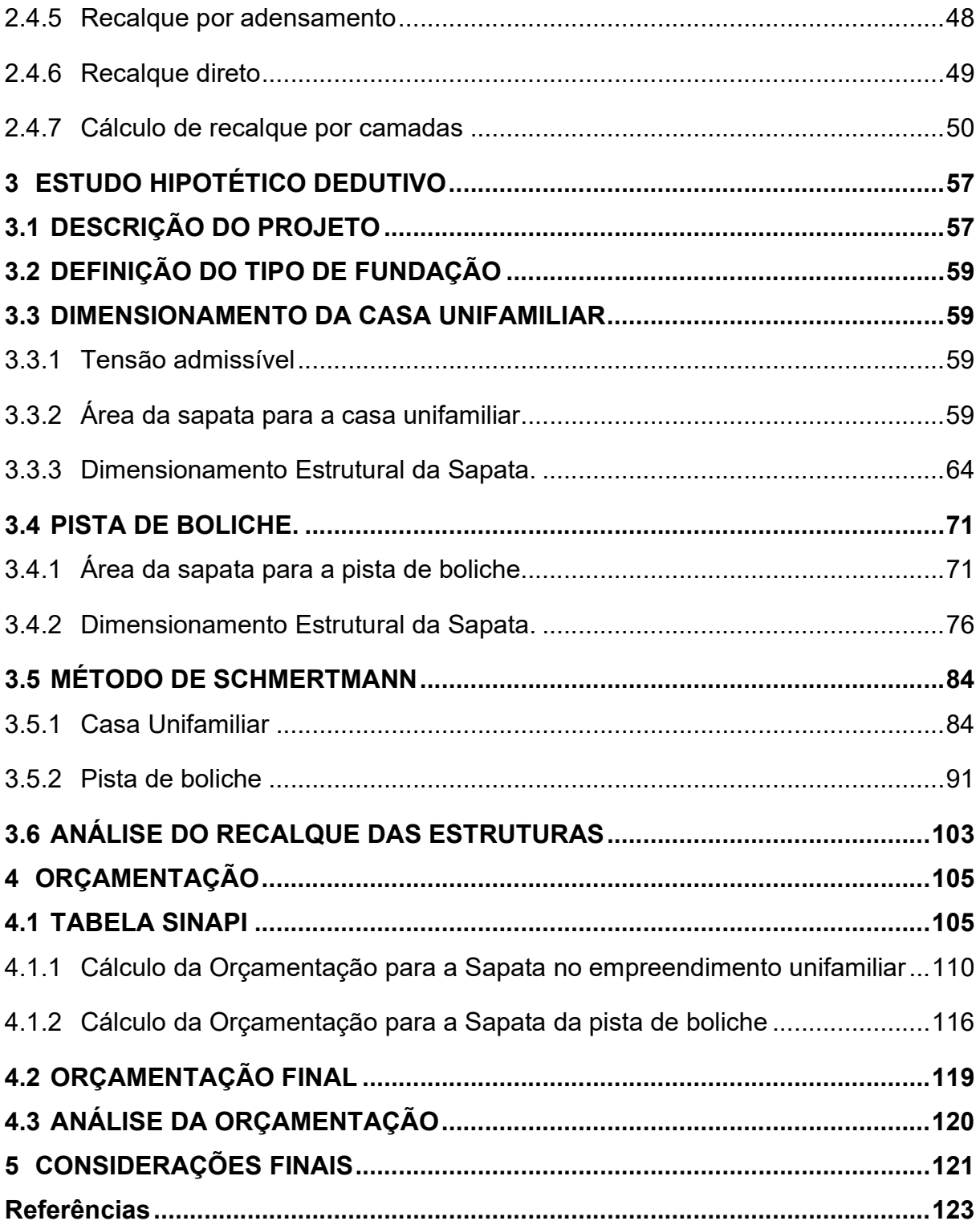

# 1 INTRODUÇÃO

Em análise aos métodos convencionais de cálculo de fundação de sapatas, podemos observar que o marco inicial é a estimativa de recalque limite admissível, pois sem ele, perde-se o parâmetro de viabilidade na construção civil (PRUDÊNCIO, 2011).

A investigação do solo também se torna um referencial, pois este, possui resistência muito inferior à do concreto do pilar, sendo necessário projetar algum outro tipo de elemento estrutural com a função de transmitir as ações ao solo. Portanto, os parâmetros a serem usados nos cálculos e análises de solo tendem a obedecer a métodos convencionais, investigativos e que abarquem a segurança estrutural da dinâmica de construção, uma vez que, toda a armação que servirá de sustentação para uma elevação vertical, será implantada abaixo do nível final do terreno, e será a principal responsável por transmitir ao solo as cargas verticais, forças do vento e demais ações que, possivelmente, atuam em uma edificação (MARANGON, 2018).

As sapatas são elementos mais comuns para cumprir a função de elementos de composição e transmissão de ações iniciais, portanto, seus níveis de aplicação serão considerados em consonância a seus referenciais na base de cálculo. As variações estruturais de sapatas e suas respectivas notas de análise no recalque admissível, são apresentadas em uma visão geral das condições geométricas e bases de terrenos que podem ser encontrados nos sub níveis de fundação, devido ao adensamento, e toda apreciação tem como concordância as normas da Associação Brasileira de Normas Técnicas (ABNT), apresentando uma visão de integração de todos os elementos estruturais na análise global das estruturas (CINTRA et. al, 2011).

Destarte, o diagnóstico da interação solo-estrutura, tem como base de cálculo os diferenciais de adensamento do solo, observando suas condições naturais, o diferencial de desaprumo e as possíveis rupturas estruturais dadas a condições adversas, crendo que um planejamento minucioso, acarretará em um excelente desempenho estrutural arquitetônico que terá como premissa a estrutura que está abaixo da visão ocular (ALMEIDA et. al 2014).

## 1.1 OBJETIVOS

#### 1.1.1 Objetivo Geral

Apresentar o dimensionamento de fundações superficiais, através do método de interação solo-estrutura e analisar recalque máximo admissível através do método de Schmertmann.

#### 1.1.2 Objetivos Específicos

- Dimensionar as fundações através do método de interação solo estrutura;
- Calcular através do método Schmertmann o recalque das estruturas e verificar o recalque limite admissível;
- Abordar os custos das fundações para cada empreendimento.

# 1.2 JUSTIFICATIVA

Em uma edificação, é primordial levar-se em conta o tipo de fundação que será adotada e seguir todos os parâmetros de segurança, pois é onde o edifício será apoiado. Com isso, deverá ser considerado a deformação vertical - recalque - que poderá acontecer naquela estrutura, de acordo com o tipo de fundação que serão empregadas e nas particularidades de cada solo (PEREIRA, 2018).

Segundo a NBR 6122/2010 – Projeto e execução de fundações, existem tipos de Edificações que não podem admitir recalques, como laboratórios onde são instalados equipamento sensíveis ao desnível e outros tipos como pistas de boliche, para atender estes tipos de edificações devem ser dimensionadas fundações com recalque limite admissível.

Segundo Milittisky, Consoli, Schnaid, (2015), o cálculo do "recalque admissível" é necessário em duas situações: a primeira delas, seria uma "análise entre o projeto estrutural e o projeto de fundações", onde será feito um cálculo/estimativa, no qual será tomado uma decisão relativa quanto ao efeito do recalque naquele solo. Outra situação, seria o controle do recalque, durante a construção da estrutura em que,

precisa definir o limite de segurança para o feito de uma estimativa do quanto será recalcado naquele solo e obter valores de segurança.

 Devido ao apresentado, entende-se que é de suma importância o estudo de fundações através do recalque máximo admissível, para alguns empreendimentos em particular que demandam um maior controle. O recalque limite admissível depende da finalidade da obra, de sua estrutura, de sua utilidade, entre outras (NBR 6122/2010).

### 1.3 METODOLOGIA

Foi realizada, incialmente, uma análise bibliográfica, com diversos autores, Velloso e Lopes, Marangon, entre outros, que nortearam a pesquisa e a formulação do referencial teórico. Como base inicial do trabalho, foi realizado o estudo do solo, que é a parte essencial no trabalho de pesquisa e consequentemente assegurar o êxito final do projeto. Em sequência, foram exemplificados e assinalados os tipos de sapatas e suas características, bem como seu comportamento e as resistências entre solo-estrutura.

O trabalho, aqui desenvolvido é de natureza explicativa, e consiste em uma análise econômica e de viabilidade para construção do empreendimento estudado, que utilizará para o cálculo o método que se baseia na interação solo-estrutura, para o dimensionamento de fundação de sapatas e o método de Schmertmann para a conferência do recalque limite admissível. Foram elencados os principais conceitos do assunto, envolvendo livros e artigos relacionados com fundações, análises de recalques, estudo do solo e métodos de cálculos. Esta análise está fundamentada, principalmente, nos autores Veloso e Lopes (2010).

Segundo Gil (2010), a pesquisa explicativa procura fazer uma análise fundamentada em dados concisos, que ampliem a visão estrutural e física do local pertinente à edificação, na tentativa de elucidar dúvidas relacionadas ao solo que está sendo analisado. Procura também, identificar os fenômenos e aprofundar o conhecimento adquirido na prática e buscando explicar o viés das utilizações.

No estudo, é analisado a planta de um empreendimento unifamiliar hipotética contendo um pavimento, caracterizando um estudo hipotético dedutivo, onde serão executados os dimensionamentos das sapatas através da inteiração solo-estrutura, em um segundo momento, é realizado o cálculo de recalque para cada sapata através

do método de Schmertmann e verificar se o recalque é prejudicial para o determinado tipo de empreendimento.

Ainda é realizada uma nova análise com uma edificação que tem a particularidade de um recalque limite admissível muito pequeno ou nulo, que pode comprometer o uso específico para qual foi projetada a edificação, no qual é utilizado um projeto de uma pista de boliche hipotética. Com isso, é realizado o dimensionamento das sapatas através da inteiração solo-estrutura em um segundo momento, é realizado o cálculo de recalque para cada sapata através do método de Schmertmann e verificar se o recalque é prejudicial para o determinado tipo de empreendimento.

Após o termino dos cálculos é utilizado os dados da tabela SINAPI - Sistema Nacional de Pesquisa de Custos e Índices, para que seja feito uma orçamentação de fundação de sapata isolada, para a casa unifamiliar e para a pista de boliche, de forma ilustrativa.

## 2 ESTUDO SOBRE FUNDAÇÕES SUPERFICIAIS E RECALQUES

Nesse presente trabalho, foi desenvolvido um estudo detalhado de comparação entre os tipos de cálculo para fundações de sapatas, onde é feito de forma detalhada, pegando todos os pontos para o entendimento do leitor.

# 2.1 INVESTIGAÇÃO DO SOLO

A investigação do solo é um recurso imprescindível para assegurar uma ótima execução do empreendimento, onde é possível obter redução de gastos com segurança. Esse estudo do solo está mais presente nas obras de grande porte, mas também é necessário para obras de pequeno porte, afim de descobrir a estrutura do solo local e nível d'agua. Um dos grandes fatores para a utilização desse método, é a grande variação de tipos de solos, deixando assim complexo o total conhecimento da formação geológica (MARANGON, 2018).

Segundo Velloso e Lopes (2010), para que haja a execução da fundação, é fundamental que ocorra a investigação do solo, no qual o projetista de fundação deve se envolver com o processo de investigação do solo do começo ao fim. Esse projetista faz uma análise do solo, através de sua investigação, para saber o tipo de solo, a profundidade da fundação, se há lençol freático, entre outros. Essas investigações são divididas em três partes, que são: investigação preliminar, complementar e de execução. A investigação preliminar tem como objetivo fornecer as principais características do solo. São executados na maioria das vezes a sondagens à percussão. Além disso, seu espaçamento, tem forma regular, geralmente, e busca-se a profundidade até o elemento rochoso.

Já na investigação complementar, a finalidade é obter e confirmar mais dados relevantes sobre o solo. Durante essa, são efetuadas mais sondagens, tanto de percussão quanto com a de retirada de amostras indeformadas para ensaios em laboratório. E por fim, a investigação na fase de execução é de extrema importância em casos de superestruturas ou pela grande variação do solo com campo de obra, pois ela verifica se o solo está como foi observado nas investigações anteriores (VELLOSO, LOPES 2010).

Uma das áreas mais afetadas com a investigação do solo, é a parte de

fundações, onde o responsável pelo projeto usa os dados coletados durante o ensaio, para determinar o tipo de fundação e assim poder ser feito o dimensionamento (MARANGON, 2018).

Segundo Veloso e Lopes (2010), os tipos de investigação são:

Sondagem a trado: Utiliza a ferramenta de trado, onde pode ser tanto mecânica quanto manual. Ela possibilita a coleta de amostras do solo deformado graças a suas lâminas cortantes em forma convexa ou espiralada, e também determinação do nível da água quando existente. Como mostrados na figura 1.

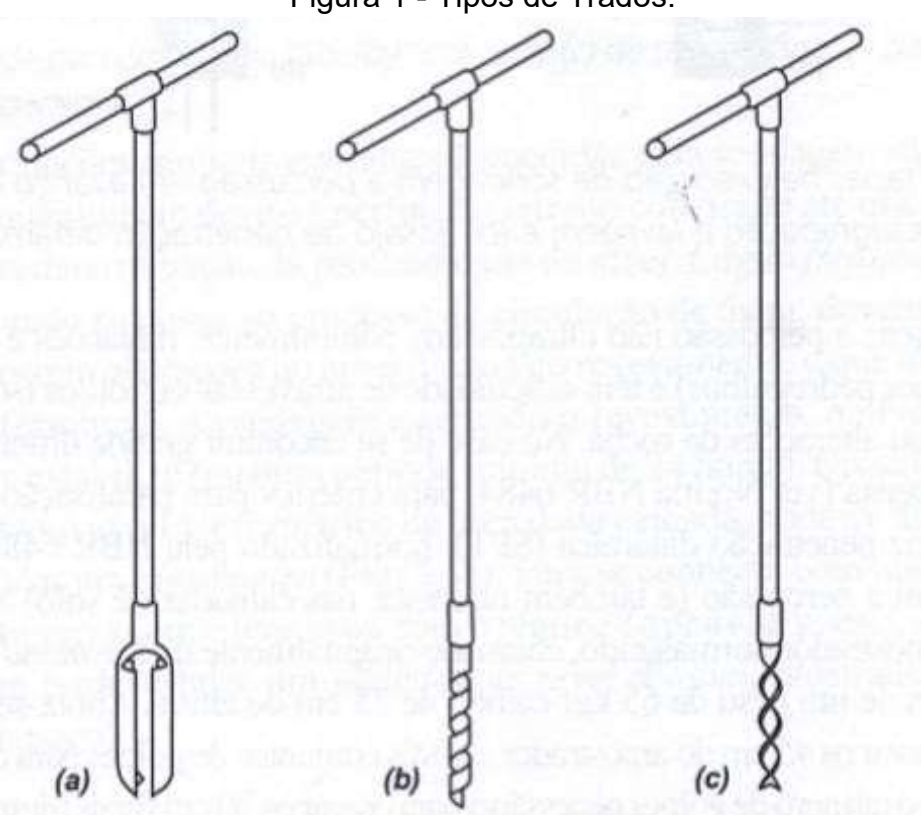

Figura 1 - Tipos de Trados.

Trados manuais mais utilizados: tipo (a) cavadeira, (b) espiral ou 'torcido' e (c) helicoidal Fonte: Velloso, Lopes 2010

Sondagem a percussão com SPT: Essa sondagem tem a capacidade de perfuração de solos compactados e também de ultrapassar o nível d'agua. Em casos do solo se apresentar-se instável é necessário a adição de um tubo de revestimento. Em casos de terrenos muito compactos ou com ocorrência de blocos rochosos se torna inviável o uso deste método.

Este ensaio é normatizado segundo a NBR 6484/2001 Solo - Sondagens de

Simples Reconhecimento com SPT – Método de ensaio, ele consiste em obter o número de golpes necessários para a penetração do amostrador, que é um objeto no formato circular, com 50,2 mm de diâmetro externo, onde um martelo de 65kg cai em queda livre em uma altura de 75 cm. Apesar de ser realizado metro a metro, o resultado só é obtido nos 30 cm finais de cada metro. Como pode-se observar na figura 2.

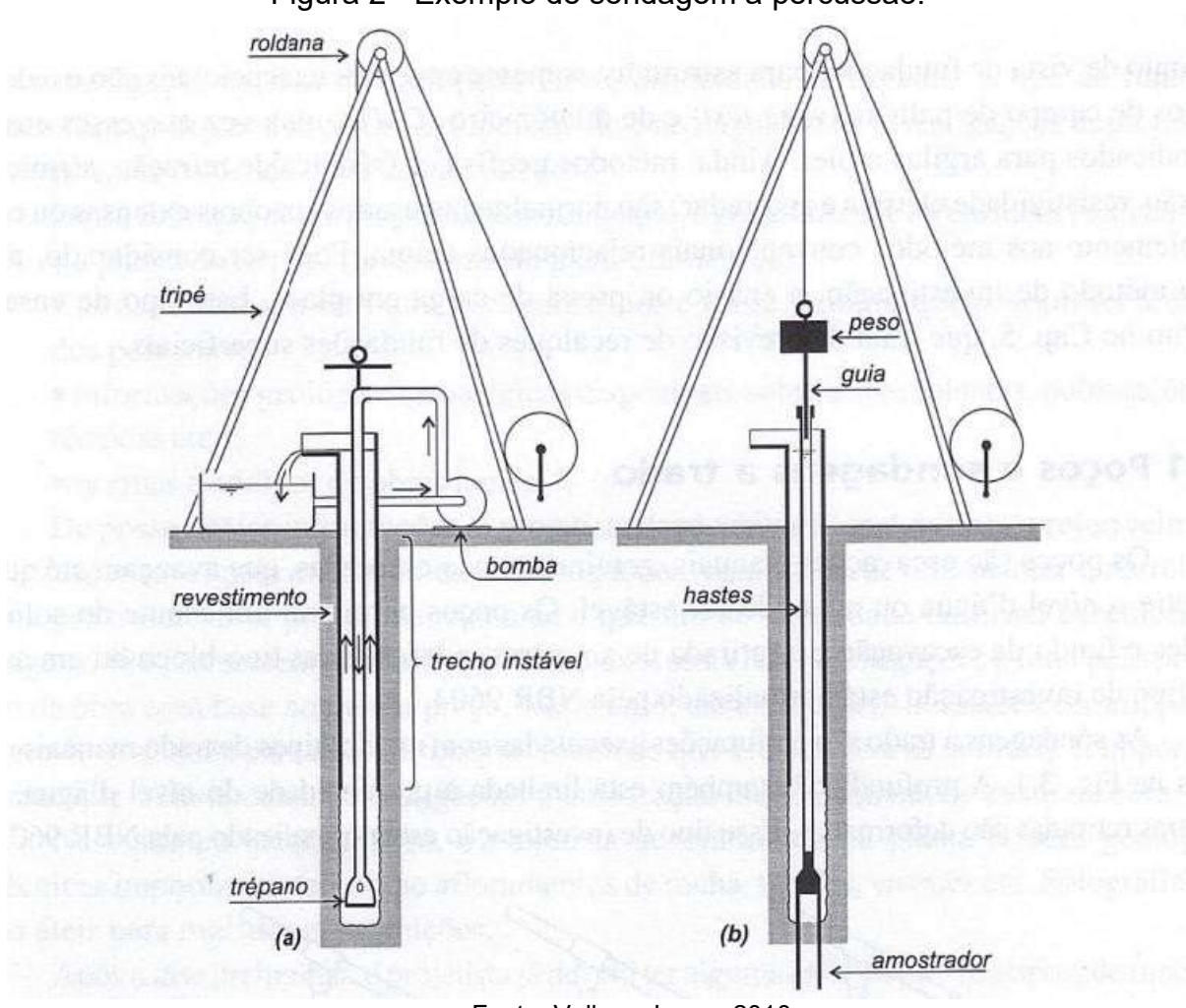

Figura 2 - Exemplo de sondagem a percussão.

Sondagem rotativa: Este tipo de sondagem é utilizado quando existe a necessidade de ultrapassar rochas, a perfuração é realizada com o girar das hastes e com a força aplicada para baixo, geralmente através de um sistema hidráulico. Esse método usa uma ferramenta chamada barrilete, que serve para a retirada de amostras das rochas e da coroa que faz o corte das rochas. A coroa pode ser encontrada com diâmetros de 37,3; 47,6; 59,5; 75,3; 98,8 milímetros, assim

Fonte: Velloso, Lopes 2010.

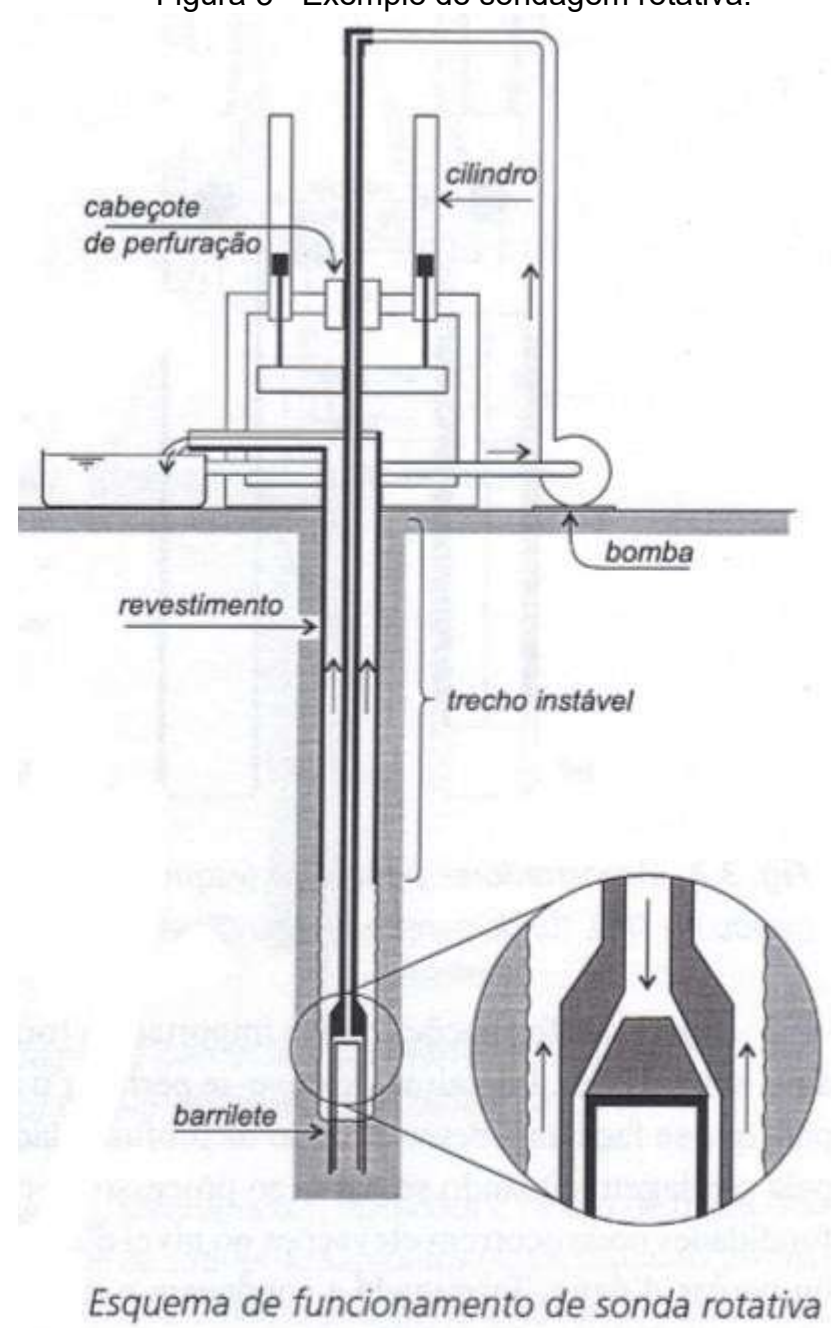

limitando o tamanho dos furos. De acordo com a figura 3. Figura 3 - Exemplo de sondagem rotativa.

Fonte: Velloso, Lopes 2010

Segundo Marangon (2018) a sondagem mais utilizada nos campos de obra para a inspeção do solo é a sondagem à percussão (SPT). Com ela, podemos obter informações tais como, descrição das camadas do solo, resistência à penetração e um possível nível de água.

## 2.2 FUNDAÇÕES SUPERFICIAIS

Existem dois grandes grupos de fundações, a fundação superficial e a fundação profunda. A distinção entre elas, é feita de forma em que o mecanismo de ruptura da base de uma fundação superficial, surgisse na superfície do terreno, enquanto que a fundação profunda não pode surgir na superfície (VELOSO, LOPES 2010). A NBR 6122/2010, determinou que as fundações superficiais são implantadas até 3 m de profundidade.

As fundações superficiais ficam apoiadas em pequenas profundidades do solo. São utilizadas em construções de pequeno porte de carga. Essas requerem poucas escavações e baixa quantidade relativa de concreto para a execução da estrutura (FERREIRA, 2009).

Por apresentar nas camadas superficiais do subsolo, as fundações superficiais estão mais expostas a mudanças na organização do solo, diferentemente das fundações profundas onde o solo não tem muito contato com o meio ambiente, isso dificulta a mudança na composição do solo. Além disso, as sondagens não cobrem todo o terreno (FERREIRA, 2009).

Segundo Veloso e Lopes (2010), os tipos de fundações superficiais, são:

Blocos - É um tipo de fundação onde não contém armadura e é dimensionada para resistir a compressão e tração da superestrutura.

Sapatas – São dimensionadas de forma que a tração nele resultante seja resistido pela armadura. Com isso, obtêm-se menor dimensão e menos concreto, em relação aos blocos.

Sapatas corridas – São sujeitas à ação da carga distribuída linearmente ou de pilares que se encontram em mesmo sentido.

**Grelhas** – É constituído por um conjunto de vigas entrelaçando-se, com a intenção de resistir os esforços dos pilares.

Sapatas Associadas – Têm por objetivo resistir as cargas de mais de um pilar.

Radier – Estrutura que tem a forma de uma laje, que tem a finalidade de resistir a ação dos pilares

Na figura 4 pode observar os tipos de fundações superficiais.

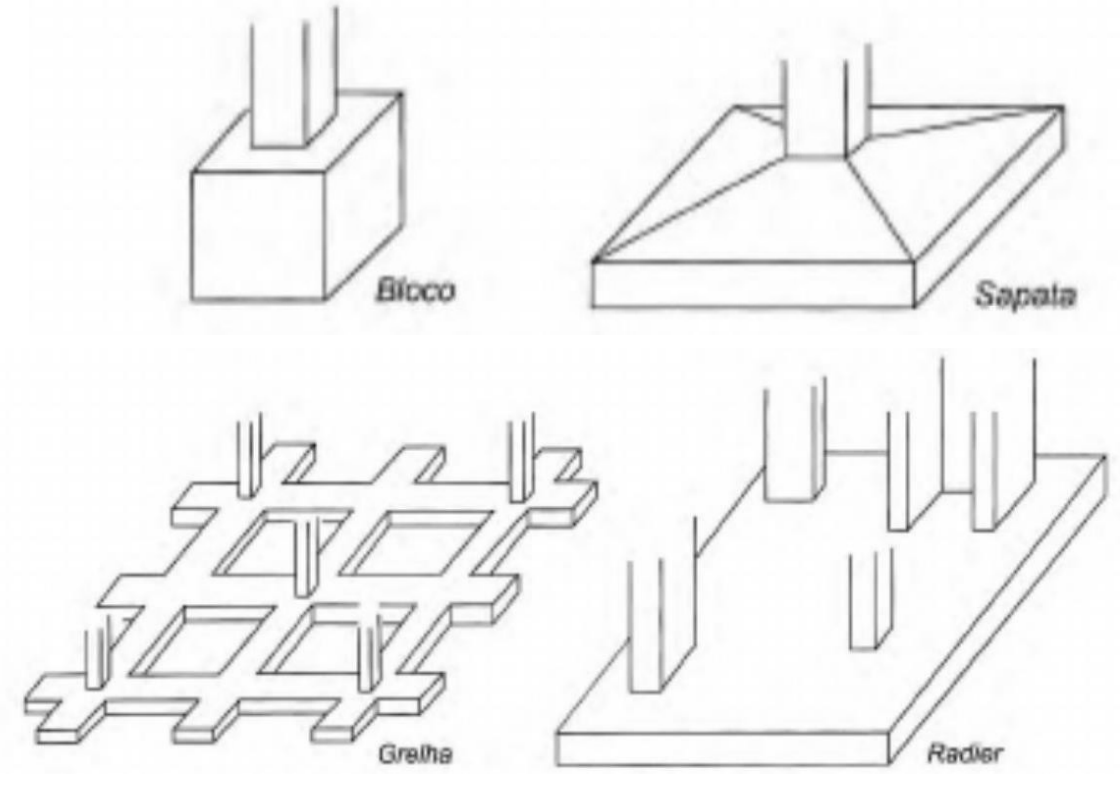

Figura 4 - Tipos de fundações Superficiais.

Fonte: Veloso, Lopes 2010.

#### 2.2.1 Sapatas

Segundo a NBR 6122/2010, a sapata é um elemento de concreto armado, no qual, é dimensionado para que a armadura resista aos esforços de tração solicitados. Na NBR 6118/2014 – Projeto de estruturas de concreto -, fala que a sapata é um elemento volumétrico, no qual transmite ao terreno as cargas da estrutura.

Na base da fundação de sapatas, a armadura se encontra na base do elemento e tem por características que a armadura resista mais a tração do que o concreto (BASTOS, 2016), conforme a figura 5.

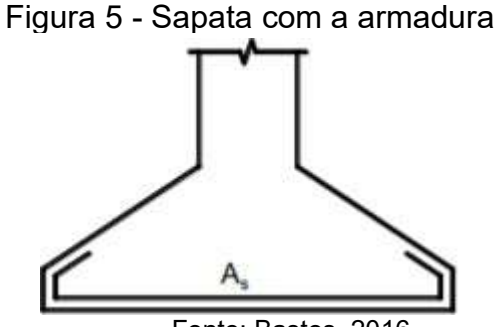

De acordo com Daldegan (2017), o primeiro passo para que realmente seja utilizado a sapata, é a análise do solo, onde a determinação da tensão do solo e a profundidade onde será assentada a base da fundação. O projeto de sapatas, iniciase de forma que deve estar de acordo com a geométrica do elemento e a profundidade que será executada. O projeto deve estar de acordo com as disposições e localizações dos pilares, onde serão assentadas as sapatas. Com isso, a princípio se dá por meio da escavação, onde a sapata será executada. A escavação é feita em lugares específicos do terreno, pode ser feito através de equipamentos ou manualmente. Depois de ser feito a escavação, é necessário que seja colocado uma camada de concreto na base onde se encontrará a sapata, esse concreto é chamado de lastro e se encontra em uma média de altura de 5 cm, essa camada é feita para proteger a armadura da sapata em contato com o solo e para a regularização da base. Além disso, essa camada ajuda a regularização da sapata quando em contato com o solo, com isso não acontece o risco de alguns pontos ter excesso de carga e acarretar fissuras, trincas e rachaduras, não ocorrendo uma sobrecarga em alguns pontos da fundação.

O passo adjacente para o dimensionamento das sapatas, são os posicionamentos das armaduras, é necessário utilizar espaçadores de forma que apresente cobrimento de acordo com o projeto e segue a montagem das formas para que seja feito a concretagem. Posteriormente, é feito a concretagem da sapata, o mais indicado como concreto a ser utilizado é o usinado, mas pode ser usado o fabricado no local do empreendimento (DALDEGAN, 2017).

Depois de ter feito todo esse procedimento, é necessário esperar a cura do concreto, depois é feito a retirada das fôrmas. Essas poderão ser reutilizadas em outras construções (DALDEGAN, 2017).

2.2.2 Tipos de sapatas

O elemento mais comum em uma fundação superficial, é a sapata, devido a gama de variedades que os caracterizam, nos quais consiste em vários tipos de sapatas, tais como: sapatas isoladas, sapatas corridas, sapatas com viga alavancada e de equilíbrio e sapatas associadas (BASTOS, 2016).

#### 2.2.3 Sapata isolada

É o tipo mais comum de sapata em uma obra, essas transmitem ao solo a carga de apenas um pilar. A forma de uma sapata isolada é variável, conforme ao pilar e a disposição desse no terreno. Entretanto, a forma mais comum é a retangular, conforme a figura 6. (BASTOS, 2016).

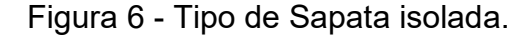

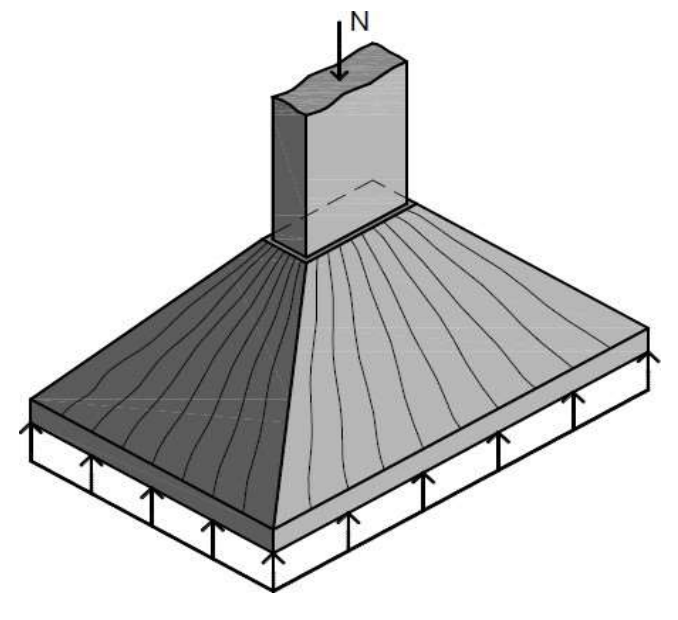

Fonte: Bastos, 2016.

2.2.4 Sapata corrida

Segunda a NBR 6122/2010, é o elemento onde consiste carga distribuída, ao longo de sua estrutura em um mesmo alinhamento, como pilares e paredes estruturais.

As sapatas corridas são muito utilizadas em galpões, casas, edificações de pequeno porte, muros de arrimo, de divisas, paredes que consiste no reservatório de piscina. Além disso, quando o solo possui uma resistência de capacidade de carga em baixa profundidade e é economicamente muito viável, conforme a figura 7. (BASTOS, 2016).

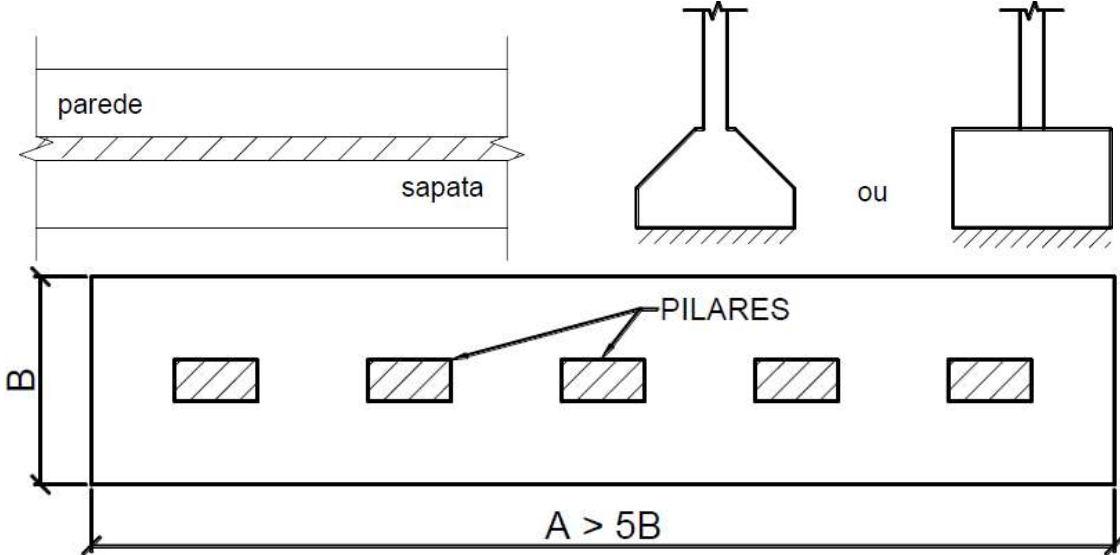

Figura 7 - Sapatas Corridas apoiadas por paredes estruturais e pilares.

Fonte: Bastos, 2016

2.2.5 Sapata associada

Segundo a NBR 6122/2010, é "comum mais de um pilar". Alguns o chamam de sapata conjunta ou combinada. Essas sapatas são projetadas quando existem pilares muito próximos. Além disso, ocorre também quando as cargas estruturais forem altas (FERREIRA, 2009). De acordo com a figura 8.

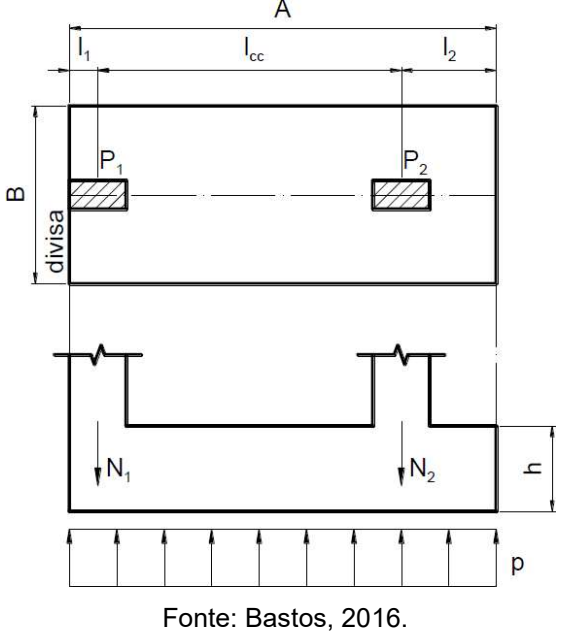

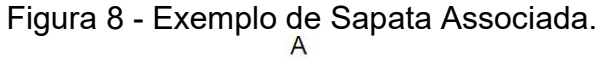

#### 2.2.6 Sapata com viga alavancada ou de equilibro

De acordo com a NBR 6122/2010, a sapata de equilíbrio ou alavancada, recebe a carga de dois ou mais pilares e tem como objetivo direcioná-las para o centro de carga das fundações. Quando se utiliza a viga de equilíbrio, é que as cargas atuantes nas fundações são diferentes das cargas atuantes dos pilares.

A viga de equilíbrio é utilizada quando o pilar se encontra na divisa com outro terreno e ocorre uma excentricidade entre o pilar e a sapata, pois o centro de carga do pilar é diferente do centro volumétrico da fundação. O momento fletor que gera a partir da excentricidade, é equilibrado devido a viga de alavanca que liga a outra extremidade, que é ligada a outro elemento de fundação que compensa esse momento fletor gerado (FERREIRA, 2009). De acordo com a figura 9.

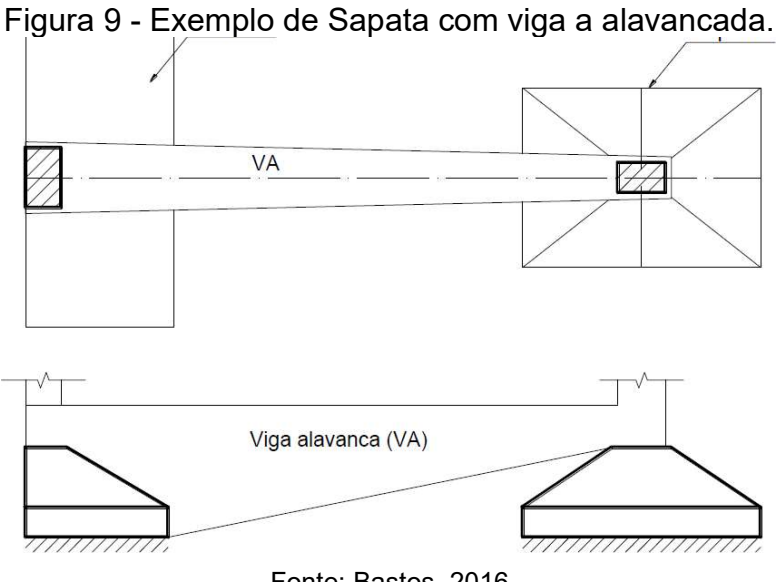

Fonte: Bastos, 2016

2.2.7 Aspectos construtivos – sapatas

Segundo Abbad (2014), quando se planeja projetar Sapatas ou outro tipo de fundação superficial, alguns quesitos têm que ser levados em conta, tais como:

a. Em consequência onde a escavação atinja o lençol freático, a percolação de água entre o solo tem de ser controlada. O controle pode ser feito por meio do abaixamento da camada de água, ou pode ser utilizado um sistema de drenagem a céu aberto.

b. Após nivelado e seco o fundo onde se encontrará a sapata, é necessário que se lance um concreto magro de no mínimo 5 cm (chapisco).

De acordo com a NBR 6122/2010, a profundidade mínima de assentamento da estrutura tem que ser de 1,5 metros, a largura mínima de 0,6 metros, no caso, já quando existem sapatas próximas, porém com cotas diferentes, é necessário fazer uma linha imaginária, que passa no bordo das duas, no qual a angulação de  $\alpha$ , como mostrado na figura 10, sendo que os valores de  $\alpha$  são:

- a. Solos Resistentes:  $\alpha = 60^{\circ}$ ;
- b. Solos Pouco Resistentes:  $\alpha$  >=60°;
- c. Rochas:  $\alpha = 30^{\circ}$

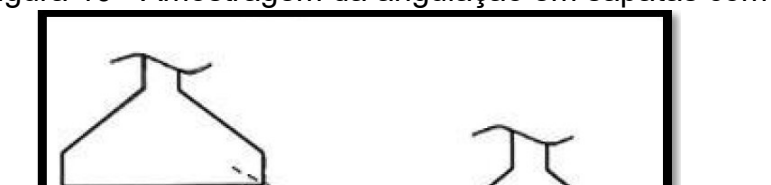

Figura 10 - Amostragem da angulação em sapatas com cotas

De acordo com Veloso, Lopes (2010, apud Terzagui 1943), afirma que Terzagui, foi o pioneiro a classificar o solo de acordo com seu modo de ruptura, como

2.2.8 Modos de ruptura do solo, de acordo com as suas características

Fonte: NBR 6122/2010

Segundo Veloso, Lopes (2010, apud Vesic 1963), foi classificado em três modos de ruptura o solo, no qual é classificada por Vesic como: ruptura generalizada, ruptura localizada e ruptura por puncionamento.

ruptura generalizada (solos muito rígidos) e ruptura Localizada (solos pouco rígidos).

Cintra et.al. (2011, apud Vesic 1975) estabeleceu as rupturas da seguinte forma:

a. Ruptura generalizada: ocorre nos solos menos deformáveis, ou seja, solos mais resistentes e com sapatas rasas. A ruptura é contínua, pois a deformação que há no lado da borda esquerda, também há na borda direita. A ruptura é catastrófica e leva ao tombamento da sapata, tanto pelo lado direito, como pelo lado esquerdo e acontece uma protuberância na superfície do terreno. Na figura 11, é mostrado como se dá essa protuberância, de acordo com o recalque geral.

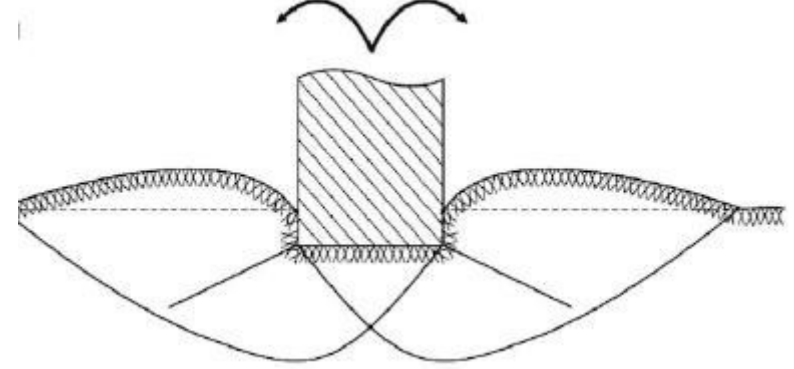

Figura 11 - Ilustração do levantamento do solo, no recalque geral.

Fonte: Cintra et al. (2011, apud Vesic 1975).

b. Ruptura por Puncionamento: a ruptura por puncionamento, ocorre em solos menos resistentes, ou seja, mais deformáveis. Nesse caso, vai há uma penetração da sapata para dentro do solo, no qual há uma compressão desse. Nas Bordas, há uma tendência desse acompanhar o recalque. Como Ilustrado na Figura 12.

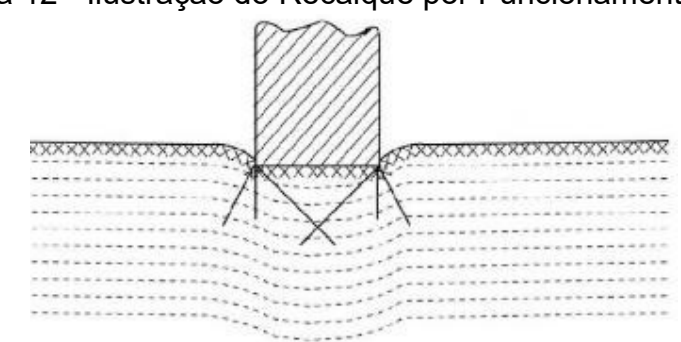

Figura 12 - Ilustração do Recalque por Puncionamento.

Fonte: Cintra et al. (2011, apud Vesic 1975).

c. Ruptura localizada: Acontece em solos como areias medianamente compactas e argilas médias, nos quais são solos com compacidade média e com média consistência. Igual na ruptura generalizada, acontece uma cunha, na superfície do solo, aos lados da fundação. Não haverá um catastrófico colapso ou tombamento da estrutura. A figura 13, mostra como se dá recalque

localizado.

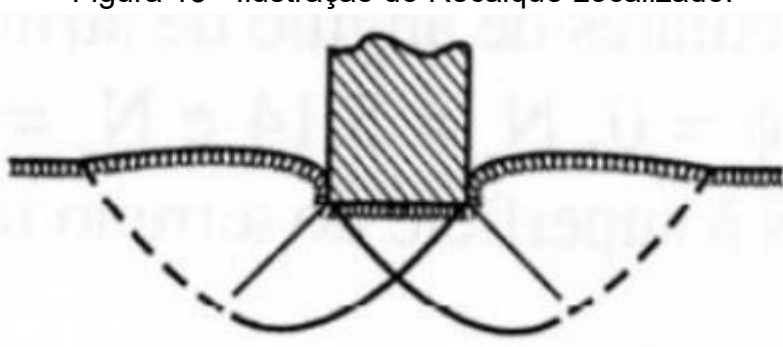

Figura 13 - Ilustração do Recalque Localizado.

Fonte: Veloso, Lopes (2010)

# 2.3 INTERAÇÃO SOLO-ESTRUTURA

A interação solo-estrutura, é a ligação entre a estrutura, a fundação e o solo. Essa interação se estende desde a fase inicial da obra e continua até sua vida útil, para que haja uma situação de equilíbrio da estrutura, ou seja, até as tensões e deformações da estrutura estiverem estabilizadas (ANTONIAZZI, 2011).

A sapata é um exemplo de estrutura que consiste em uma interação soloestrutura. No qual, a tensão admissível caracteriza-se pela carga que as sapatas podem aplicar no solo (CINTRA, 2011).

Entretanto, segundo a NBR 6122/2010, para que ocorra uma harmonização entre tensão-carga aplicada, é necessário levar em conta alguns fatores, tais como:

- a. Profundidade da fundação;
- b. Influência do lençol freático;
- c. Sobrecargas externas;
- d. Eventual alteração das características do solo, devido a agentes externos;
- e. Dimensões e forma dos elementos de fundação;
- f. Características geomecânicas do subsolo;
- g. Características e peculiaridades da obra;
- h. Inclinação da carga;
- i. Estratigrafia do Terreno;
- j. Inclinação do terreno.

De acordo com Cintra (2011), um fator muito importante a ser considerado na segurança, é a aplicação de um fator de segurança (Fs), que se verifica no Estado Limite Último (ELU), que se conduz de três formas:

- 1) Método semiempírico, que faz correlação com o SPT (Fs embutido);
- 2) Métodos de capacidade de carga, com o Exemplo de Terzagui, onde Fs = 3;
- 3) Prova de carga em placa, com ruptura e Fs = 2.

No presente trabalho, foi utilizado o método semiempírico, sendo apenas o mesmo detalhado a seguir.

# 2.3.1 Método semiempírico, que faz correlação com spt – determinação da tensão admissível

Segundo Cintra (2011), no Brasil é muito usual ser considerada a equação 2.1 para o cálculo de tensão admissível do solo para sapatas, devido ao índice de resistência à penetração  $(N_{spt})$ , do SPT.

$$
\sigma_{adm} = \frac{N_{spt}}{50} + q \qquad (MPa) \qquad \text{com } 5 \le N_{spt} \le 20 \quad (2.1)
$$

onde:

 $\sigma_{adm}$  = é a tensão admissível do solo;

q = é uma parcela que corresponde a sobrecarga da sobre a estrutura, em que pode ser ou não considerada;

 $N_{\text{sat}}$  = é a média do número de golpes por camada do solo.

#### 2.3.2 Classificação das sapatas quanto à rigidez

Segundo a NBR 6118/2014, as sapatas podem ser classificadas de acordo com à sua rigidez, como:

a) Sapata flexível: não se permite tração na flexão, quando essa é uniformemente distribuída na largura correspondente da sapata. É necessário avaliar a concentração de tensão junto ao pilar. Ademais, a punção, pode descrever o trabalho de cisalhamento. De acordo com a equação 2.2.

$$
h \le \frac{(a-a_p)}{3} \tag{2.2}
$$

onde:

 $h = \acute{e}$  a altura da sapata flexível (m);

 $a = 6$  o maior lado da dimensão da sapata (m);

 $a_n$  = é o maior lado das dimensões do pilar (m).

b) Sapata rígida: frequentemente, é usada em terrenos onde existe uma boa resistência nas camadas próximas a superfície. O preceito a ser utilizado, é o de Bielas e tirantes para o dimensionamento das armaduras longitudinais de flexão. Têm de ser feito a verificação das tensões de cisalhamento, tomando o cuidado para o caso de ruptura por compressão diagonal do concreto pela ligação laje (sapata). Nas sapatas rígidas, não se verifica a punção. A equação 2.3, se dá de forma a atuação da sapata rígida.

$$
h > \frac{(a-a_p)}{3} \tag{2.3}
$$

onde:

 $h = \acute{e}$  a altura da sapata flexível (m);

 $a = 6$  o maior lado da dimensão da sapata (m);

 $a_n$  = é maior lado das dimensões do pilar (m).

#### 2.3.3 Dimensionamento da Sapata

Nesta seção é apresentada detalhadamente o dimensionamento, tanto para sapatas isoladas, como para sapatas com viga alavancada.

2.3.3.1 Cálculo de determinação em planta

No presente trabalho, os cálculos foram embasados de acordo com a sapata isolada. Com isso, de acordo com Alonso (2010), fala para se determinar a área da sapata isolada em planta, utiliza-se conforme na equação 2.4.

$$
A \ge a * b = \frac{P}{\sigma_{adm}} \tag{2.4}
$$

onde:

 $P = 6$  a carga do pilar na sapata (Kn);

 $\sigma_{adm}$  = é a tensão admissível do solo (MPa);

 $A = \acute{e}$  a área da sapata (m<sup>2</sup>);

 $a = 6$  o maior lado da sapata (m);

 $b = 6$  a menor dimensão da sapata (m).

No entanto, Alonso (2010), observa que para a determinação dos valores a e b, é necessário ficar atento a alguns quesitos, tais como:

1) Tanto o centro de gravidade da sapata como o centro de gravidade do pilar, devem coincidir;

2) É indispensável que a sapata não tenha uma dimensão menor que 60 cm;

3) Entre os lados a e b, sempre que possível, tem que ter uma relação menor ou igual a 2,5;

4) As dimensões a e b, devem ser escolhidos sempre de modo que os balanços da sapata sejam iguais dos lados x e y.

Segundo Abbad (2014), quando acontece de ser uma sapata quadrada, a determinação dos valores de a e b são, de acordo com a Equação 2.5.

$$
a = b = \sqrt{A} \qquad (2.5)
$$

onde:

a = é o maior lado da sapata (m);

b = é menor lado da sapata (m);

 $A = \acute{e}$  a área da sapata (m<sup>2</sup>).

Na situação em que não é sapata quadrada, e sim, sapata retangular, de acordo com nota de aula de Silva (2015), temos um método para calcular as dimensões da sapata, segundo uma sequência de equações, a seguir poderemos achar o lado maior da sapata "a" e o menor da sapata "b".

$$
a - b = a_0 - b_0 (2.6)
$$

em que:

 $a = 6$  o maior lado da sapata (m);

 $b = 6$  o menor lado da sapata (m);

 $a_0$  = é o maior lado do pilar (m);

 $b_0$  =é o menor lado do pilar (m).

Exemplo:

Tendo as dimensões dos pilares de 30x20 (cm) e área de sapata de 1,5 (m²):

$$
a - b = a_0 - b_0
$$
  

$$
a - b = 0,3 - 0,2
$$
  

$$
a = 0,1 + b
$$

Substituindo o valor encontrado na fórmula original:

$$
a * b =
$$
Área da sapata (2.7)  
 $(0,1 + b) * b = 1,5$   
 $b^2 + 0,1b - 15 = 0$ 

Feitos os cálculos da equação anterior, teremos uma equação de segundo grau que deverá ser calculado através dos métodos apresentados nas notas de aula de Silva (2015) de acordo com as equações 2.8 e 2.9:

$$
\Delta = b^2 - 4. a.c \qquad (2.8)
$$

$$
B = \frac{-b \pm \sqrt{\Delta}}{2a} \qquad (2.9)
$$

Teremos 2 valores de x que será utilizada o valor positivo para a menor dimensão da sapata (b).

Após achar o valor de b, calcula a equação 2.6 já apresentada e calcula o valor do maior lado da sapata (a). Deverá ser feita também as mesmas verificações já apresentadas. (ALONSO, 2010).

Segundo Alonso (2010), ainda continuando em sapatas isoladas, o autor fala das sapatas que estão muito próximo à divisa e suas projeções passando do limite do terreno. Quando essa situação acontece, um dos lados da sapata deve ser prefixado e o seu valor é igual a duas vezes a distância ao centro do pilar à divisa, descontando 2,5 cm, que seria a espessura da fôrma da sapata. Com isso, chega às equações 2.10 e 2.11, respectivamente. No qual, permitem a determinação das seções da sapata. Na figura 14, é apresentado a representação da sapata de divisa.

$$
b = 2 * (d - 2.5) \tag{2.10}
$$

onde:

 $b = \acute{e}$  uma das dimensões da sapata (m);

 $d = 6$  a distância do centro do pilar à divisa (m).

$$
a = \frac{A}{b} \tag{2.11}
$$

em que:

 $a = 6$  o maior lado da sapata (m);

- $b = 6$  o menor lado da sapata (m);
- $A = 6$  a área da sapata (m<sup>2</sup>).
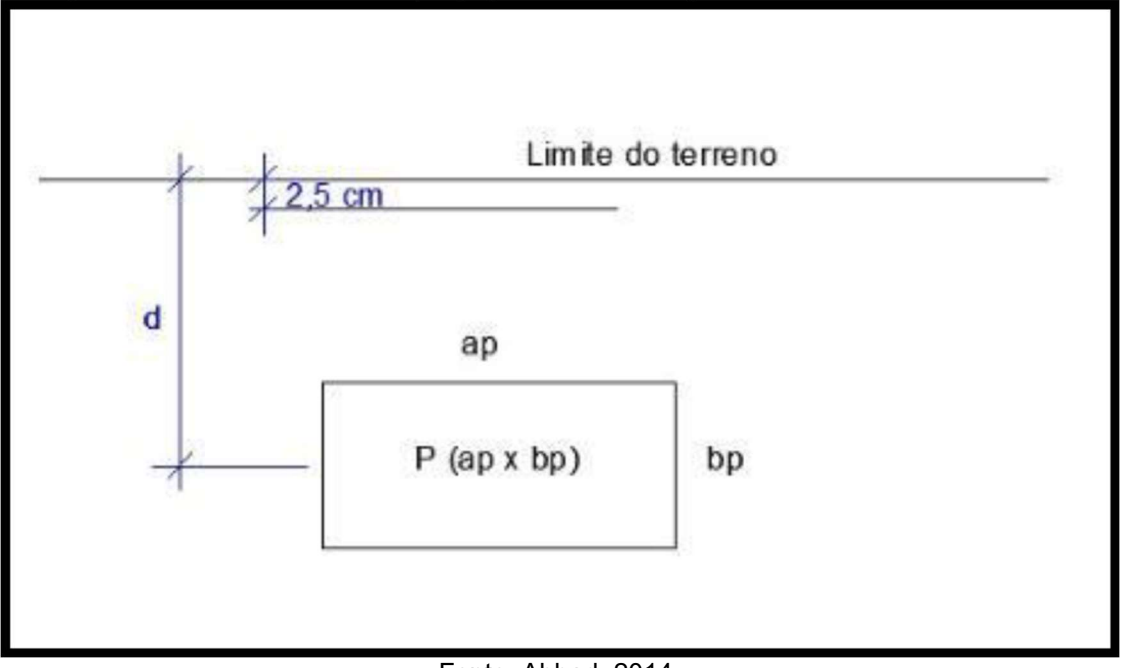

Figura 14 - Pilar onde sua projeção será extrapolada na divisa do terreno.

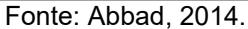

Segundo Alonso (2010), a melhor forma para se compreender uma sapata de divisa, é quando sua relação dos lados a e b esteja entre 2 e 2,5. A resultante R, que atua na sapata de divisa é igual ao valor da carga do pilar da divisa, aumentada de uma parte ∆P, no qual tem a equação 2.12. A figura 15, mostra um esquema da sapata de divisa.

$$
R = P_1 + P_1 * \frac{e}{d} \tag{2.12}
$$

onde:

 $R = 6$  a resultante;

 $P_1$  = é a carga do pilar da divisa (Kn);

 $e = 6$  a distância do centro de gravidade do pilar da divisa, ao centro de gravidade da sapata (m);

 $d = \acute{e}$  a distância do centro do pilar à divisa (m).

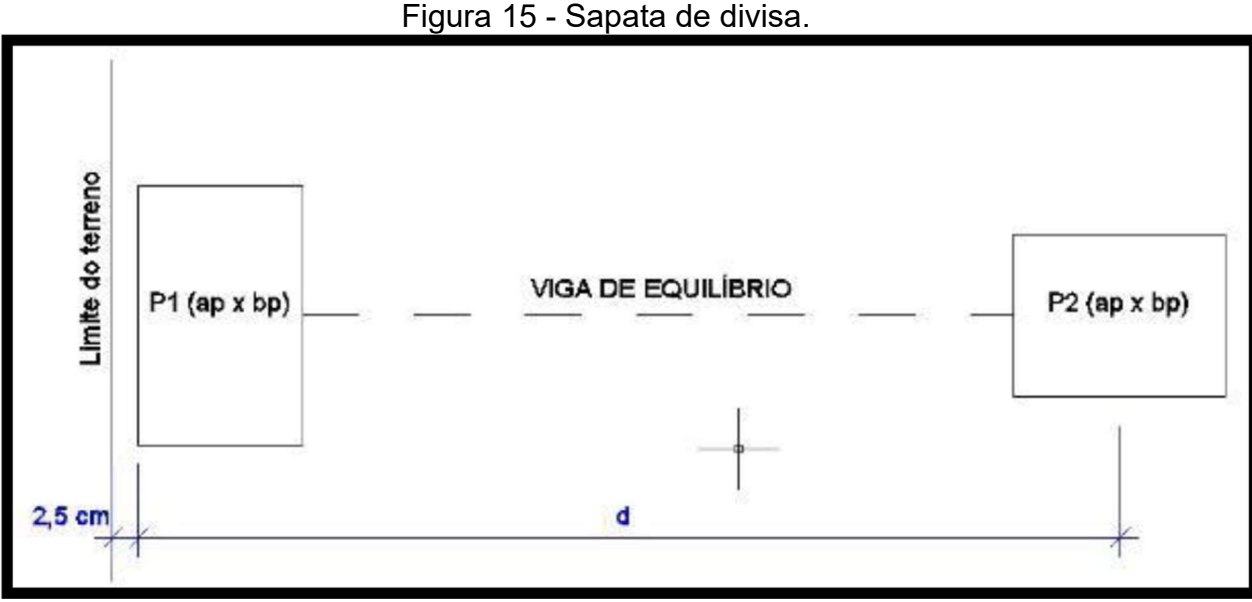

Fonte: Abbad, 2014.

De acordo com Alonso (2010), sugere o seguinte roteiro:

a) Quando se parte inicialmente de a = 2b e adota ∆P = 0, nesse modo R é igual a carga no pilar,  $R_1 = P_1$ , assim, obtêm-se a Equação 2.13.

$$
A1 = 2b * b = \frac{P_1}{\sigma_{adm}} :: b = \sqrt{\frac{P_1}{2\sigma_{adm}}} \tag{2.13}
$$

em que:

 $A1 = \acute{e}$  a área da sapata de divisa (m<sup>2</sup>);

 $b = 6$  o menor lado da sapata (m);

 $P_1$  = é a carga do pilar na sapata de divisa (Kn);

 $\sigma_{adm}$  = é a tensão admissível do solo (MPa).

b) Fixado o valor de b (recomenda usar um valor múltiplo de 5 cm), pode se calcular os valores da excentricidade (e) e de ∆P, nas equações 2.14 e 2.15, respectivamente.

$$
e=\frac{b-b_0}{2} \qquad \qquad (2.14)
$$

sendo que:

 $b = 6$  o menor lado da sapata (m);

 $b_0$  = é o menor do lado do pilar (m);

 $e = 6$  a excentricidade do pilar de divisa com a sapata de divisa (m).

$$
\Delta P = P_1 * \frac{e}{d} \qquad (2.15)
$$

sendo que;

 $\Delta P$  = é onde acontece a redução de carga, por causa da viga de equilíbrio (Kn);  $P_1$  = é a carga do pilar na divisa (Kn);  $e = \acute{e}$  a excentricidade do pilar de divisa com a sapata de divisa (m).

c) Depois de achar o valor de ∆P, calcula-se a resultante R, pela equação 2.16 e por fim, a área final da sapata de divisa, pela equação 2.17.

$$
A = \frac{R}{\sigma_{adm}} \tag{2.16}
$$

onde:

 $A = \acute{e}$  a área da sapata de divisa (m<sup>2</sup>);

 $R = 6$  a resultante:

 $\sigma_{adm}$  = é a tensão admissível do solo (MPa).

d) Com o valor de b já prefixado e com a área já calculado, é só calcular a outra dimensão "a", pela equação 2.17.

$$
a = \frac{A}{b} \tag{2.17}
$$

sendo que:

 $a = 6$  o maior lado da sapata (m);  $b = 6$  o menor lado da sapata (m);  $A = 6$  a área da sapata (m<sup>2</sup>).

e) Por fim, é necessário que faça uma relação entre o valor de b em relação ao valor de a calculado e essa relação não deve ser superior que 2,5, como já citado anteriormente. Entretanto, se for maior, é necessário aumentar o valor de b.

De acordo com o mesmo autor, o pilar da sapata de divisa sofre, do ponto de vista estático, uma redução de carga ∆P. Entretanto, como o pilar da sapata de divisa tem-se parcelas de carga permanente e acidental, é adotado uma carga de alívio no pilar da sapata de apoio a metade de  $\Delta P$ , em que acontece uma situação como se o pilar atuasse apenas com carga permanente, de acordo com a equação 2.18.

$$
P' = P - \Delta P \tag{2.18}
$$

onde:

 $P'$ = é a carga de alívio da sapata (Kn);

 $P = 6$  a carga do pilar onde está a sapata de apoio (Kn);

 $\Delta P$  = é onde acontece a redução de carga por causa da viga de equilíbrio (Kn).

#### 2.3.3.2 Altura das Sapatas

Nesse trabalho, foram utilizadas apenas sapatas rígidas, levando-se em conta, a NBR 6118/2014, apresenta o cálculo do dimensionamento da altura da sapata e com isso, deve-se obedecer a equação 2.3, que são verificadas nas duas direções, x e y.

De acordo com Abbad (2014), existe outra forma de verificação para a altura das sapatas, pelo comprimento de ancoragem do  $(l_b)$  das barras de arranque do pilar, pela figura 16 e conforme a equação 2.19.

$$
h > l_b + c \tag{2.19}
$$

onde:

 $h = \acute{e}$  a altura (m);

 $lb = 6$  o comprimento das barras de ancoragem do pilar, de acordo com o Quadro 2;  $c = 6$  o cobrimento (m).

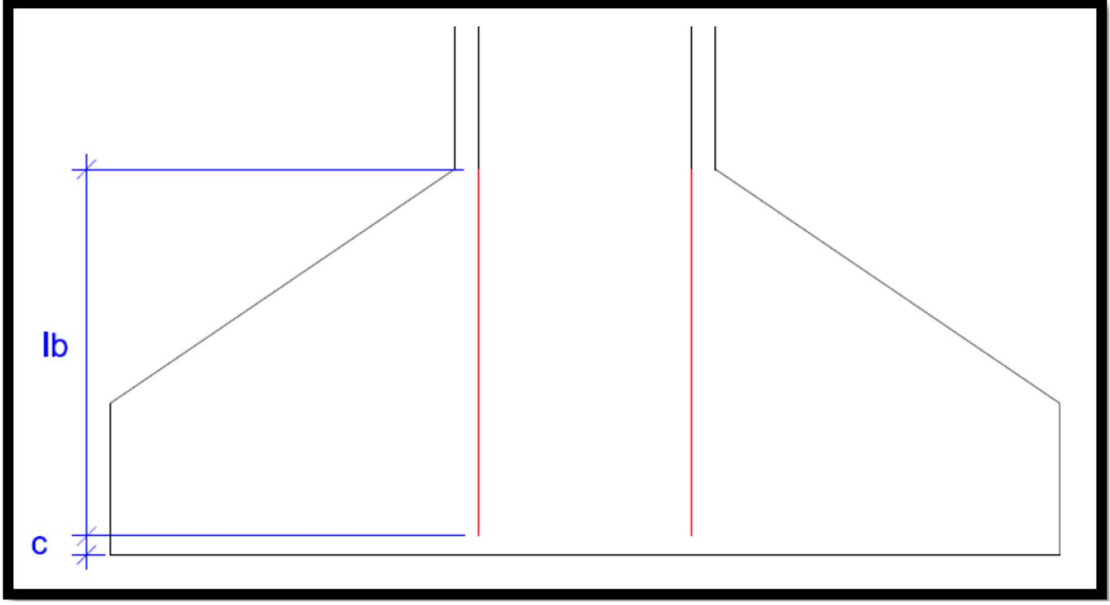

Figura 16 - Comprimento de ancoragem das barras do pilar

Fonte: Abbad, 2014.

| <b>Concreto</b> | Sem gancho      | Com gancho      |
|-----------------|-----------------|-----------------|
| C <sub>15</sub> | $53$ $\Phi$     | 37 <sub>0</sub> |
| C <sub>20</sub> | 44 ф            | $31\,\Phi$      |
| C <sub>25</sub> | 38 <sub>0</sub> | $26$ $\Phi$     |
| C <sub>30</sub> | $33\Phi$        | $23 \Phi$       |
| C <sub>35</sub> | $30 \Phi$       | $21 \Phi$       |
| C40             | $28$ $\Phi$     | $19$ $\Phi$     |
| C <sub>45</sub> | $25 \Phi$       | $18$ $\Phi$     |
| C <sub>50</sub> | $24$ $\Phi$     | 17ф             |

Quadro 1 - Comprimento da ancoragem, segundo o diâmetro.

Fonte: Abbad (2014).

Para calcular a altura do rodapé das sapatas  $(h_o)$ , como mostrado na figura 17. Depois disso, é calculado pela equação 2.20 (ALONSO, 2010).

$$
h_o \ge \left\{ \frac{\frac{h}{3}}{20 \, \text{cm}} \right\} \tag{2.20}
$$

onde:

 $h<sub>o</sub> = \acute{e}$  a altura do rodapé da sapata (m);

 $h = \acute{e}$  a altura da sapata (m).

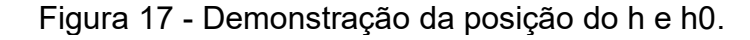

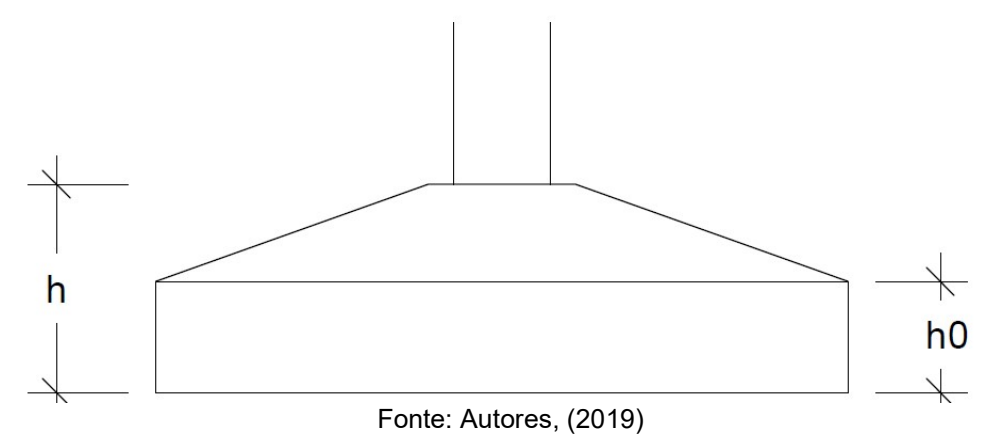

# 2.3.3.3 Cálculo do dimensionamento das armaduras longitudinais – Métodos dos Tirantes e Bielas

Conforme a NBR 6118/2014, usa-se o método das bielas e tirantes para o cálculo das armaduras longitudinais nos tirantes, em que é feito uma análise de segurança do elemento estrutural, no qual se encontra no estado limite último, onde essa treliça é composta por bielas, tirantes e nós.

> "Nessa treliça, as bielas representam a resultante das tensões de compressão em uma região; os tirantes representam uma armadura ou um conjunto de armaduras concentradas aplicadas ao modelo. Em torno dos nós existirá um volume de concreto, designado como zona nodal, onde é verificada a resistência necessária para a transmissão das forças entre as bielas e os tirantes''. (NBR 6118:2014, p. 180)

Segundo Alonso (2010), para que seja dimensionado a estrutura de acordo com o método de tirantes e bielas, é necessário que siga o passo a passo a seguir em que as dimensões para os cálculos, podem ser apuradas pela figura 18.

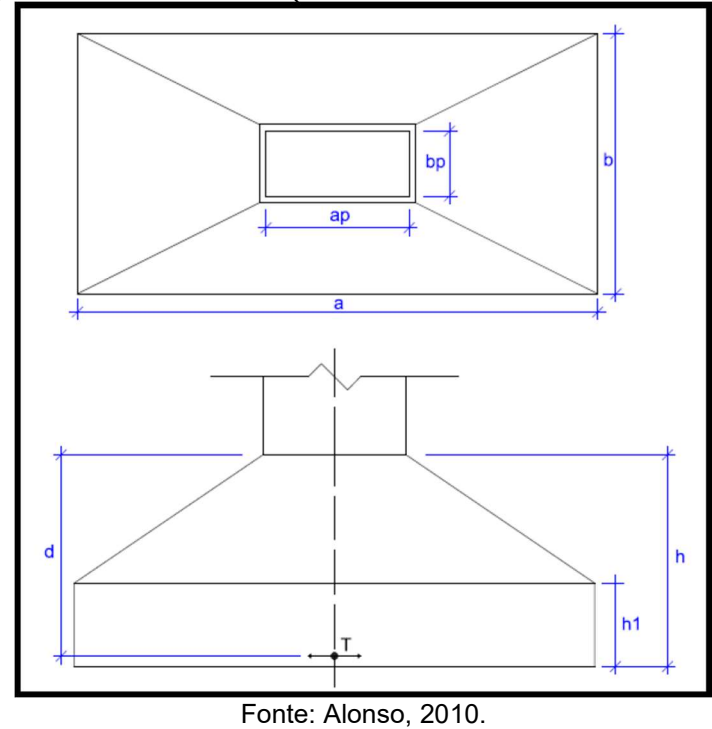

Figura 18 - Dimensões para o método do Tirante e Biela.

a) Determinação do maior d, para a ancoragem da armadura do pilar, até a armadura da sapata, através das equações 2.21.

$$
d \ge \begin{cases} \frac{\frac{a-a_p}{4}}{\frac{b-b_p}{4}} \\ 1.44 * \sqrt{\frac{P*1.96}{0.85 * f_{ck}}} \end{cases}
$$
 (2.21)

onde:

 $a = 6$  o maior lado da sapata (m);

 $ap = 6$  o maior lado do pilar (m);

 $b = 6$  o menor lado da sapata (m);

 $bp = 6$  o menor lado do pilar (m);

 $d = 6$  a distância de ancoragem da altura da sapata até a altura do pilar (m);

 $P = 6$  a carga do pilar sobre a sapata (m);

 $f_{ck}$  = é a resistência característica do concreto (MPa);

b) Para determinar a tração nas direções x e y, são feitas pelas Equações 2.22 e 2.23, respectivamente.

$$
T_x = \frac{P(a - a_p)}{8d} \tag{2.22}
$$

onde:

 $T_x$  = é a tração na direção X (KN);

 $P = 6$  a carga do pilar sobre a sapata (KN);

 $a = 6$  o maior lado da sapata (m);

 $ap = 6$  o maior lado do pilar (m).

 $d = 6$  a distância de ancoragem da armadura do pilar até a armadura da sapata (m;)

$$
T_{y} = \frac{P(b - b_{p})}{8d} \tag{2.23}
$$

onde:

 $T_Y = 6$  a tração na direção Y (KN);

 $P = 6$  a carga do pilar sobre a sapata (KN);

 $a = 6$  o maior lado da sapata (m);

 $ap = 6$  o maior lado do pilar (m);

 $d = 6$  a distância de ancoragem da armadura do pilar até a armadura da sapata (m).

c) Para determinar a área de aço nas direções x e y, usa-se as Equações 2.24 e 2.25, respectivamente.

$$
A_{sx} = \frac{1.61T_x}{f_{yk}} \tag{2.24}
$$

onde:

 $A_{sx}$  = é a área de aço na direção X (cm<sup>2</sup>);

 $T_x = 6$  a tração na direção X (KN);

 $f_{\nu k}$  = é a resistência característica do escoamento do aço (MPa).

$$
A_{sy} = \frac{1.61T_y}{f_{yk}} \tag{2.25}
$$

onde:

 $A_{sy}$  = é a área de aço na direção Y (cm<sup>2</sup>);

 $T_v$  = é a tração na direção Y (cm<sup>2</sup>);

 $f_{yk}$  = é a resistência característica do escoamento do aço (MPa).

Segundo as notas de aula de Silva (2015), para que seja dimensionado a armadura deverá ser calculado de acordo com as equações a seguir.

d) Depois de calculado as áreas de aço, é feito uma escolha do aço de acordo com as áreas de aço da sapata, usa a equação 2.26, para dimensionar a área do aço utilizado.

$$
A_{sA\text{;}} = \frac{\pi^*(\emptyset)}{4} \tag{2.26}
$$

sendo que:

 $A_{saco}$  = área da barra (cm<sup>2</sup>);  $\emptyset$  = é a bitola da barra (cm).

e) Determinação do número de barras, pela equação 2.27.

$$
N^{\circ} de Barras = \frac{A_s}{A_{sago}} \tag{2.27}
$$

onde:

 $As = \text{area}$  de aço da sapata (cm<sup>2</sup>);  $A_{saco}$  = área da barra (cm<sup>2</sup>).

f) Determinação do espaçamento entre as barras, pela equação 2.28.

$$
Espacamento = \frac{l-2c}{N^{\circ} de Barras + 1}
$$
 (2.28)

 $l = 6$  a largura da sapata (m);

 $c = 6$  o cobrimento (m).

g) Determinação do comprimento das Barras, pela equação 2.29.

*Comprimento* = 
$$
l - 2c + 2(h' - 2c)
$$
 (2.29)

 $h' = e$  a altura do rodapé da sapata (m);

 $c = 6$  o cobrimento (m).

## 2.4 RECALQUE

Nesse tópico é feito a abordagem dos tipos de recalque e suas formulações. O recalque consiste no movimento vertical para baixo das fundações (CASTRO, 2010).

## 2.4.1 Classificação do recalque

. De acordo com Castro (2010), existem vários tipos de recalques, e podem ser classificados em:

- Recalque absoluto: nada mais é do que o recalque na fundação ou se a fundação tiver uma dimensão maior, de uma parte dela;
- Recalque diferencial: Consiste na diferença entre dois recalques absolutos, ou em pontos diferentes de uma fundação, no caso de uma fundação com uma grande dimensão:
- Recalque distorcional: Distorção angular ou recalque diferencial específico, é a medida entre o recalque diferencial e a distância correspondente (Exemplo 1:500).

Segundo Castro (2010), o recalque pode gerar vários danos, podendo ser estruturais, funcionais e estéticos. O recalque distorcional está ligado aos danos nas estruturas, visto que está relacionado com a questão da flexão das peças estruturais. Já o recalque absoluto, está correlacionado aos danos funcionais e estéticos (ruptura de tubulões, por exemplo), em contrapartida os recalques diferenciais estão associados a estrutura.

#### 2.4.2 Tolerâncias dos recalques

Conforme a nota de aula Silva (2015), na teoria o que chamamos de recalque uniforme, não provocaria danos estruturais, porém não é isso que acontece na prática, com a existência da excentricidade de cargas e a heterogeneidade do solo, acontece o recalque diferencial. No entanto, a forma de limitar o recalque diferencial é a limitação do recalque total. A figura 19 mostra a tolerância de recalque para cada tipo de empreendimento.

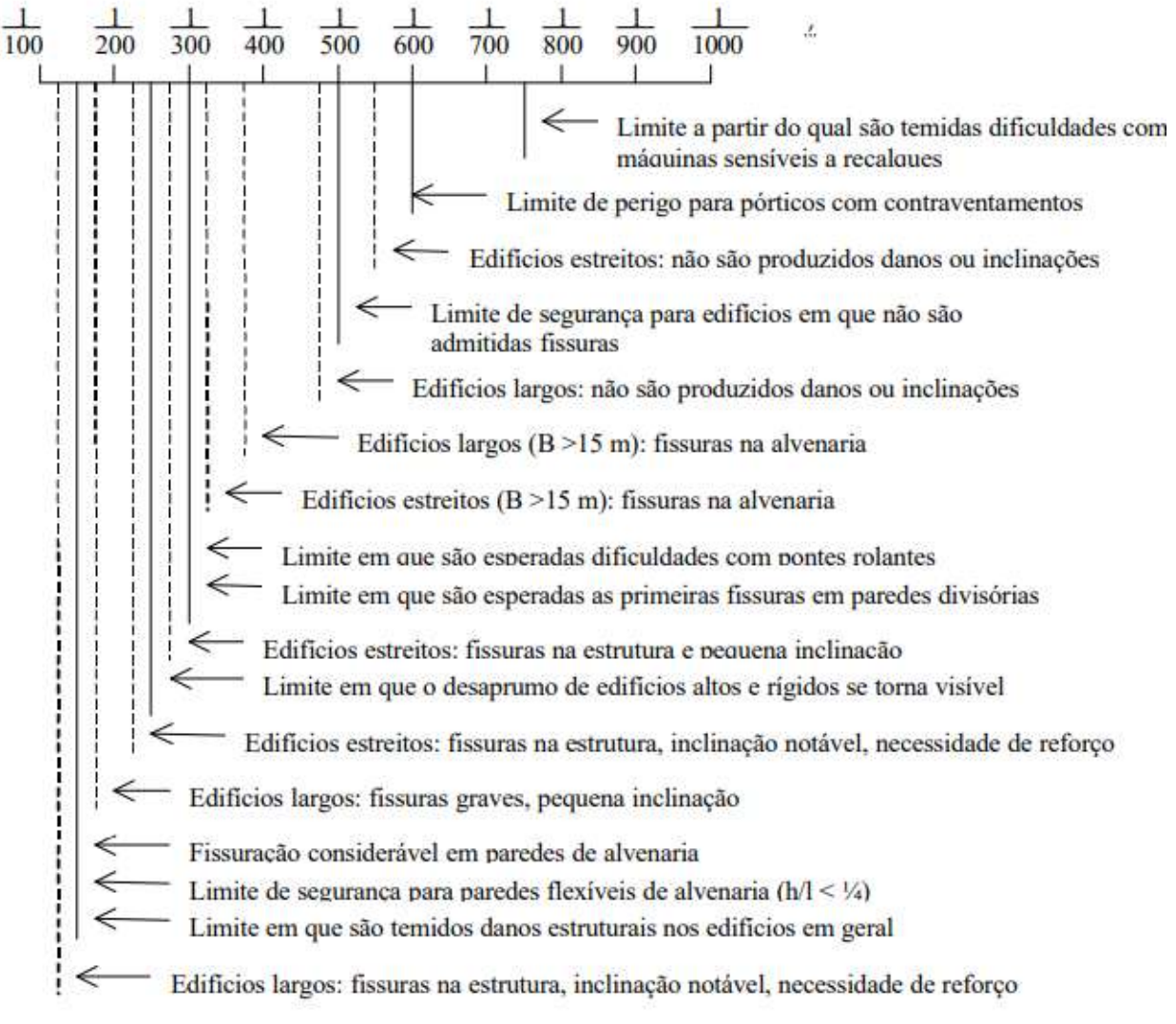

Figura 19 - Tolerância dos Recalques

Fonte: Camargo, 2002.

#### 2.4.3 Previsão do recalque

De acordo com Velloso e Lopes (2010), existem alguns métodos de previsão de recalque, são eles:

- Métodos racionais;
- Métodos semiempíricos;
- Métodos empíricos.

"Nos métodos racionais, os parâmetros de deformabilidade, obtidos em laboratório ou in situ (ensaio pressiométrico e de placa), são combinadas modelos para previsão de recalques teoricamente exatos. Nos métodos semiempíricos, os parâmetros de deformabilidade – obtidos por correlação com ensaios in situ de penetração (estática, CPT, ou dinâmica, SPT) – são combinadas a modelos para previsão de recalques teoricamente exatos ou adaptação deles. Pode-se chamar de método empírico o uso de tabelas de valores típicos de tensões admissíveis para diferentes solos. Embora as tabelas não forneçam recalques, as tensões ali indicadas estão associadas a recalques usualmente aceitas em estruturas convencionais. " (VELLOSO E LOPES, 2010, p.88).

## 2.4.4 Recalque total

Segundo Velloso e Lopes (2010), quando a fundação é submetida a um carregamento, ela sofre o que chamamos de recalque. Esse recalque acontece após a inserção do carregamento e também com o passar do tempo. Sabendo disso, o recalque total ou final, pode ser atribuído a essas parcelas conforme a equação 2.30. De acordo com a figura 20.

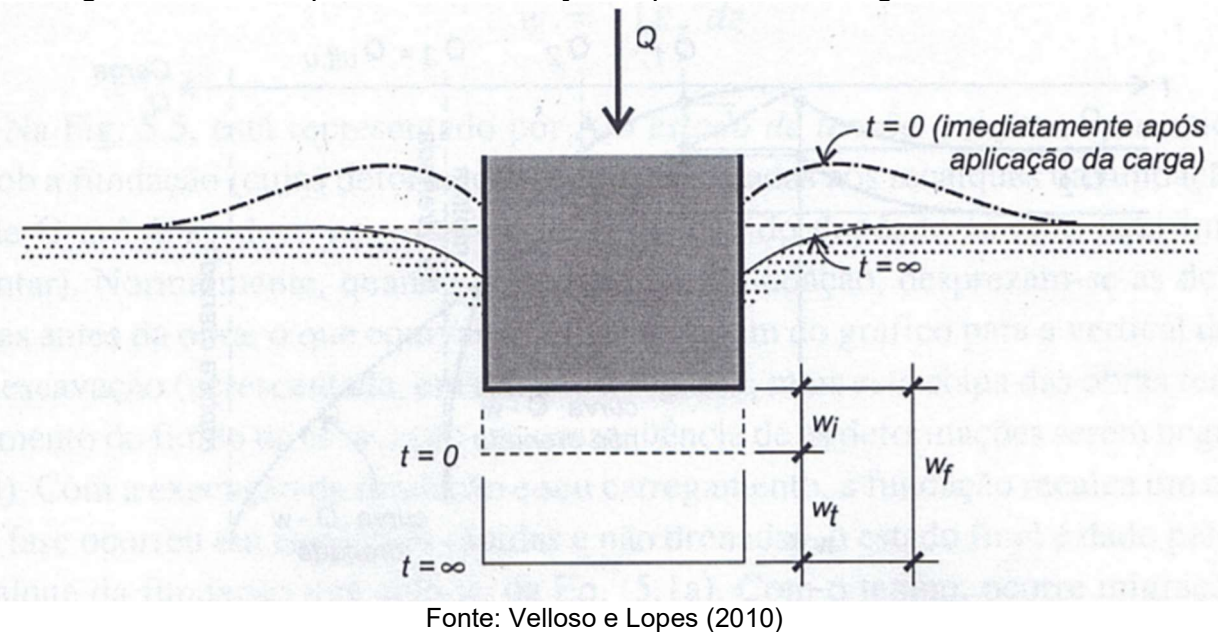

Figura 20 - Recalque de uma fundação superficial sob carga vertical centrada

 $\omega_{\rm f} = \omega_{inst} + \omega_{tempo}$  (2.30)

em que:

 $\omega_f$  = Recalque Total (mm);  $\omega$ *inst* = Recalque instantâneo (mm);

 $wtempo =$  Recalque ao longo do tempo (mm).

2.4.5 Recalque por adensamento

O recalque a longo prazo, pode ser chamado de recalque no tempo, se dá devido ao fenômeno de adensamento (migração da água dos poros reduzindo os vazios no solo) e viscosos (creep ou adensamento secundário). (VELLOSO E LOPES, 2010). Conforme a equação 2.31.

$$
\omega_t = \omega_{adens} + \omega_{creep} \qquad (2.31)
$$

onde:

 $\omega_{adens}$  = parcela devida ao adensamento (mm);  $\omega_{\text{c}reev}$  = parcela devida aos fenômenos viscosos (mm);

De acordo com de Simons e Menzies (1977) e Marangon (2018) a caracterização de um recalque instantâneo é a deformação da massa do solo, no momento que o solo sofre uma deformação, contudo o recalque por adensamento se dá pela dispersão da poro-pressão de água que varia para cada tipo de solo, podendo levar anos.

2.4.6 Recalque direto

Conforme Veloso e Lopes (2010), à alguns métodos para o cálculo de recalque direto. Esses métodos seriam a solução da Teoria da Elasticidade e o método numérico (Método das Diferenças Finitas, Métodos dos Elementos Finitos e Métodos dos Elementos de Contorno). Através da teoria de Elasticidade, há soluções que permitem o cálculo de recalque para um número de casos de acordo com a equação 2.23.

$$
\omega = q B \frac{1 - v^2}{E} \text{ Is } I d \text{ } I h \tag{2.32}
$$

em que:

q = pressão média aplicada (KN);

B = menor dimensão da sapata (m);

 $v =$  Coeficiente de Poisson;

 $E =$  Modulo de Young (*KPa*);

Is = fator de forma das sapatas e de sua rigidez (no caso flexível, depende da posição do ponto: centro, borda etc.);

Id = fator de profundidade/embutimento;

Ih = fator de espessura de camada compressível.

Fatores de forma Is, para carregamento na superfície (Id = 1,0) de um meio de espessura infinita (Ih = 1,0) são mostrados na Quadro 2, a seguir:

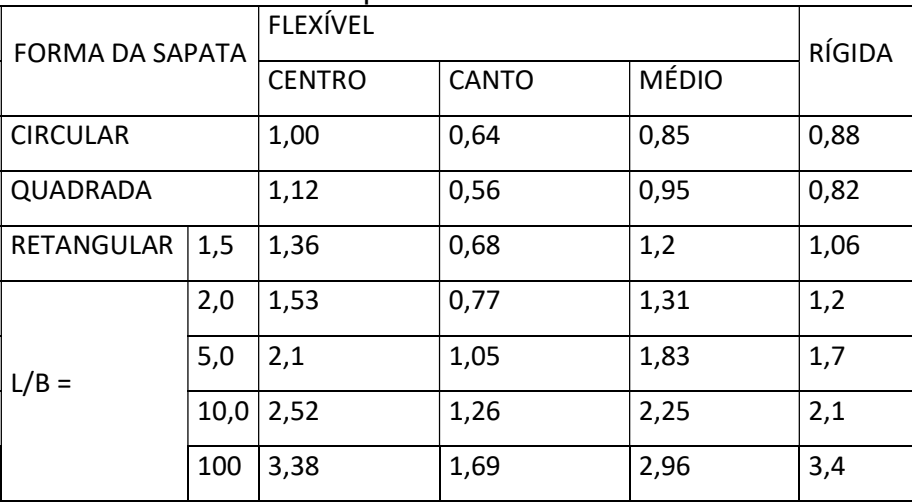

Quadro 2 - Fatores de forma Is para carregamentos na superfície de um meio de espessura infinita

Fonte: Adaptado de Notas de Aula, 2015.

### 2.4.7 Cálculo de recalque por camadas

De acordo com Velloso e Lopes (2010), é apresentado uma metodologia de cálculo por camadas para a determinação dos recalques. Consiste em uma divisão em subcamadas do terreno em relação ao material ou da variação do estado de tensões. Após a divisão do subsolo, calcula-se o acréscimo de tensão  $\Delta \sigma$  no ponto médio de cada subcamada. Conforme a equação 2.33, podemos calcular o recalque de cada camada.

$$
\Delta \rho = \frac{\Delta \sigma}{E} \Delta h \quad (2.33)
$$

em que:

 $\Delta \rho$  = Recalque no ponto médio da subcamada (mm);

 $\Delta \sigma$  = Acréscimo de tensões no ponto médio da subcamada (KPa);

 $E =$  Módulo de elasticidade do solo (KPa);

 $\Delta h$  = Espessura da subcamada (mm).

#### 2.4.7.1 Método de Shmertmann

Segundo Veloso e Lopes (2010), esse método foi desenvolvido para estimativas de recalques de fundação. O método de Schmertmann, que é um método semiempírico, foi apresentado para a situação de sapata isolada rígida. Schmertmann observou em ensaios de placa de prova, que mostravam um pico em B/2 e a deformação se anulava a cerca de 2B. Com isso, ele criou a figura 21 que mostra a deformação específica do solo.

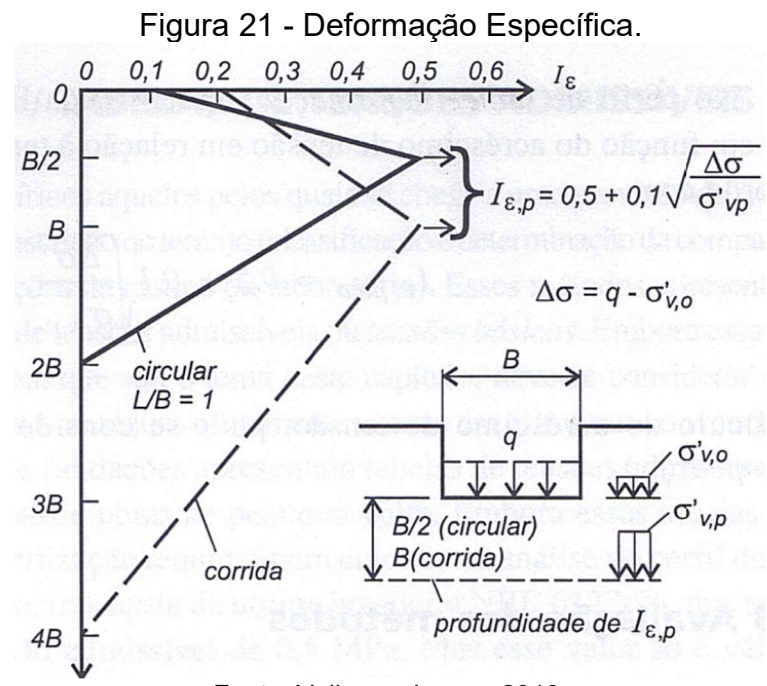

Fonte: Velloso e Lopes, 2010.

Segundo Castro (2010), quando se considera a homogeneidade das camadas de 0a 2B e colocando os fatores C1 e C2, é considerado conforme a equação 2.34

$$
\rho = C1 * C2 * \sigma^* * \sum Iz * \frac{\Delta z}{Es} \tag{2.34}
$$

em que:

Iz = fator de influência na deformação à meia-altura da i-ésima camada;

Es = módulo de deformabilidade da i-ésima camada de espessura ∆z (MPa);

C1 = fator de embutimento da sapata;

C2 = Deformações viscosas (creep).

 Segundo Castro (2010), a metodologia de cálculo, para que se ache o recalque é:

- Dividir o solo em camadas de espessura ∆z;
- Calcular o Es para cada camada;
- Obter o Iz de acordo com a Figura 21, para cada camada;
- Fazer o cálculo de C1 e C2:
- Calcular o Iz, fazer a soma pela equação 2.45 e por fim, fazer a equação 2.34 para obter o valor do recalque.

O passo-a-passo dos cálculos é feito de forma, que primeiramente é dimensionado o valor de q, que é a tensão geostática vertical na cota de apoio da fundação, e é demonstrado através da equação 2.35, logo após o peso especifico do solo será achado através do quadro 3.

|                       |                              | <b>Areias e Solos Arenosos</b>   |                |               |                 |
|-----------------------|------------------------------|----------------------------------|----------------|---------------|-----------------|
| Compacidade           | $\gamma$ (t/m <sup>3</sup> ) | $C(t/m^2)$                       | $\phi$         | $E(t/m^2)$    | ν               |
| Fofa                  | 1,6                          |                                  | $25 - 30$      | $100 - 500$   |                 |
| Pouco Compacta        | 1,8                          |                                  | $30 - 35$      | $500 - 1400$  |                 |
| Medianamente Compacta | 1,9                          |                                  | $35 - 40$      | 1400 - 4000   | $0, 3$ a $0, 4$ |
| Compacta              | 2,0                          |                                  | $40 - 45$      | $4000 - 7000$ |                 |
| <b>Muito Compacta</b> | > 2,0                        | 0                                | >45            | >7000         |                 |
|                       |                              | <b>Argilas e Solos Argilosos</b> |                |               |                 |
| Consistência          | $\gamma$ (t/m <sup>3</sup> ) | $C(t/m^2)$                       | $\bullet$<br>⋒ | $E'(t/m^2)$   | ν               |
| <b>Muito Mole</b>     | 1,3                          | $0 - 1,2$                        | $\Omega$       | $30 - 120$    |                 |
| Mole                  | 1,5                          | $1,2 - 2,5$                      | $\overline{0}$ | $120 - 280$   |                 |
| Média                 | 1,7                          | $2,5 - 5,0$                      | $\Omega$       | $280 - 500$   | 0.4a 0.5        |
| Rija                  | 1,9                          | $5,0 - 15,0$                     | $\bf{0}$       | $500 - 1500$  |                 |
| Dura                  | > 2,0                        | > 15.0                           | $\bf{0}$       | >1500         |                 |

Quadro 3 - Avaliação dos Parâmetros de Resistência e de deformabilidade em Função do SPT (correlações empíricas – uso limitado a estudos preliminares).

Fonte: Marangon, 2018.

$$
q = \gamma * h \tag{2.35}
$$

onde:

 $γ = peso$  específico do solo (KN/m<sup>3</sup>);

h = é a altura onde a sapata está posicionada no solo (m).

De acordo com Castro (2010), é necessário calcular o valor de acréscimo de tensão aplicada pela Sapata, que é representado por  $\sigma^*$  e é calculado pela equação 2.36.

$$
\sigma^* = \sigma_{\text{solo}} - q \tag{2.36}
$$

onde:

 $\sigma_{\text{solo}}$  = tensão do solo (KPa);

q = tensão geostática vertical na cota de apoio da sapata (KPa).

Cálculo do embutimento da sapata, através da equação 2.37 (VELLOSO E LOPES, 2010).

$$
C1 = 1 - 0.5 * \frac{q}{\sigma^*}
$$
 (2.37)

sendo que:

q = tensão geostática vertical na cota de apoio da sapata (KPa);

σ ∗ = acréscimo de tensão aplicada pela Sapata (KPa).

Schmertmann (1970) e Castro (2010), observou que existe outra parcela de recalque, que além de imediato, se desenvolve ao longo do tempo, chamado de C2, dado pela equação 2.38.

$$
C2 = 1 + 0.2 \log \frac{t}{0.1}
$$
 (2.38)

onde:

 $t = 6$  o tempo dado em anos.

Segundo Marangon (2018), calcula-se o módulo de deformabilidade do solo, através de resultados de ensaios de SPT, onde defini-se os valores de  $\alpha$  e K, constantes, para cada tipo de solo, conforme a equação 2.39 e para obter os valores das constantes, estão de acordo com os quadros 4 e 5, respectivamente.

$$
Es = \alpha * K * Nspt \qquad (2.39)
$$

Quadro 4 - Coeficiente α (Teixeira e Godoy, 1996).

| Solo  | α |
|-------|---|
| reia  |   |
| Silte |   |
| rgila |   |
|       |   |

Fonte: Marangon, 2018.

Quadro 5 - Coeficiente K (Teixeira e Godoy, 1996).

| Solo                  | K(MPa) |
|-----------------------|--------|
| Areia com pedregulhos | 1.10   |
| Areia                 | 0.90   |
| Areia siltosa         | 0.70   |
| Areia argilosa        | 0.55   |
| Silte arenoso         | 0.45   |
| Silte                 | 0.35   |
| Argila arenosa        | 0.30   |
| Silte argiloso        | 0.25   |
| Argila siltosa        | 0.20   |

Fonte: Marangon, 2018.

Depois disso, é necessário achar o valor de Z, pela equação 2.40 (HASSAN, 2017).

$$
Z = \frac{B}{2} \tag{2.40}
$$

em que:

 $Z = o$  valor da metade do menor lado da sapata (m);

 $B = 6$  o menor lado da sapata (m).

Feito isso, é essencial calcular a tensão geostática efetiva na profundidade correspondente (Iz máximo) na equação 2.41.

$$
\sigma v = q + Z * \gamma \tag{2.41}
$$

sendo que:

q = tensão geostática vertical na cota de apoio da sapata (KPa);

 $Z = o$  valor da metade do menor lado da sapata (m);

 $γ$  = Peso específico do solo (KN/m<sup>3</sup>).

Posteriormente, Schmertmann et al. (1978) e Castro (2010), alterou o índice de deformação máxima que acontece em uma profundidade de B/2 na equação 2.42.

$$
Izm\acute{a}x = 0.5 + 0.1 * \sqrt{\frac{\sigma^*}{\sigma v}}
$$
 (2.42)

em que:

σ ∗ = Acréscimo de tensão aplicada pela Sapata (KPa);

σv = tensão geostática efetiva na profundidade correspondente do Iz máximo (KPa).

De acordo com Hassan (2017), quando obteve o valor de Iz máximo, é necessário calcular as deformações por camadas, que são separadas pelo Nspt (a cada Spt, existe uma camada). Com isso, as camadas que se encontram em Z < B/2, usasse a equação 2.43 e para as camadas que B/2 < Z < 2B, usasse a equação 2.44.

$$
Z < B/2 = Iz = 0,1 + 2 * (Izm\acute{a}x - 0,1) * \left(\frac{z}{B}\right) \tag{2.43}
$$

 $\mathbf{1}$ 

em que:

 $Izm$ á $x$  = índice de deformação máxima;

 $Z =$  valor da metade do menor lado da sapata (m);

 $B =$  valor do menor lado da sapata (m);

B/2 < Z < 2B = Iz = 
$$
\frac{2}{3}
$$
 \* Izmáx \* 2 $\left(-\frac{z}{B}\right)$  (2.44)

Sendo que:

 $Izm\acute{a}x$  = índice de deformação máxima;

 $Z =$  valor da metade do menor lado da sapata (m);

 $B =$  valor do menor lado da sapata (m);

Segundo Hassan (2017), feito todo esse procedimento de cálculos, é necessário achar o somatório de deformações para cada camada, através da equação 2.45.

$$
Iz * \frac{\Delta z}{Es}
$$

onde:

 $Iz =$  deformação por camada;

∆ = é a distância das camadas;

 $Es =$  Módulo de deformabilidade do solo.

## 3 ESTUDO HIPOTÉTICO DEDUTIVO

Foi elaborado um estudo de caso hipotético, utilizando uma sondagem de terreno que fica localizado no bairro Bom Pastor, em Juiz de Fora. O solo desse terreno, apresenta-se de baixa coesão e muito mole, apontado pela investigação SPT, portanto, ajudou-se ainda mais na escolha do tipo de fundação, que é do tipo sapata, entre elas a sapata isolada, que foi trabalhado no presente estudo. Através do tipo de sondagem, é realizado uma análise para dois tipos de empreendimentos, que são: uma casa simples unifamiliar e uma pista de boliche.

Para tal estudo, foi utilizado os métodos abordados, como o método de inteiração solo-estrutura e o método de Schmertmann para fazer o dimensionamento das sapatas e calcular o recalque imediato admissível para cada empreendimento, respectivamente.

# 3.1 DESCRIÇÃO DO PROJETO

Esse estudo de caso hipotético tem como objetivo fazer uma análise dos métodos utilizados para calcular uma fundação direta, em que, o empreendimento da casa unifamiliar, apresenta-se com: 2 dormitórios, 1 sala, 1 banheiro, 1 área de serviço e 1 cozinha. Além disso, tem a pista de boliche, em que possui: 6 pistas de boliche, 2 banheiros, recepção, sapateira e hall e sala com mesas.

A sondagem utilizada é do tipo SPT do item 2.1, o procedimento foi até 16 metros para um melhor estudo do solo, porém só foi utilizado 3 metros devido ao tipo de fundação adotado.

|                |                  |               |           |                                           |                    |                        |  |          |                              | r igara zz – ricialono do obnadgom, roloronto do oblado om quoblao.     |            | Folha                           | nº do furo            |               |
|----------------|------------------|---------------|-----------|-------------------------------------------|--------------------|------------------------|--|----------|------------------------------|-------------------------------------------------------------------------|------------|---------------------------------|-----------------------|---------------|
|                | à Percussão      |               |           |                                           |                    |                        |  |          |                              | Relatório de Sondagem de Reconhecimento                                 |            | 06                              |                       |               |
|                |                  |               |           |                                           |                    |                        |  |          |                              |                                                                         |            | Cota                            |                       | SP03          |
| 100,000        |                  |               |           |                                           |                    |                        |  |          |                              |                                                                         |            |                                 |                       |               |
|                |                  |               |           |                                           |                    |                        |  |          |                              |                                                                         |            |                                 |                       |               |
| Cliente        |                  |               |           |                                           |                    |                        |  |          |                              |                                                                         |            |                                 | Relatório             |               |
| <b>O</b> bra   |                  |               |           |                                           |                    |                        |  |          |                              |                                                                         |            |                                 | Contrator             | 10590<br>1680 |
|                |                  |               |           |                                           |                    |                        |  |          |                              |                                                                         |            |                                 |                       |               |
| Cota en        |                  | Prof.         |           | Percussão<br>Penetração (golpes/30 cm)    |                    |                        |  |          |                              | Especificação do equipamento                                            |            |                                 |                       |               |
| relação        |                  | $\alpha$      |           | $---1a/2a$ penetracões                    |                    |                        |  |          |                              | RevestInento<br>Amostrador                                              |            | no # 63,5mm<br># Interno 34,9nn |                       |               |
| ao RN<br>Nível | Anostra<br>$n^2$ | comada<br>(m) |           |                                           | -2º/3º penetrações |                        |  |          |                              | Pesar 65 Kg - altura de queda 75 cm                                     |            | # externo 50,9mm                |                       |               |
| D'água         |                  |               | 18/28     | n <sup>a</sup> de golpes<br>$2^{k}/3^{k}$ |                    | Gráfico<br>10 20 30 40 |  |          |                              | Classificação do material                                               |            |                                 |                       |               |
|                |                  |               |           |                                           |                    |                        |  |          |                              |                                                                         |            |                                 |                       |               |
|                |                  |               |           |                                           |                    |                        |  |          |                              |                                                                         |            |                                 |                       |               |
|                | 61               |               | 02        | 02                                        |                    |                        |  |          |                              | Silte argiloso, com areia fina, roxo, com'<br>tracos anarelado.         |            |                                 |                       |               |
|                |                  |               |           |                                           |                    |                        |  |          |                              |                                                                         | ( Aterro ) |                                 |                       |               |
| 97,500         | 02               |               | 50        | 50                                        |                    |                        |  |          |                              |                                                                         |            |                                 |                       |               |
|                |                  | 2,80          |           |                                           |                    |                        |  |          |                              |                                                                         |            |                                 |                       |               |
|                |                  |               | ûЗ        | 03                                        |                    |                        |  |          | Mole                         |                                                                         |            |                                 |                       |               |
|                |                  |               | 05        | 06                                        |                    |                        |  |          |                              |                                                                         |            |                                 |                       |               |
| 95,000         |                  |               |           |                                           |                    |                        |  |          |                              |                                                                         |            |                                 |                       |               |
|                |                  |               | 06        | 07                                        |                    |                        |  |          |                              |                                                                         |            |                                 |                       |               |
|                |                  |               |           |                                           |                    |                        |  |          |                              |                                                                         |            |                                 |                       |               |
|                |                  |               | 06        | 06                                        |                    |                        |  |          |                              | Slite arglioso, com arela fina, roxo, com'<br>traços amarelado, médio.  |            |                                 |                       |               |
|                |                  |               |           |                                           |                    |                        |  |          |                              |                                                                         |            |                                 |                       |               |
|                |                  |               | 07        | 07                                        |                    |                        |  |          |                              |                                                                         |            |                                 |                       |               |
|                |                  |               |           |                                           |                    |                        |  |          |                              |                                                                         |            |                                 |                       |               |
|                |                  | 9,00          | 07        | 10                                        |                    |                        |  |          |                              |                                                                         |            |                                 |                       |               |
|                |                  |               | 09        | 11                                        |                    |                        |  |          |                              |                                                                         |            |                                 |                       |               |
| 90,000         |                  |               |           |                                           |                    |                        |  |          |                              | Silte argiloso, com arela fina, roxo, com'<br>traços amarelado, rijo,   |            |                                 |                       |               |
|                | (10)             | 10,60         | 11        | $12^{12}$                                 |                    |                        |  |          |                              |                                                                         |            |                                 |                       |               |
|                |                  |               |           |                                           |                    |                        |  |          |                              |                                                                         |            |                                 |                       |               |
|                |                  |               | $12^{12}$ | $12^{12}$                                 |                    |                        |  |          |                              |                                                                         |            |                                 |                       |               |
|                |                  |               |           |                                           |                    |                        |  |          |                              |                                                                         |            |                                 |                       |               |
|                |                  |               | 12        | 15                                        |                    |                        |  |          |                              | Arglia slitosa, com arela fina, esverdea-<br>da, com traços roxo, rija. |            |                                 |                       |               |
|                |                  |               | 14        | 17                                        |                    |                        |  |          |                              |                                                                         |            |                                 |                       |               |
|                |                  |               |           |                                           |                    |                        |  |          |                              |                                                                         |            |                                 |                       |               |
|                |                  | 14,60         | 17        | 19                                        |                    |                        |  |          |                              |                                                                         |            |                                 |                       |               |
| 85.000         |                  |               |           |                                           |                    |                        |  |          |                              |                                                                         |            |                                 |                       |               |
|                |                  |               | 18        | 21                                        |                    |                        |  |          |                              | Silte arenoso( arela fina ), roxeado ;                                  |            |                                 |                       |               |
|                |                  |               |           |                                           |                    |                        |  |          | compacto.                    |                                                                         |            |                                 |                       |               |
|                |                  |               | 19        | 22                                        |                    |                        |  |          |                              | Continuavide folha 07.                                                  |            |                                 |                       |               |
|                |                  |               |           |                                           |                    |                        |  |          | TECNICO ESTRADAS/EDIFICAÇÕES |                                                                         |            |                                 |                       |               |
| Sondadoru      |                  |               |           |                                           |                    |                        |  |          |                              | Esc. 1100                                                               |            |                                 | Prof.(m) XXXXXXXXXXXX |               |
| Datas Iníclo!  |                  | 25,07,19      |           | Términor                                  |                    |                        |  | 25,07,19 |                              | Eng. responsáveli                                                       |            |                                 |                       |               |
| N.Ar           | Iniciali         | 4,00          |           | Finalı                                    |                    |                        |  | 2,50     |                              |                                                                         |            |                                 |                       |               |
|                |                  |               |           |                                           |                    |                        |  |          |                              |                                                                         |            | CREA                            |                       |               |

Figura 22 - Relatório de Sondagem, referente ao estudo em questão.

Fonte: Arquivo autores, 2019.

A investigação do solo foi de grande importância, visto que, revelou o perfil do terreno: Silte argiloso, com areia fina, roxo, com traços amarelado, médio. A sondagem mostrou que o solo é ruim e muito mole.

# 3.2 DEFINIÇÃO DO TIPO DE FUNDAÇÃO

O tipo de fundação utilizada, é do tipo rasa direta. Com isso, vamos fazer o dimensionamento das sapatas isoladas como já visto no item 2.2.3.

## 3.3 DIMENSIONAMENTO DA CASA UNIFAMILIAR

Foi apresentado o cálculo de todas as etapas para o dimensionamento das sapatas para o empreendimento.

## 3.3.1 Tensão admissível

Para o dimensionamento utilizou-se os estudos do item 2.3.1.

Primeiramente foi determinado o Nspt de acordo com a equação 2.1.

$$
N_{SPT} = \frac{N_{SPT} + N_{SPT} + N_{SPT3}}{3}
$$
  

$$
N_{SPT} = \frac{2 + 2 + 3}{3}
$$
  

$$
N_{SPT} = \frac{7}{3} = 2,33
$$
  

$$
\sigma_{adm} = \frac{N_{SPT}^2}{50}
$$
  

$$
\sigma_{adm} = \frac{2,33}{50} = 0,0466 \text{ Mpa} = 46,6 \text{ KPa}
$$

### 3.3.2 Área da sapata para a casa unifamiliar

Foi feito o dimensionamento estrutural da casa, por meio do software de dimensionamento estrutural. No qual, mostra a planta arquitetônica, o projeto da planta de lajes, vigas e pilares e a planta com as sapatas locadas. Conforme a figura 23, figura 24 e figura 25, respectivamente.

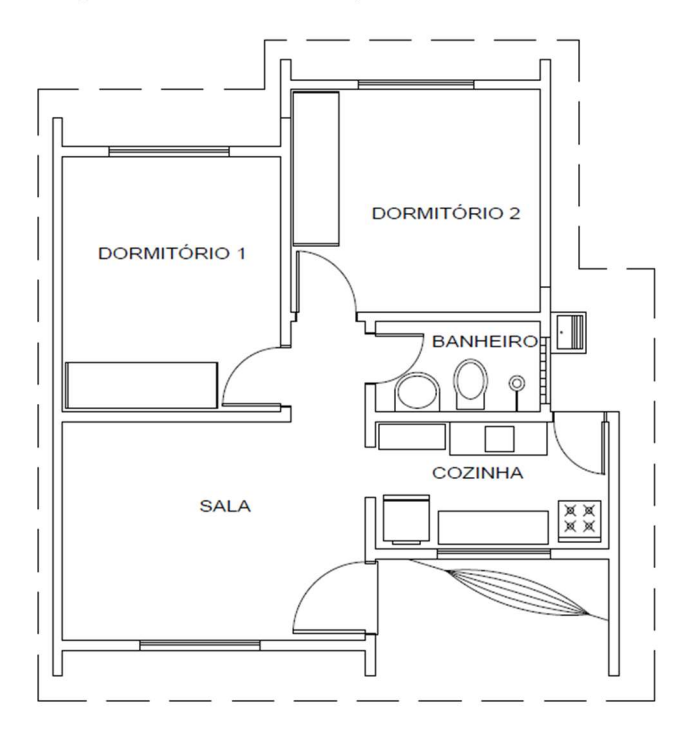

Figura 23 - Planta Arquitetônica da Casa.

Fonte: Autores, 2019

Figura 24 - Dimensionamento estrutural da Casa.

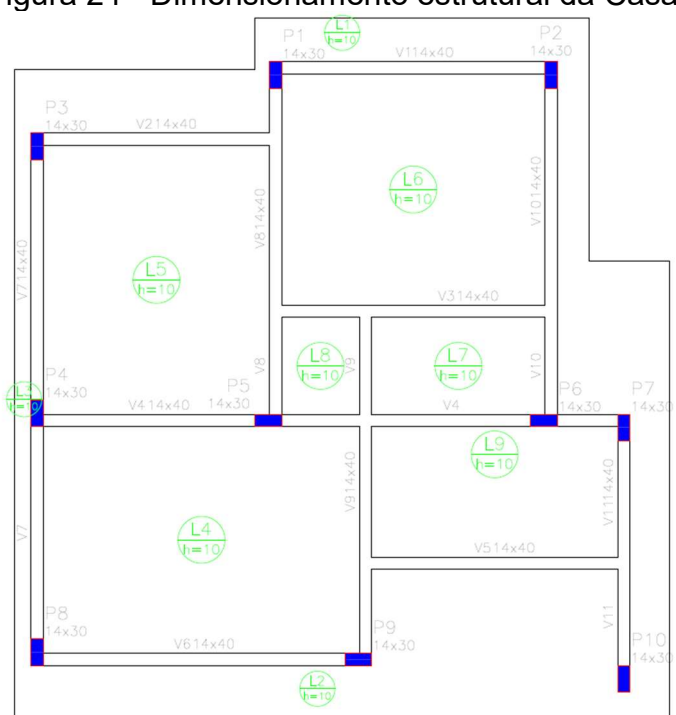

Fonte: Autores, 2019

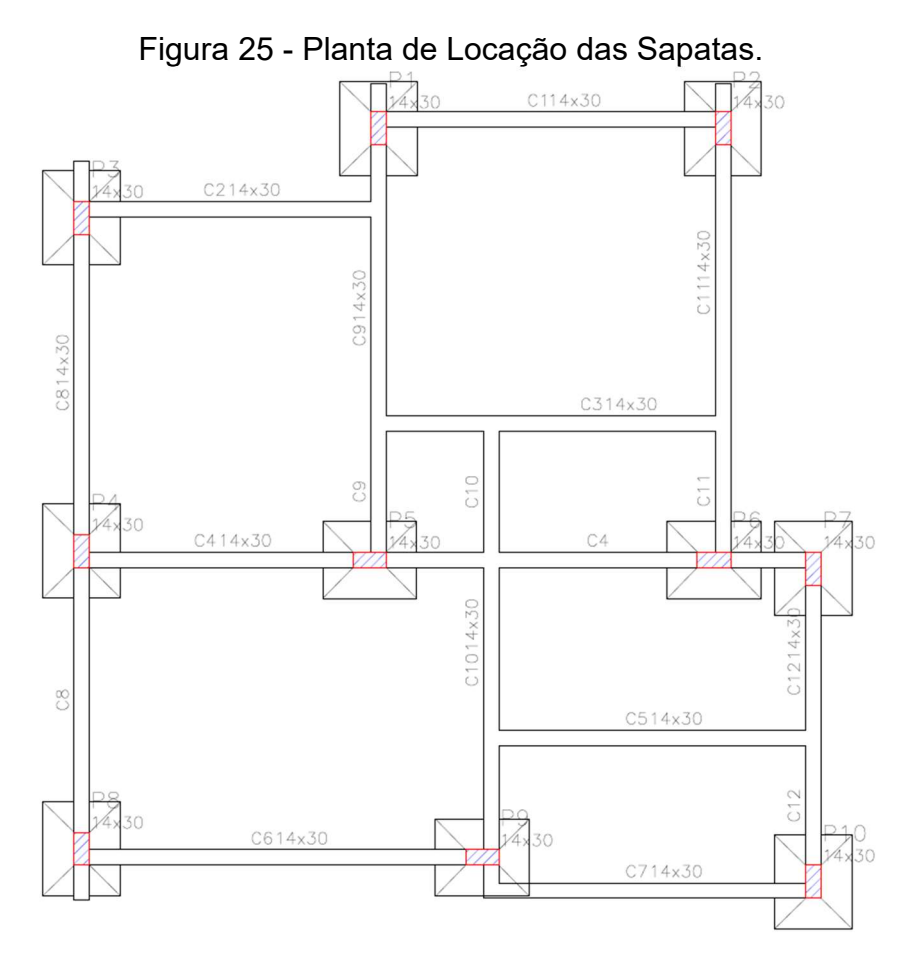

Fonte: Autores, 2019

Através do software de dimensionamento estrutural, foi demonstrado as cargas máximas em cada sapata, através do quadro 6. Feito isso, foi detalhado os cálculos da Sapata 1.

Quadro 6 - Detalhamento das sapatas com todas as dimensões e cargas atuantes.

| Nome           | Seção<br>(cm) | Carga<br>(tf) | Máx |
|----------------|---------------|---------------|-----|
| P1             | 14 x 30       | 14,4          |     |
| P <sub>2</sub> | 14 x 30       | 12,6          |     |
| P <sub>3</sub> | 14 x 30       | 9,8           |     |
| P <sub>4</sub> | 14 x 30       | 10,6          |     |
| <b>P5</b>      | 14 x 30       | 18,2          |     |
| P6             | 14 x 30       | 16,4          |     |
| P7             | 14 x 30       | 9,8           |     |
| P <sub>8</sub> | 14 x 30       | 10            |     |
| P <sub>9</sub> | 14 x 30       | 13,4          |     |
| P10            | 14 x 30       | 9,2           |     |

Fonte: Autores, 2019.

No P1, utilizou a carga máxima no solo, e a seção do pilar, para que os cálculos tenham sido realizados. Além disso, precisou converter tonelada-força (tf), para Kilonewton (Kn).

tf = 9,80665 Kn

14,4tf = 141,2158 Kn

Depois disso, é feito o cálculo da área da Sapata 1, através da equação 2.4 e no qual, precisou do resultado da equação 2.3. Essa equação se encontra no item 2.3.3.1.

$$
A = \frac{141,2158}{46,6} = 3,03 \ m^2
$$

Continuando com o dimensionamento, foi calculado o maior lado da sapata, utilizando a equação 2.6 Essa equação se encontra no item 2.3.3.1.

$$
a - b = 0.30 - 0.14
$$

$$
a = 0.16 + b
$$

Depois disso, substitui o valor encontrado, pela equação 2.7, que se encontra no item 2.3.3.1.

$$
(0.16 + b) * b = 3.03
$$

$$
b2 + 0.16b = 3.03
$$

Após a resolução da equação 2,7, o valor obtido pela equação do segundo grau, continua com a equação 2.8, que se encontra no item 2.3.3.1.

$$
\Delta = 0.16^2 - 4.1. - 3.03
$$

$$
\Delta = 12.1456
$$

Calculado o valor de ∆, é feito a equação 2.9, que se encontra no item 2.3.3.1.

$$
b = \frac{-0.16 \pm \sqrt{12.1456}}{2 \cdot 1} \tag{2.9}
$$

$$
b = 1.67 \text{ m}
$$

Com isso, calculou o valor do menor lado da sapata, que deu 1,67 m.

Depois disso, substituindo na equação 2.6, calcula o valor do maior lado da sapata, que se encontra no item 2.3.3.1.

$$
a = 0.16 + 1.67
$$

$$
a = 1.83 m
$$

Por fim, é necessário fazer as verificações e concluir se os resultados estão de acordo.

Dimensão de ambos os lados da sapata, ser maior ou igual que 0,60 m.

$$
a>0,6
$$

$$
1.67 \; m > 0.6 \; m.
$$

$$
1.83 \; m > 0.6 \; m.
$$

A divisão do lado menor sobre o lado menor, tem que dar menor ou igual a 2,5.

$$
\frac{a}{b} \le 2.5
$$

$$
\frac{1,83}{1,67}=1,09\ \leq 2,5
$$

Nesse cálculo, é demonstrado que a verificação está "OK".

#### 3.3.3 Dimensionamento Estrutural da Sapata.

Na armadura das sapatas, foi adotado a utilização do aço CA50, a resistência característica do concreto (Fck) de 30 MPa e cobrimento de 5 cm. Com isso, o primeiro cálculo a ser realizado nessa etapa é o cálculo de ancoragem do pilar, até a "laje" da sapata, através da equação 2.21 m, que se encontra no item 2.3.3.3.

$$
d \ge \begin{cases} \frac{1,83 - 0,30}{4} = 0,3825 \approx 0,38 \, m \\ \frac{1,67 - 0,14}{4} = 0,3825m \approx 0,38 \, m \\ 1,44 \times \sqrt{\frac{141,2158 \times 1,96}{0,85 \times 30000}} = 0,15 \, m \end{cases}
$$

Com isso, calculou na equação que o ''d'' a ser utilizado é o 0,38. Utilizando o maior d, esse é somado com o cobrimento, que obtemos o valor da altura da sapata de 0,43 m.

Dando continuidade aos cálculos, é dimensionado a altura do rodapé da sapata, através da equação 2.20, que se encontra no item 2.3.3.2.

$$
h_o \ge \left\{ \frac{43}{3} = 14,33 \, \text{cm} \right\} \quad 20 \, \text{cm}
$$

Com o cálculo realizado, adota-se o maior valor, que é 20 cm.

Nos cálculos seguintes, foi realizado o dimensionamento de tração nas direções x e y (as dimensões serão utilizadas em centímetros), através das equações 2.22 e 2.23, respectivamente, que se encontram no item 2.3.3.3.

$$
T_x = \frac{141,2158*(183-30)}{8x38} = 71,07 Kn
$$

$$
T_{y} = \frac{141,2158*(167-14)}{8x38} = 71,07 Kn
$$

Depois do cálculo de tração, foi realizado o cálculo da área de aço na sapata, pelas equações 2.24 e 2.25, respectivamente, que se encontram no item 2.3.3.3.

$$
A_{sx} = \frac{1,61 * 71,07}{50} = 2,289 \, \text{cm}^2
$$

$$
A_{sy} = \frac{1,61 * 71,07}{50} = 2,289 \, \text{cm}^2
$$

Com isso, calculou a área do aço a ser utilizado, onde adotou-se um aço de 6,3 mm de diâmetro, que será representado tanto na direção X, como na direção Y, mostrado pela equação 2.26, que se encontra no item 2.3.3.3.

$$
A_{sA\text{comm}} = \frac{\pi * (0.63^2)}{4} = 0.31 \text{ cm}^2
$$

Depois disso, calculou o número de barras, pela equação 2.27, que se encontra no item 2.3.3.3, onde foi esboçado nas duas direções, x e y.

$$
N^{\circ} \, de \, Barras = \frac{A_{sx}}{A_{sA\text{comm}}} = \frac{2,289}{0,31} = 7,38 \cong 8 \, barras
$$

$$
N^{\mathfrak{Q}} \, de \, Barras = \frac{A_{sy}}{A_{sA\varsigma omm}} = \frac{2,289}{0,31} = 7,38 \cong 8 \, barras
$$

Continuando com os cálculos, foi encontrado o espaçamento entre as barras, tanto na direção x, como na direção y, através da equação 2.28, que se encontra no item 2.3.3.3.

*Espaçamento em* 
$$
x = \frac{167 - 2x5}{8 + 1} = 17,44 ≈ 17 cm
$$

*Espaçamento em* 
$$
y = \frac{183 - 2x5}{8 + 1} = 19,22 ≈ 19 cm
$$

Por fim, é feito o cálculo do comprimento do aço, tanto na direção X, como na direção Y, através da equação 2.29, que se encontra no item 2.3.3.3.

 $Comprimento x = 183 - 2x5 + 2(20 - 2x5) = 193 cm$ 

 $Comprimento y = 199 - 25 + 2(20 - 2x5) = 209 cm$ 

O quadro 7 e o quadro 8, demonstra de forma detalhada o que foi feito ao longo desses cálculos.

| <b>QUADRO AUXILIAR</b> |       |            |                            |                         |  |  |  |  |  |
|------------------------|-------|------------|----------------------------|-------------------------|--|--|--|--|--|
| N                      | Ø(mm) | Quantidade | Comprimento<br>Unitário(m) | Comprimento<br>Total(m) |  |  |  |  |  |
|                        | 6,3   | 8          | 1,93                       | 15,44                   |  |  |  |  |  |
|                        | 6,3   | 8          | 2,09                       | 16,72                   |  |  |  |  |  |

Quadro 7 - Quadro auxiliar.

Fonte:Autores, 2019.

| <b>QUADRO RESUMO</b> |                          |                                    |          |                 |  |  |  |  |  |  |
|----------------------|--------------------------|------------------------------------|----------|-----------------|--|--|--|--|--|--|
| $\varnothing$ (mm)   | Comprimento<br>Total (m) | Fator<br>de<br>conversão<br>(Kg/m) | Peso(Kg) | Peso+5%<br>(Kg) |  |  |  |  |  |  |
| 6,30                 | 15,44                    | 0,157                              | 2,42     | 2,55            |  |  |  |  |  |  |
| 6,30                 | 16,72                    | 0,25                               | 4,15     | 4,35            |  |  |  |  |  |  |

Quadro 8 - Quadro resumo.

Fonte: Autores, 2019.

Depois de ter feito esse esboço de cálculo para a Sapata 1, a sapata 2 foi calculada através de uma tabela no Excel, representada pelos quadros 9, 10, 11, 12, 13, 14, 15, 16, 17, 18, 19, 20 e 21, que foi desenvolvida para o cálculo de sapatas isoladas. Os resultados finais das sapatas 1, 2, 3, 4, 5, 6, 7, 8, 9 e 10, foram apresentadas através do quadro 22.

#### Sapata 2

:

Quadro 9 - Quadro dos dados de entrada para o dimensionamento. Dados de entrada

| Duuvu uu omaa            |         |    |
|--------------------------|---------|----|
| Lado maior do pilar (Ao) | 0,3     | м  |
| Lado menor do pilar (Bo) | 0,14    | м  |
| Peso do pilar            | 123,564 | kN |
| I SPT                    | 2,33    |    |

Fonte: Autores, 2019

## Quadro 10 - Quadro dos dados de saída para o dimensionamento

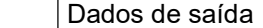

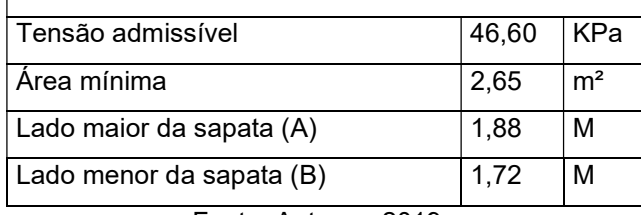

Fonte: Autores, 2019.

#### Quadro 11 - Verificações.

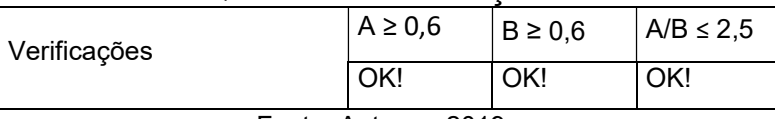

## Quadro 12 - Dados de entrada para o cálculo da armação

Dados de entrada Fck(MPa) 25 Cobrimento(cm) 5

Fonte: Autores, 2019.

#### Quadro 13 - Determinação da distância da ancoragem do pilar na sapata Determinação de d (cm)

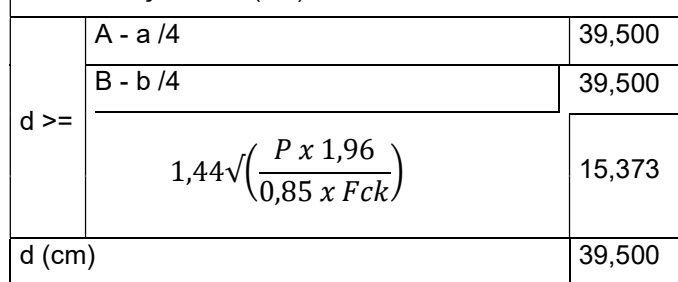

Fonte: Autores, 2019.

## Quadro 14 - Determinação da altura da sapata.

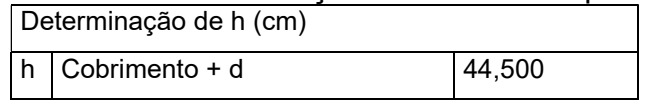

Fonte: Autores, 2019.

#### Quadro 15 - Determinação do Rodapé da sapata Determinação de h' (cm)

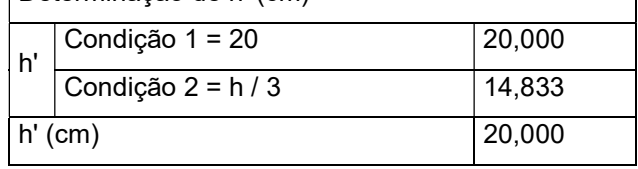

### Quadro 16 - Dados de entrada para encontrar a quantidade de aço em uma das direções.

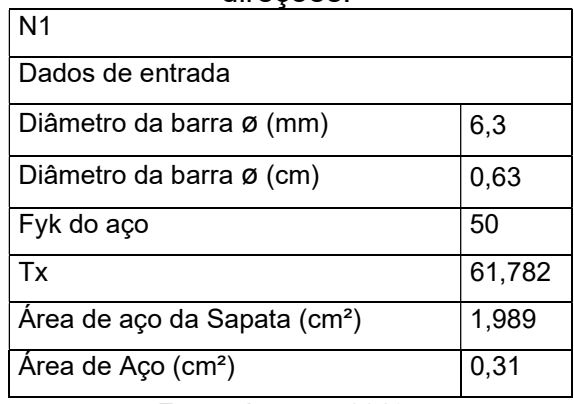

Fonte: Autores, 2019.

Quadro 17 - Número de barras, espaçamento entre elas e comprimento de cada barra.

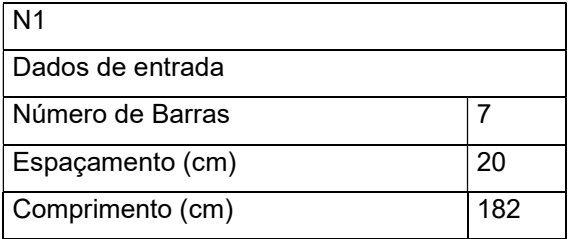

Fonte: Autores, 2019.

### Quadro 18 - Dados de entrada para encontrar a quantidade de aço em uma das direções.

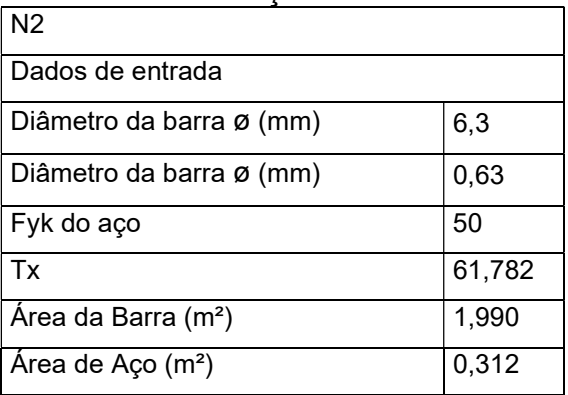

## Quadro 19 - Número de barras, espaçamento entre elas e comprimento de cada

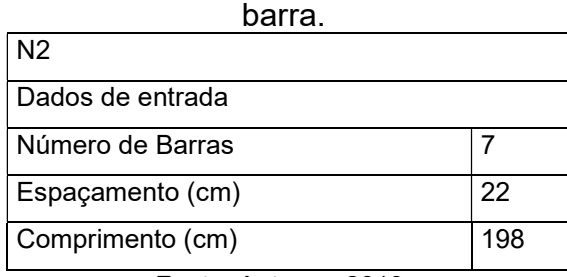

Fonte: Autores, 2019.

# Quadro 20 - Quadro auxiliar.

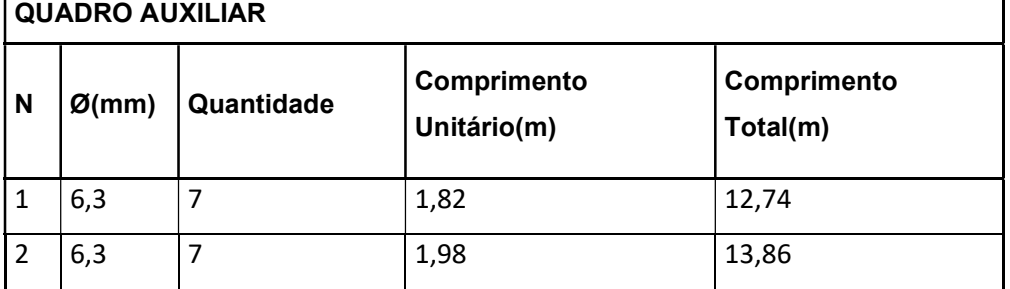

Fonte: Autores, 2019.

## Quadro 21 - Quadro Resumo.

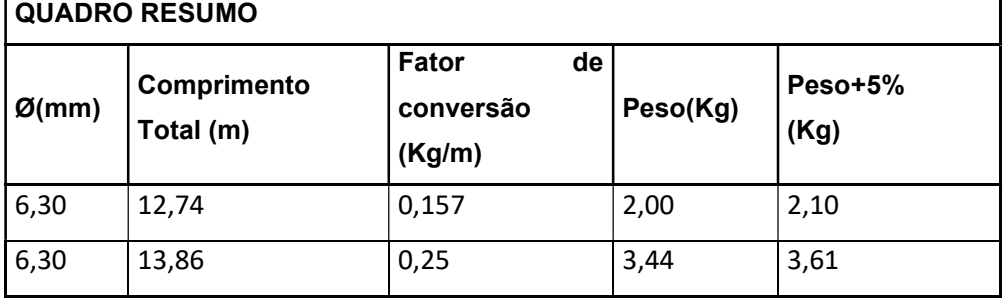

| <b>SAPATAS</b> | <b>MAIOR</b><br>$LADO(m)$ LADO $(m)$ | <b>MENOR</b> | ÁREA<br>(m <sup>2</sup> ) | N                               | COMPRIMENTO<br>TOTAL (m) | PESO<br>TOTAL (KG) |
|----------------|--------------------------------------|--------------|---------------------------|---------------------------------|--------------------------|--------------------|
|                |                                      |              |                           | N1-8 ø6,3mm c/17,5cm - 177cm    | 14,16                    | 2,33               |
|                | S1<br>1,83                           | 1,67         | 3,03                      | N2 - 8 ø6,3mm c/19,3cm - 193cm  | 15,44                    | 4,02               |
|                |                                      |              |                           | N1 - 7 ø6,3mm c/18,5cm - 166cm  | 11,62                    | 1,92               |
| S <sub>2</sub> | 1,72                                 | 1,56         | 2,65                      | N2 - 7 ø6,3mm c/20,3cm - 182cm  | 12,74                    | 3,32               |
|                |                                      |              |                           | N1 - 5 ø6.3mm c/21cm - 146cm    | 7,30                     | 7,67               |
| S <sub>3</sub> | 1,52                                 | 1,36         | 2,06                      | N2 - 5 ø6,3mm c/23,7cm - 162cm  | 8,10                     | 8,51               |
|                |                                      |              |                           | N1 - 6 ø6,3mm c/19cm - 152cm    | 9,12                     | 1,50               |
| S4             | 1,58                                 | 1,42         | 2,23                      | N2 - 6 ø6,3mm c/21,2cm - 168cm  | 10,08                    | 2,62               |
|                |                                      |              |                           | N1 - 10 ø6,3mm c/16,5cm - 198cm | 19,80                    | 3,26               |
| S <sub>5</sub> | 2,04                                 | 1,88         | 3,83                      | N2 - 10 ø6,3mm c/17,7cm - 214cm | 21,40                    | 5,57               |
|                |                                      |              |                           | N1 - 9 ø6.3mm c/17cm - 188cm    | 16,92                    | 2,79               |
| S6             | 1,94                                 | 1,78         | 3,45                      | N2 - 9 ø6,3mm c/18,4cm - 204cm  | 18,36                    | 4,78               |
|                |                                      |              |                           | N1 - 5 ø6,3mm c/21cm - 146cm    | 7,30                     | 7,67               |
| S7             | 1,52                                 | 1,36         | 2,06                      | N2 - 5 ø6,3mm c/23,7cm - 162cm  | 8,10                     | 8,51               |
|                |                                      |              |                           | N1 - 6 ø6,3mm c/18,5cm - 148cm  | 8,88                     | 1,46               |
| S8             | 1,54                                 | 1,38         | 2,10                      | N2 - 6 ø6,3mm c/20,6cm - 164cm  | 9,84                     | 2,56               |
|                |                                      |              |                           | N1 - 7 ø6,3mm c/19cm - 171cm    | 11,97                    | 1,97               |
| S9             | 1,77                                 | 1,61         | 2,82                      | N2 - 7 ø6,3mm c/20,9cm - 187cm  | 13,09                    | 3,41               |
|                |                                      |              |                           | N1 - 5 ø6,3mm c/20,5cm - 142cm  | 7,10                     | 1,17               |
| S10            | 1,48                                 | 1,32         | 1,94                      | N2 - 5 ø6,3mm c/23cm - 158cm    | 7,90                     | 2,06               |

Quadro 22 - Dimensionamento de medidas e estrutural das Sapatas.

Fonte: Autores, 2019.

# 3.4 PISTA DE BOLICHE.

3.4.1 Área da sapata para a pista de boliche.

Foi feito o dimensionamento estrutural da casa, por meio do software de dimensionamento estrutural. No qual, mostra a planta arquitetônica, a planta das lajes, vigas e pilares e a planta com as sapatas locadas. Conforme a figura 26, figura 27 e figura 28, respectivamente.
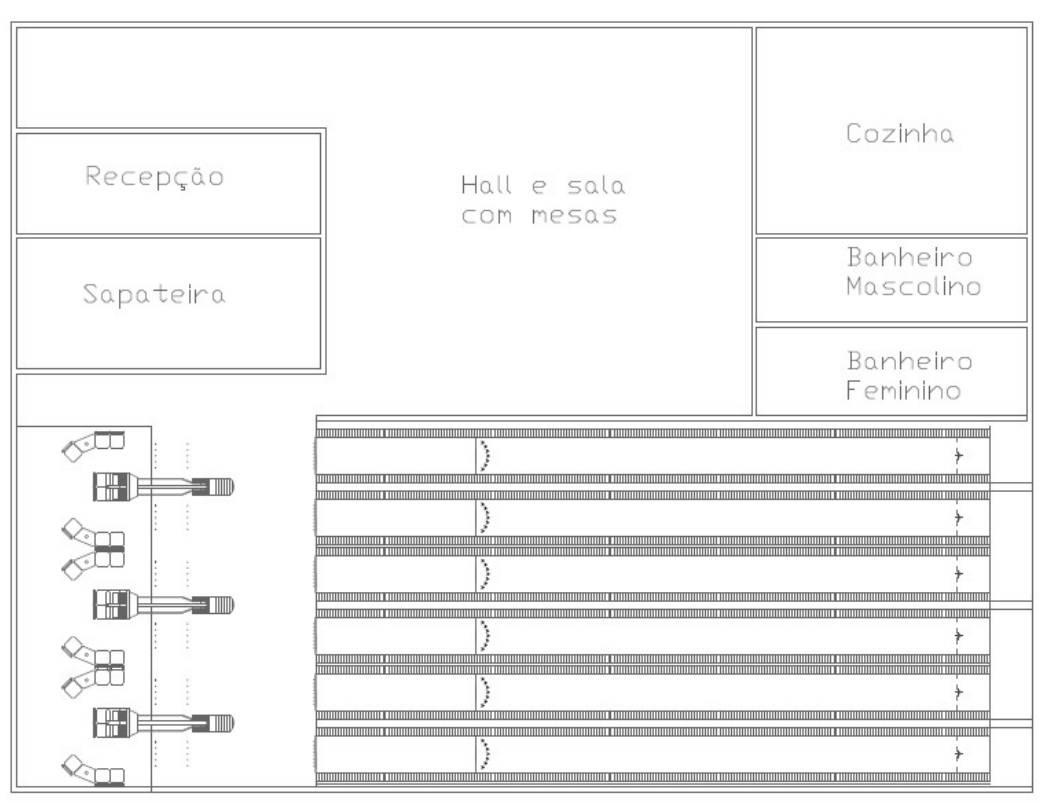

Figura 26 - Planta Arquitetônica da Casa.

Fonte: Autores, 2019.

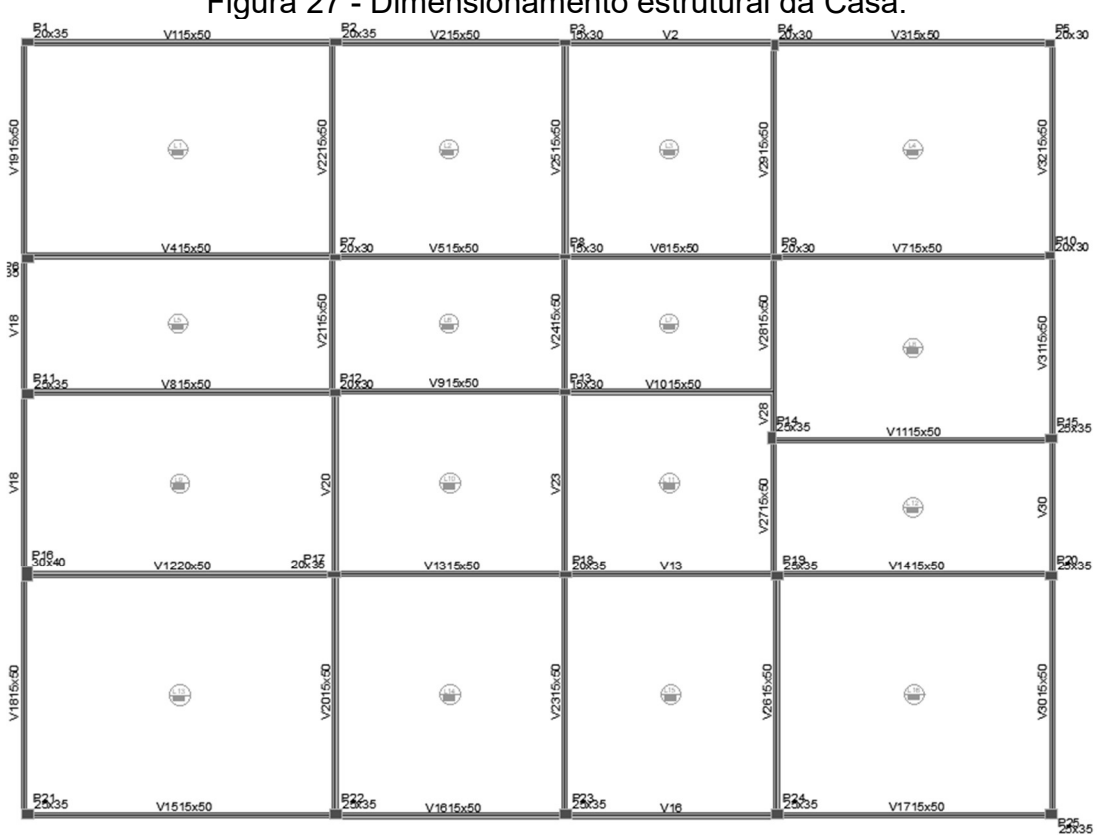

Figura 27 - Dimensionamento estrutural da Casa.

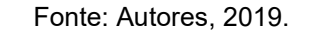

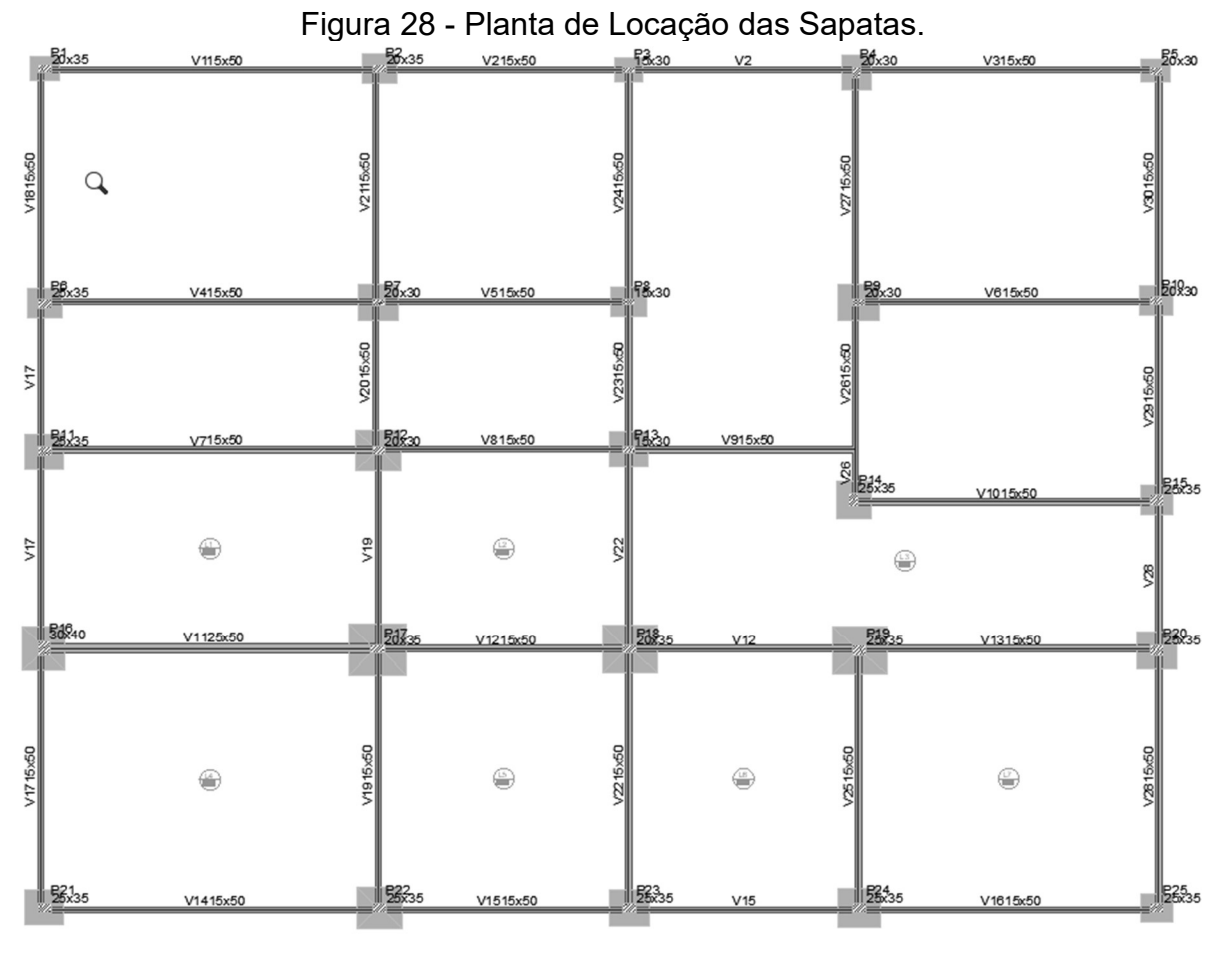

Fonte: Autores, 2019

Através do software de dimensionamento estrutural, foi demonstrado as cargas máximas em cada sapata, através do quadro 26. Feito isso, foi detalhado os cálculos da Sapata 1.

|                | Seção        | Carga Máxima na Sapata |                 | Seção        | Carga Máxima na |
|----------------|--------------|------------------------|-----------------|--------------|-----------------|
| <b>Nome</b>    | (cm)         | (tf)                   | <b>Nome</b>     | (cm)         | Sapata (tf)     |
| <b>P1</b>      | 20x35        | 23,38                  | P <sub>14</sub> | 25X35        | 37,25           |
| P <sub>2</sub> | 20X35        | 17,50                  | <b>P15</b>      | 25X35        | 25,28           |
| P <sub>3</sub> | 15x30        | 12,32                  | <b>P16</b>      | 30X40        | 52,95           |
| P4             | 20X30        | 25,89                  | <b>P17</b>      | 20X35        | 86,21           |
| P5             | <b>20X30</b> | 14,73                  | <b>P18</b>      | 20X35        | 70,13           |
| <b>P6</b>      | 25X35        | 26,04                  | P <sub>19</sub> | 25X35        | 66,29           |
| P7             | <b>20X30</b> | 40,17                  | <b>P20</b>      | <b>25X35</b> | 40,64           |
| P8             | 15X30        | 26,65                  | <b>P21</b>      | 25X35        | 29,90           |
| P9             | <b>20X30</b> | 40,98                  | <b>P22</b>      | 25X35        | 47,96           |
| <b>P10</b>     | 20X30        | 26,88                  | <b>P23</b>      | 25X35        | 38,66           |
| <b>P11</b>     | 25X35        | 31,34                  | <b>P24</b>      | 25X35        | 41,89           |
| <b>P12</b>     | 20X30        | 46,02                  | <b>P25</b>      | 25X35        | 25,75           |
| <b>P13</b>     | 15X30        | 36,05                  |                 |              |                 |

Quadro 23 - Detalhamento das sapatas com todas as dimensões e cargas atuantes.

No P1, utilizou a carga máxima na sapata, e a seção do pilar, para que os cálculos tenham sido realizados. Além disso, precisou converter tonelada-força (tf), para Kilonewton (Kn).

tf = 9,80665 Kn 23,38tf = 229,279 Kn

Depois disso, é feito o cálculo da área da Sapata 1, através da equação 2.4 e no qual, precisou do resultado da equação 2.3, que se encontra no item 2.3.3.1.

$$
A = \frac{229,279}{46,6} = 4,92 \, m^2
$$

Continuando com o dimensionamento, foi calculado o maior lado da sapata, utilizando a equação 2.6, que se encontra no item 2.3.3.1.

$$
a - b = 0.35 - 0.20
$$

$$
a = 0.15 + b
$$

Depois disso, substitui o valor encontrado, pela equação 2.7, que se encontra no item 2.3.3.1.

$$
(0.15 + b) * b = 4.92
$$

$$
b2 + 0.15b = 4.92
$$

Após a resolução da equação 2.7, o valor obtido pela equação do segundo grau, continua com a equação 2.8, que se encontra no item 2.3.3.1.

$$
\Delta = 0.15^2 - 4.1. - 4.92
$$

$$
\Delta = 19.70
$$

Calculando o valor de ∆, é feito a equação 2.9, que se encontra no item 2.3.3.1.

$$
b = \frac{-0.15 \pm \sqrt{19.70}}{2 \times 1}
$$
 (2.9)

$$
b = 2.15 \text{ m}
$$

Com isso, calculou o valor do menor lado da sapata, que deu 2,15 m

Depois disso, substituindo na equação 2.6, calcula-se o valor do maior lado as sapatas.

$$
a = 0.15 + 2.15
$$

$$
a = 2.30 m
$$

Por fim, é necessário fazer as verificações e concluir se os resultados estão de acordo.

Dimensão de ambos os lados da sapata, ser maior ou igual que 0,60 m.

$$
a>0{,}6
$$

$$
2.15 \, m > 0.6 \, m.
$$
\n
$$
2.30 \, m > 0.6 \, m.
$$

A divisão do lado menor sobre o lado menor, tem que dar menor ou igual a 2,5.

 $\boldsymbol{a}$ 

$$
\frac{a}{b} \le 2.5
$$
  

$$
\frac{2.30}{2.15} = 1.06 \le 2.5
$$

Nesse cálculo, é demonstrado que a verificação está "OK".

3.4.2 Dimensionamento Estrutural da Sapata.

Na armadura das sapatas, foi adotado a utilização do aço CA50, a resistência característica do concreto (Fck) de 30 MPa e cobrimento de 5 cm. Com isso, o primeiro cálculo a ser realizado nessa etapa é o cálculo de ancoragem do pilar, até a "laje" da sapata, através da equação 2.21, que se encontra no item 2.3.3.3.

$$
d \ge \begin{cases} \frac{2,30 - 0,35}{4} = 0,4875 \approx 0,49 \, m \\ \frac{2,15 - 0,20}{4} = 0,4875 \approx 0,49 \, m \\ 1,44 \times \sqrt{\frac{229,279 \times 1,96}{0,85 \times 30000}} = 0,0176 \, m \end{cases}
$$

Com isso, calculou na equação que o d a ser utilizado é o 0,49. Utilizando o maior d é somado com o cobrimento, que obtemos o valor da altura da sapata de 0,54 m.

Dando continuidade aos cálculos, é dimensionado a altura do rodapé da sapata, através da equação 2.20, que se encontra no item 2.3.3.2.

$$
h_o \ge \begin{cases} \frac{54}{3} = 18 \, \text{cm} \\ 20 \, \text{cm} \end{cases} \tag{2.20}
$$

Com o cálculo realizado, adota-se o maior valor, que é 20 cm.

Nos cálculos seguintes, foi realizado o dimensionamento de tração nas direções x e y (as dimensões serão utilizadas em centímetros), através das equações 2.22 e 2.23, respectivamente, que se encontram no item 2.3.3.3.

$$
T_x = \frac{229,279*(230-35)}{8x49} = 114,05 Kn
$$

$$
T_{y} = \frac{229,279*(215-20)}{8x49} = 114,05 Kn
$$

Depois do cálculo de tração, foi realizado o cálculo da área de aço na sapata, pelas equações 2.24 e 2.25, respectivamente, que se encontram no item 2.3.3.3.

$$
A_{sx} = \frac{1,61 * 114,05}{50} = 3,67 \, \text{cm}^2
$$

$$
A_{sy} = \frac{1,61 * 114,05}{50} = 3,67 \, \text{cm}^2
$$

Com isso, calculou a área do aço a ser utilizado, onde adotou-se um aço de 6,3 mm de diâmetro, que será representado tanto na direção X, como na direção Y, mostrado pela equação 2.26, que se encontram no item 2.3.3.3.

$$
A_{sA\varsigma omm} = \frac{\pi * (0.63^2)}{4} = 0.31 \text{ cm}^2
$$

Depois disso, calculou o número de barras, pela equação 2.27, que se encontra no item 2.3.3.3, onde foi esboçado nas duas direções, x e y.

$$
N^{\circ} \text{ de Barras} = \frac{A_{sx}}{A_{sA\text{comm}}} = \frac{3,67}{0,31} = 11,84 \cong 12 \text{ barras}
$$

$$
N^{2} de Barras = \frac{A_{sy}}{A_{sA\text{comm}}} = \frac{3.67}{0.31} = 11.84 \approx 12 \text{ barras}
$$

Continuando com os cálculos, foi encontrado o espaçamento entre as barras, tanto na direção x, como na direção y, através da equação 2.28, que se encontra no item 2.3.3.3.

*Espaçamento em* 
$$
x = \frac{215 - 2x5}{12 + 1} = 15,75 ≅ 16
$$
 *cm*

*Espaçamento em* 
$$
y = \frac{230 - 2x5}{12 + 1} = 16,92 ≈ 17 cm
$$

Por fim, é feito o cálculo do comprimento do aço, tanto na direção X, como na direção Y, através da equação 2.29, que se encontra no item 2.3.3.3.

 $Comprimento x = 215 - 2x5 + 2(20 - 2x5) = 225 cm$ 

*Comprimento* 
$$
y = 230 - 2x5 + 2(20 - 2x5) = 240
$$
 *cm*

O quadro 27 e o quadro 28, demonstra de forma detalhada o que foi feito ao longo desses cálculos.

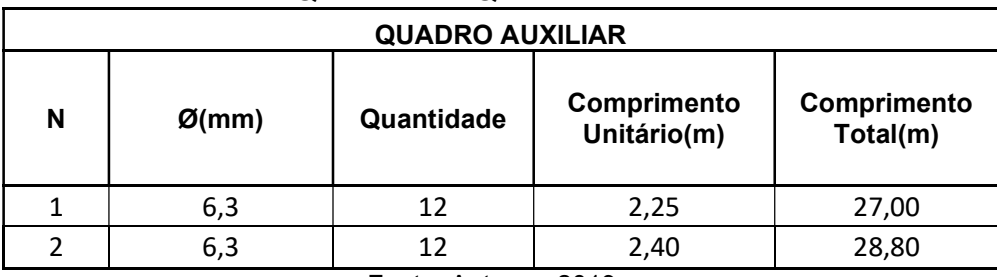

Quadro 24 - Quadro auxiliar.

Fonte: Autores, 2019.

#### Quadro 25 - Quadro resumo.

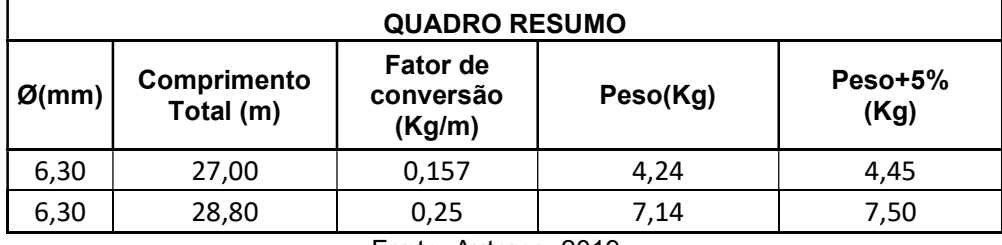

Fonte: Autores, 2019.

Depois de ter feito esse esboço de cálculo para a Sapata 1, a sapata 2 foi calculada através de uma tabela no Excel, representada pelos quadros 29, 30, 31, 32, 33 34, 35, 36, 37, 38, 39, 40 e 41, que foi desenvolvida para o cálculo de sapatas. Os resultados finais das sapatas 3, 4, 5, 6, 7, 8, 9, 10, 11, 12, 13, 14, 15, 16, 17, 18, 19, 20, 21, 22, 23, 24 e 25, foram apresentadas através do quadro 42.

#### Sapatas 2

Quadro 26 - Quadro dos dados de entrada para o dimensionamento.

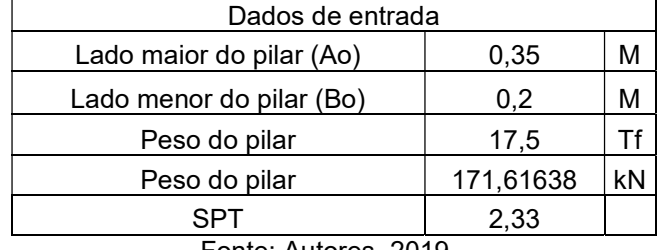

Fonte: Autores, 2019.

Quadro 27 - Quadro dos dados de saída para o dimensionamento.

| Dados de saída                      |       |                |
|-------------------------------------|-------|----------------|
| Tensão admissível                   | 46,60 | KPa            |
| Área mínima                         | 3,68  | m <sup>2</sup> |
| Lado maior da sapata (A)            | 2,00  | М              |
| Lado menor da sapata (B)            | 1,85  | м              |
| $\Gamma_{\alpha}$ nto: Autoros 2010 |       |                |

| Quadro 28 - Verificações. |              |              |                |  |  |  |  |  |  |
|---------------------------|--------------|--------------|----------------|--|--|--|--|--|--|
|                           | $A \geq 0.6$ | $B \geq 0.6$ | $A/B \leq 2.5$ |  |  |  |  |  |  |
| Verificações              | OK!          | OKI          | OK!            |  |  |  |  |  |  |
| Fonte: Autores, 2019.     |              |              |                |  |  |  |  |  |  |

Quadro 29 - Dados de entrada para o cálculo da armação.

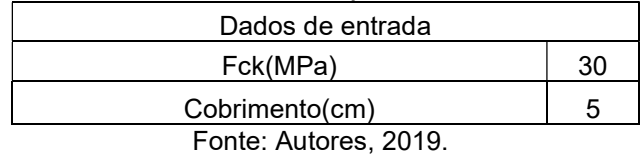

Quadro 30 - Determinação da distância da armadura do pilar até a armadura da sapata.

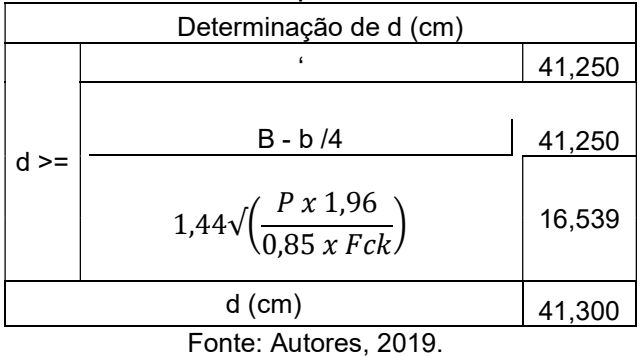

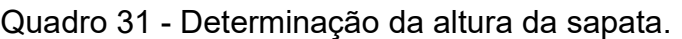

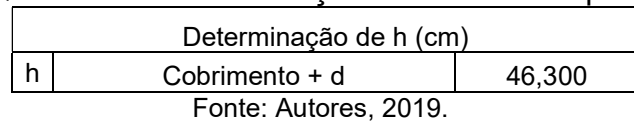

## Quadro 32 - Determinação do Rodapé da sapata.

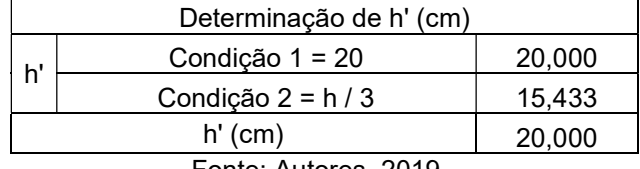

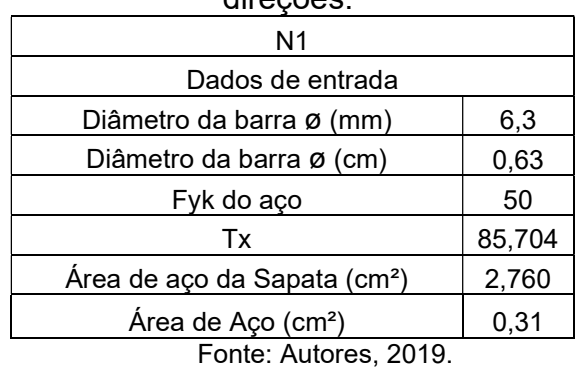

### Quadro 33 - Dados de entrada para encontrar a quantidade de aço em uma das direções.

Quadro 34 - Número de barras, espaçamento entre elas e comprimento de cada barra.

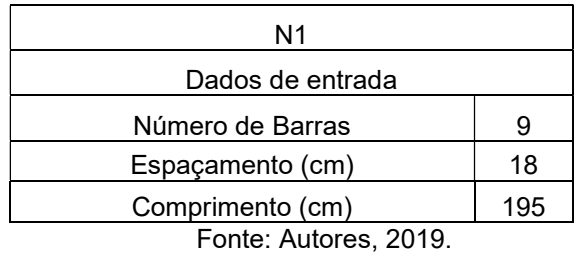

Quadro 35 - Dados de entrada para encontrar a quantidade de aço em uma das direções.

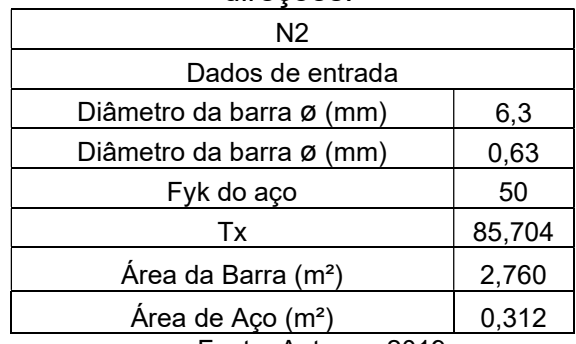

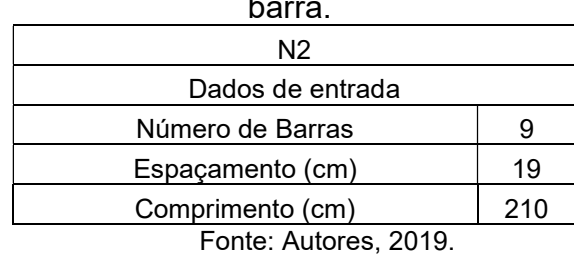

## Quadro 36 - Número de barras, espaçamento entre elas e comprimento de cada barra.

#### Quadro 37 - Quadro Auxiliar.

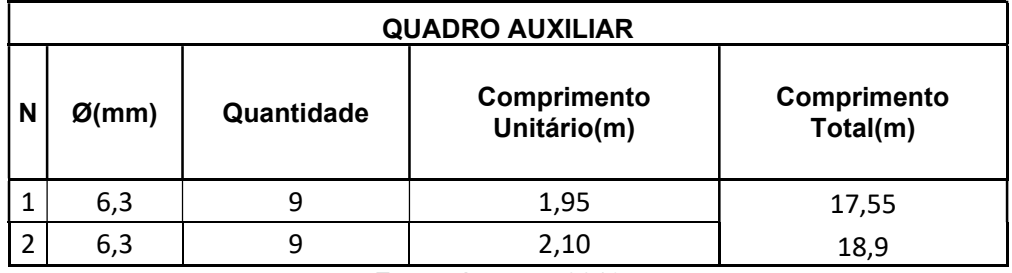

Fonte: Autores, 2019.

## Quadro 38 - Quadro Resumo.

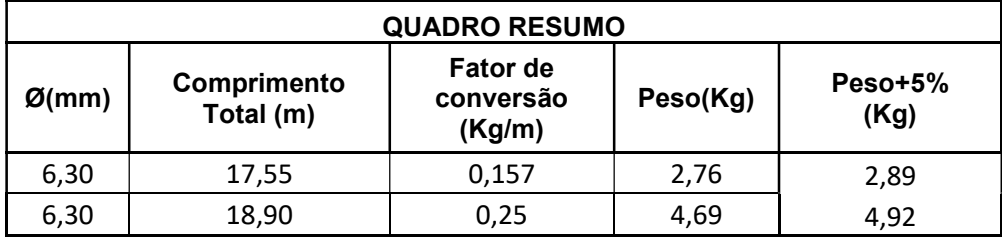

|                  | <b>MAIOR</b>   | <b>MENOR</b>        | AREA              |                                                              | <b>COMPRIMENTO</b> | PESO       |
|------------------|----------------|---------------------|-------------------|--------------------------------------------------------------|--------------------|------------|
| <b>SAPATAS</b>   |                | $LADO(m)$ $LADO(m)$ | (m <sup>2</sup> ) | Ν                                                            | TOTAL (m)          | TOTAL (KG) |
|                  |                |                     |                   | N1-12 ø6,3mm c/16cm-225cm                                    | 27,00              | 4,45       |
| S <sub>1</sub>   | 2,3            | 2,15                | 4,92              | N2-12 ø6,3mm c/17cm-240cm                                    | 28,80              | 7,50       |
|                  | $\overline{2}$ |                     |                   | N1-9 ø6,3mm c/17,5cm - 195cm                                 | 17,55              | 2,89       |
| S <sub>2</sub>   |                | 1,85                | 3,68              | N2-9 ø6,3mm c/19cm-210cm                                     | 18,90              | 4,92       |
| S <sub>3</sub>   | 1,69           | 1,54                | 2.59              | N1-7 ¢6,3mm c/18cm - 164cm                                   | 11,48              | 1,89       |
|                  |                |                     |                   | N2-7 ¢6,3mm c/19,9cm-179cm                                   | 12,53              | 3,26       |
| S <sub>4</sub>   | 2,39           | 2,29                | 5,45              | N1-14 ø6,3mm c/15cm - 239cm                                  | 33,46              | 5,52       |
|                  |                |                     |                   | N2-14 ø6,3mm c/15,3cm-249cm                                  | 34,86              | 9,08       |
| S5               | 1,82           | 1.72                | 3,10              | N1-8 ø6,3mm c/18cm - 182cm                                   | 14,56              | 2,40       |
|                  |                |                     |                   | N2 - 8 ø6,3mm c/19,2cm - 192cm                               | 15,36              | 4,00       |
| S <sub>6</sub>   | 2,4            | 2,3                 | 5.48              | N1-14 ø6,3mm c/15cm-240cm                                    | 33,60              | 5,54       |
|                  |                |                     |                   | N2-14¢6,3mmc/15,4cm-250cm                                    | 35,00              | 9,11       |
| S7               | 2,96           | 2,86                | 8,45              | N1-21¢6,3mmc/13cm-303,7cm                                    | 63,77              | 10,51      |
|                  |                |                     |                   | N2-21¢6,3mm c/13cm-313,7cm                                   | 65,87              | 17,15      |
|                  |                |                     |                   |                                                              | 33,60              | 5,54       |
| S8               | 2,45           | 2,3                 | 5,61              | N1-14 ø6,3mm c/15cm - 240cm<br>N2-14 ø6,3mm c/15,7cm-255cm   | 35,70              | 9.30       |
|                  |                |                     |                   | N1-21¢6,3mm c/13cm-307,2cm                                   |                    | 10,63      |
| S <sub>9</sub>   | 2,99           | 2,89                | 8,62              | N2-21¢6,3mmc/13,2cm-317,2cm                                  | 64,51<br>66,61     | 17,35      |
|                  |                |                     |                   |                                                              | 34,02              | 5,61       |
| <b>S10</b>       | 2,43           | 2,33                | 5.66              | N1-14 ø6,3mm c/15cm - 243cm<br>N2-14 ø6,3mm c/15,6cm - 253cm | 35,42              | 9,22       |
|                  |                |                     |                   | N1-16 ø6,3mm c/14,5cm - 263,2cm                              | 42,11              | 6,94       |
| S <sub>11</sub>  | 2,62           | 2,52                | 6,60              | N2-16 ø6,3mm c/14,9cm-273,2cm                                | 43,71              | 11,38      |
|                  |                |                     |                   |                                                              | 78,77              | 12,98      |
| S <sub>12</sub>  | 3,17           | 3,07                | 9,68              | N1-24 ø6,3mm c/12cm-328,2cm                                  | 81,17              | 21,14      |
|                  |                |                     |                   | N2-24 ø6,3mm c/12,3cm-338,2cm<br>N1-19 ø6,3mm c/13cm-284,7cm | 54,09              | 8,92       |
| S <sub>13</sub>  | 2,84           | 2,69                | 7,59              | N2-19 ø6,3mm c/13,7cm-299,7cm                                | 56,94              | 14,83      |
|                  |                |                     |                   | N1-19 ø6,3mm c/13,5cm - 291,2cm                              | 55,33              | 9,12       |
| S <sub>14</sub>  | 2,86           | 2,76                | 7,84              | N2 - 19 ø6,3mm c/13,8cm - 301,2cm                            | 57,23              | 14,90      |
|                  |                |                     |                   | N1-13 ø6,3mm c/15,5cm - 236cm                                | 30,68              | 5,06       |
| <b>S15</b>       | 2,36           | 2,26                | 5,32              | N2 - 13 ø6,3mm c/16,2cm - 246cm                              | 31,98              | 8,33       |
|                  |                |                     |                   | N1-27 ø6,3mm c/11,5cm - 352,2cm                              | 95,09              | 15,68      |
| <b>S16</b>       | 3,39           | 3,29                | 11,14             | N2-27 ø6,3mm c/11,8cm-362,2cm                                | 97,79              | 25.47      |
|                  |                |                     |                   | N1-44 ø6,3mm c/9,5cm-458,8cm                                 | 201,90             | 33,28      |
| <b>S17</b>       | 4,34           | 4,19                | 18,14             | N2-44 ø6,3mm c/9,5cm-473,8cm                                 | 208,50             | 54,29      |
|                  |                |                     |                   | N1-34 ø6,3mm c/10,5cm - 398,2cm                              | 135,39             | 22,32      |
| <b>S18</b>       | 3,82           | 3,67                | 13.95             | N2-34 ø6,3mm c/10,7cm-413,2cm                                | 140,49             | 36,58      |
|                  |                |                     |                   | N1-34 ø6,3mm c/10,5cm-398,2cm                                | 135,39             | 22,32      |
| <b>S19</b>       | 3,82           | 3,67                | 13,95             | N2-34 ø6,3mm c/10,7cm-413,2cm                                | 140,49             | 36,58      |
|                  |                |                     |                   | N1-21¢6,3mm c/13cm-303,7cm                                   | 63,77              | 10,51      |
| <b>S20</b>       | 3,01           | 2,86                | 8,55              | N2-21¢6,3mm c/13,3cm-318,7cm                                 | 66,92              | 17,43      |
|                  |                |                     |                   | N1-16 ø6,3mm c/14cm - 254,7cm                                | 40,75              | 6,72       |
| S <sub>2</sub> 1 | 2,59           | 2,44                | 6,29              | N2-16 ø6,3mm c/14,7cm-269,7cm                                | 43,15              | 11,24      |
|                  |                |                     |                   | N1 - 25 ø6,3mm c/12cm - 332,8cm                              | 83,22              | 13,72      |
| S <sub>22</sub>  | 3,26           | 3,11                | 10,09             | N2 - 25 ø6,3mm c/12,2cm - 347,8cm                            | 86,97              | 22,65      |
|                  |                |                     |                   | N1-20 ø6,3mm c/13cm-294,3cm                                  | 58,87              | 9,70       |
| S <sub>23</sub>  | 2,93           | 2,78                | 8,14              | N2 - 20 ø6,3mm c/13,5cm - 309,3cm                            | 61,87              | 16,11      |
| <b>S24</b>       |                |                     |                   | N1-22 ø6,3mm c/12,5cm-308,3cm                                | 67,83              | 11,18      |
|                  | 3,05           | 2,9                 | 8,82              | N2 - 22 ø6,3mm c/12,9cm - 323,3cm                            | 71,13              | 18,52      |
| S <sub>25</sub>  | 2,41           | 2,26                | 5,42              | N1-14 ø6,3mm c/14,5cm - 236cm                                | 33,04              | 5,45       |
|                  |                |                     |                   | N2 - 14 ø6,3mm c/15,4cm - 251cm                              | 35,14              | 9,15       |

Quadro 39 - Dimensionamento de medidas e estrutural das Sapatas.

Fonte: Autores, 2019.

# 3.5 MÉTODO DE SCHMERTMANN

#### 3.5.1 Casa Unifamiliar

Foi dimensionado os recalques através do método de Schmertmann, onde calculou o recalque para todas as sapatas. Com isso, esses cálculos foram apresentados através da planilha Excel, entretanto, analisou-se o passo-a-passo dos cálculos do método de Schmertmann na Sapata 1.

Primeiramente, antes de fazer os cálculos, já havia sido dimensionado o menor lado da sapata, que vale 1,67 m e o  $\sigma$  solo, que vale 46,67 KPa, conforme os cálculos passados. Depois disso, foi necessário dimensionar o q do solo, na equação 2.35, que se encontra no item 2.4.7.1.

$$
q=15*2=30\,KPa
$$

Depois de ter calculado o valor do q, foi necessário calcular o valor do  $\sigma *$  em KPa, na equação 2.36, que se encontra no item 2.4.7.1:

$$
\sigma = 46{,}67 - 30 = 16{,}67
$$
 *KPa*

Posteriormente, calculou o valor de C1, na equação 2.37, que se encontra no item 2.4.7.1.

$$
C1 = 1 - \frac{0.5 \times 30}{16.67} = 0.1
$$

Depois disso, foi preciso dimensionar o valor de C2, para recalque aconteça de forma imediata, ou seja, logo após o assentamento da estrutura com toda a sua carga na fundação, onde o tempo não será levado em conta, na equação 2.38, que se encontra no item 2.4.7.1.

$$
C2 = 1 + 0.2 * \log * \left(\frac{t}{0.1}\right) = 1
$$

Depois disso, calculou o valor de Z, na equação 2.40, que se encontra no item 2.4.7.1.

$$
Z = \frac{1,67}{2} = 0,835 \, m
$$

O Valor do  $\sigma_{\nu}$  é calculado, na equação 2.41, que se encontra no item 2.4.7.1.

$$
\sigma_v = 30 + 0.835 * 15 = 42.525 \, KPa
$$

Depois disso, foi preciso calcular o Iz máximo, na equação 2.42, que se encontra no item 2.4.7.1.

$$
Iz \; \text{m\'aximo} = 0.5 + 0.1 * \sqrt{\frac{\sigma^*}{\sigma_v}}
$$

i.

$$
lz
$$
 má*ximo* = 0.5 + 0.1 \*  $\sqrt{\frac{16.67}{42.525}}$  = 0.56

Para os próximos cálculos, foi essencial definir qual a fórmula do Iz a ser usado, mas antes disso, foi preciso definir as camadas do solo, que é de acordo para cada spt. Na Sapata 1, definiu 5 camadas, a primeira camada foi utilizada a equação 2.43, pois ela tem o valor de Z < B/2, nas camadas seguintes, usou a equação 2.44, pois o está entre o B/2 e 2B. Essas equações se encontram no item 2.4.7.1. A figura 29, mostra detalhadamente.

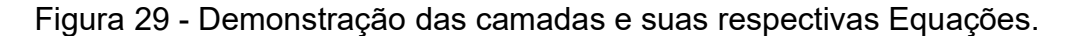

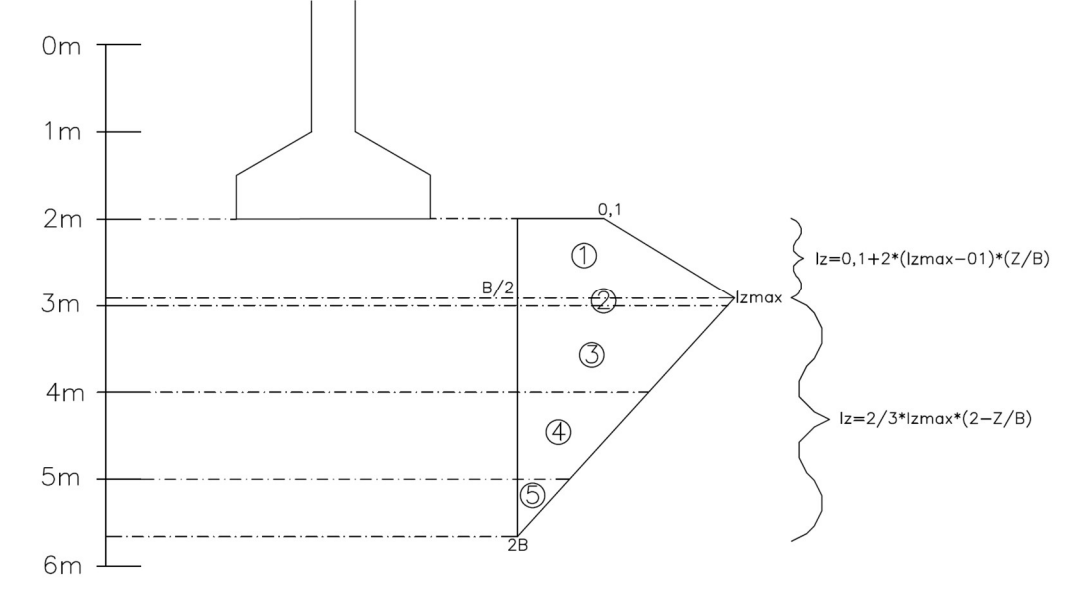

Fonte: Autores, 2019.Obtendo essas informações, foi necessário calcular o ∆z para cada camada.

- Camada 1 =  $B/2$  = É o valor da menor dimensão da sapata, que é de 1670 mm e divide essa dimensão por 2, com isso, encontra o valor de 835 mm.
- Camada 2 = A distância da camada 1 até o próximo spt, que encontra um valor de 165 mm.
- Camada 3 = a distância da camada 2, até o próximo valor de spt, que dá um valor de 1000 mm.
- Camada 4 = a distância da camada 3, até o próximo valor de spt, que dá um valor de 1000 mm.
- Camada 5 = é distância da última camada até o valor de 2B, ou seja, é a soma das distâncias das outras camadas e faz a diferença de 2\*1,67, com isso, a expressão é assim: 3000 – 3340 = 340 mm na camada 5.

Depois de ter feito essa relação, foi preciso calcular os valores de Iz para cada camada.

O Iz para a Camada 1, ficou:

$$
Iz = 0.1 + 2 * (0.56 - 0.1) * \left(\frac{0.835}{2}\right) = 0.3313
$$

Depois de ter definido a equação para a primeira camada, foi usado a equação 2.44 para o restante das camadas.

Camada 2 =

$$
Iz = \frac{2}{3} * 0.56 * \left[ 2 - \left( \frac{0.835 + \frac{0.165}{2}}{1.67} \right) \right] = 0.5441
$$

Camada 3 =

$$
Iz = \frac{2}{3} * 0.56 * \left[ 2 - \left( \frac{0.835 + 0.165 + \frac{1.00}{2}}{1.67} \right) \right] = 0.4133
$$

Camada 4 =

$$
Iz = \frac{2}{3} * 0.56 * \left[ 2 - \left( \frac{0.835 + 0.165 + 1.00 + \frac{1.00}{2}}{1.67} \right) \right] = 0.1887
$$

Camada 5 =

$$
Iz = \frac{2}{3} * 0.56 * \left[ 2 - \left( \frac{0.835 + 0.165 + 1.00 + 1.00 + \frac{0.340}{2}}{1.67} \right) \right] = 0.0382
$$

Calculado os valores de Iz para cada camada para a Sapata 1, foi necessário definir o Nspt para cada camada. De acordo com a sondagem em estudo.

Camada  $1 = 3$ . Camada  $2 = 3$ . Camada  $3 = 6$ . Camada  $4 = 7$ . Camada  $5 = 7$ .

Com os valores dos Nspt para cada camada, foi preciso calcular o valor do módulo de deformabilidade do solo (Es), em cada camada. Conforme a equação 2.39,

que se encontra no item 2.4.7.1, sabe-se que o valor de coeficiente  $\alpha$  para o tipo de solo estudado é de 5, e o valor de K é de 0,25 MPa.

Camada 1 =  $Es = 5 * 0.25 * 3 = 3.75$  Mpa. Camada 2 =  $Es = 5 * 0.25 * 3 = 3.75 Mpa.$ Camada 3 =  $Es = 5 * 0.25 * 6 = 7.5 Mpa.$ Camada 4 =  $Es = 5 * 0.25 * 7 = 8.75$  Mpa.

Camada 5 =

 $Es = 5 * 0.25 * 7 = 8.75$  Mpa.

Achado os valores do Es, foi preciso calcular os valores da equação 2.45, que se encontra no item 2.4.7.1, para cada camada.

Camada 1 =

$$
0,3313 * \frac{835}{3,75} = 73,7706
$$

Camada 2 =

$$
0,5441*\frac{165}{3,75} = 23,9396
$$

Camada 3 =

$$
0.4133 * \frac{1000}{7.5} = 55,1006
$$

Camada 4 =

$$
0,1887*\frac{1000}{8,75} = 21,5611
$$

Camada 5 =

$$
0.0382 * \frac{340}{7.5} = 6.95643
$$

Depois disso, foi preciso fazer o somatório das equações para cada Camada.

$$
\sum\limits_{} 185,2785
$$

O quadro 31 abaixo, é representado conforme um melhor entendimento, de quando começou a se tratar das Camadas em estudo para a Sapata 1.

| Camada | $\Delta z$ (mm) | Iz     | <b>Nspt</b> | Es (MPa) | $Iz^*\Delta z$ /Es |
|--------|-----------------|--------|-------------|----------|--------------------|
|        | 835             | 0,3313 | 3           | 3,75     | 73,7706            |
|        | 165             | 0,5441 | 3           | 3,75     | 23,9396            |
| 3      | 1000            | 0,4133 | 6           | 7,5      | 55,1006            |
| 4      | 1000            | 0,1887 |             | 8,75     | 21,5611            |
| 5      | 340             | 0,0382 |             | 8,75     | 1,48361            |
|        |                 |        |             |          |                    |

Quadro 40 - Dimensionamento de todas as etapas de cada camada.

Fonte: Autores, 2019.

Por Fim, obtendo todas as informações suficientes, calculou-se o recalque da Sapata 1, através da equação 2.34, que se encontra no item 2.4.7.1.

 $\rho = 0.1 * 1 * 0.01667 * 185.2785 = 29.3679$  mm

Esboçado o passo-a-passo do cálculo de recalque na Sapata1, através do método de Schmertmann, foi exposto pelo quadro 41, os cálculos das sapatas 2, 3, 4, 5, 6, 7, 8, 9 e 10.

|                | <b>MÉTODO DE SCHMERTMANN</b><br>q (Kpa) $\sigma^*$ Kpa)<br>$\sigma v_{\text{Kpa}}$ Iz máx Camada $\Delta z$ (mm)<br>$\sigma_{\text{solo}}$ (Kpa)<br>$\rho_{(mm)}$<br>SAPATA BASE MENOR (m)<br>C <sub>1</sub><br>C2Z(m)<br>Iz<br>Nspt Es (Mpa) $1z^*\Delta z$ /Es |       |                 |       |           |              |               |        |       |                |      |        |                |      |         |           |
|----------------|----------------------------------------------------------------------------------------------------|-------|-----------------|-------|-----------|--------------|---------------|--------|-------|----------------|------|--------|----------------|------|---------|-----------|
|                |                                                                                                    |       |                 |       |           |              |               |        |       |                |      |        |                |      |         |           |
|                |                                                                                                    |       |                 |       |           |              |               |        |       | $\mathbf{1}$   | 780  | 0,3316 | 3              | 3,75 | 68,9756 |           |
|                |                                                                                                    |       |                 |       |           |              |               |        |       | $\overline{2}$ | 220  | 0,5368 | 3              | 3,75 | 31,4893 |           |
| $\overline{2}$ | 1,56                                                                                                    | 46,67 | 30              | 16,67 | $0,1 \ 1$ |              | 0,78          | 41,7   | 0,563 | 3              | 1000 | 0,3899 | 6              | 7,5  | 51,9901 | 28,341249 |
|                |                                                                                                    |       |                 |       |           |              |               |        |       | 4              | 1000 | 0,1492 | $\overline{7}$ | 8,75 | 17,055  |           |
|                |                                                                                                    |       |                 |       |           |              |               |        |       | 5              | 120  | 0,0144 | $\overline{7}$ | 8,75 | 0,19806 |           |
|                |                                                                                                    |       |                 |       |           |              |               |        |       | $\mathbf{1}$   | 680  | 0.3322 | 3              | 3,75 | 60,2385 |           |
| 3              | 1,36                                                                                                    | 46,67 | 30              | 16,67 | 0,1       | 1            | 0,68          | 40,2   | 0,564 | $\overline{2}$ | 320  | 0,5201 | 3              | 3,75 | 44,3843 | 26,356363 |
|                |                                                                                                    |       |                 |       |           |              |               |        |       | 3              | 1000 | 0,3375 | 6              | 7,5  | 45,0041 |           |
|                |                                                                                                    |       |                 |       |           |              |               |        |       | $\overline{4}$ | 720  | 0,0996 | $\overline{7}$ | 8,75 | 8,19559 |           |
|                |                                                                                                    |       |                 |       |           |              |               |        |       | $\mathbf{1}$   | 710  | 0,332  | 3              | 3,75 | 62,8623 |           |
| 4              | 1,42                                                                                                    | 46,67 | 30              | 16,67 | 0,1       | $\mathbf{1}$ | 0,71          | 40,65  | 0,564 | $\overline{2}$ | 290  | 0,5256 | 3              | 3,75 | 40,6496 | 26,970657 |
|                |                                                                                                    |       |                 |       |           |              |               |        |       | 3              | 1000 | 0,3548 | 6              | 7,5  | 47,3121 |           |
|                |                                                                                                    |       |                 |       |           |              |               |        |       | $\overline{4}$ | 840  | 0,1112 | $\overline{7}$ | 8,75 | 10,677  |           |
|                |                                                                                                    |       |                 |       |           |              |               |        |       | $\mathbf{1}$   | 940  | 0,3307 | 3              | 3,75 | 82,9058 |           |
|                |                                                                                                    |       |                 |       |           |              |               |        |       | $\overline{2}$ | 60   | 0,5555 | 3              | 3,75 | 8,88814 |           |
| 5              | 1,88                                                                                                    | 46,67 | 30              | 16,67 | 0,1       | 1            | 0,94          | 44,1   | 0,561 | 3              | 1000 | 0,45   | 6              | 7,5  | 59,9976 | 31,41769  |
|                |                                                                                                    |       |                 |       |           |              |               |        |       | $\overline{4}$ | 1000 | 0,2509 | $\overline{7}$ | 8,75 | 28,6714 |           |
|                |                                                                                                    |       |                 |       |           |              |               |        |       | 5              | 760  | 0,0757 | 6              | 7,5  | 7,66695 |           |
|                |                                                                                                    |       |                 |       |           |              |               |        |       | $\mathbf{1}$   | 890  | 0,331  | 3              | 3,75 | 78,5587 |           |
|                |                                                                                                    |       |                 |       |           |              |               |        |       | $\overline{2}$ | 110  | 0,5504 | 3              | 3,75 | 16,1461 |           |
| 6              | 1,78                                                                                                    | 46,67 | 30              | 16,67 | $0,1 \ 1$ |              | 0,89          | 43,35  | 0,562 | 3              | 1000 | 0,4336 | 6              | 7,5  | 57,8149 | 30,359138 |
|                |                                                                                                    |       |                 |       |           |              |               |        |       | $\overline{4}$ | 1000 | 0,2231 | $\overline{7}$ | 8,75 | 25,4995 |           |
|                |                                                                                                    |       |                 |       |           |              |               |        |       | 5              | 560  | 0,0589 | $\overline{7}$ | 8,75 | 3,772   |           |
|                |                                                                                                    |       |                 |       |           |              |               |        |       | $\mathbf{1}$   | 680  | 0,3322 | 3              | 3,75 | 60,2385 |           |
| $\overline{7}$ | 1,36                                                                                                    | 46,67 | 30              | 16,67 | 0,1       | $\mathbf{1}$ | 0,68          | 40,2   | 0,564 | $\overline{2}$ | 320  | 0,5201 | 3              | 3,75 | 44,3843 | 26,356363 |
|                |                                                                                                    |       |                 |       |           |              |               |        |       | 3              | 1000 | 0,3375 | 6              | 7,5  | 45,0041 |           |
|                |                                                                                                    |       |                 |       |           |              |               |        |       | $\overline{4}$ | 720  | 0,0996 | $\overline{7}$ | 8,75 | 8,19559 |           |
|                |                                                                                                    |       |                 |       |           |              |               |        |       | 1              | 690  | 0,3321 | 3              | 3,75 | 61,1134 |           |
| 8              | 1,38                                                                                                    | 46,67 | 30              | 16,67 | 0,1       | $\mathbf{1}$ | 0,69          | 40,35  | 0,564 | $\overline{2}$ | 310  | 0,522  | 3              | 3,75 | 43,1539 | 26,563153 |
|                |                                                                                                    |       |                 |       |           |              |               |        |       | 3              | 1000 | 0,3435 | 6              | 7,5  | 45,7963 |           |
|                |                                                                                                    |       |                 |       |           |              |               |        |       | 4              | 760  | 0,1036 | $\overline{7}$ | 8,75 | 8,99726 |           |
|                |                                                                                                    |       |                 |       |           |              |               |        |       | $\mathbf{1}$   | 805  | 0,3315 | 3              | 3,75 | 71,156  |           |
|                |                                                                                                    |       |                 |       |           |              |               |        |       | $\overline{2}$ | 195  | 0,5402 | 3              | 3,75 | 28,0913 |           |
| 9              | 1,61                                                                                                    | 46,67 | 30              | 16,67 |           |              | $0,1$ 1 0,805 | 42,075 | 0,563 | 3              | 1000 | 0,4009 | 6              | 7,5  | 53,4583 | 28,812738 |
|                |                                                                                                    |       |                 |       |           |              |               |        |       | $\overline{4}$ | 1000 | 0,1678 | $\overline{7}$ | 8,75 | 19,1811 |           |
|                |                                                                                                    |       |                 |       |           |              |               |        |       | 5              | 220  | 0,0256 | $\overline{7}$ | 8,75 | 0,6447  |           |
|                |                                                                                                    |       |                 |       |           |              |               |        |       | $\mathbf{1}$   | 660  | 0,3323 | 3              | 3,75 | 58,4881 |           |
| 10             | 1,32                                                                                                    | 46,67 | 30 <sup>°</sup> | 16,67 | $0,1$ 1   |              | 0,66          | 39,9   | 0,565 | $\overline{2}$ | 340  | 0,5162 | 3              | 3,75 | 46,7983 | 25,936248 |
|                |                                                                                                    |       |                 |       |           |              |               |        |       | 3              | 1000 | 0,3251 | 6              | 7,5  | 43,3459 |           |
|                |                                                                                                    |       |                 |       |           |              |               |        |       | 4              | 640  | 0,0913 | $\overline{7}$ | 8,75 | 6,67461 |           |

Quadro 41 - Dimensionamento do Recalque para cada Sapata.

Após o cálculo do recalque através do método de Schmertmann, é feito uma análise da figura 19 (Tolerância dos recalques), que está descrito no item 2.4.2, para que seja verificado o recalque diferencial no empreendimento.

A análise foi feita da seguinte forma, a distância entre a sapata que obteve menor recalque, com o valor da sapata que obteve o maior recalque e faz a diferença de recalque entre elas, essas sapatas foram a 5 e 10. A distância entre elas foi de 9.940 milímetros.

A diferença de recalque entre as sapatas:

Sapata 5 = 31,42 mm de recalque. Sapata 10 = 25,94 mm de recalque. Diferença = 31,42-25,94 = 5,48 mm.

 Calculado a diferença, foi preciso buscar a o limite de segurança de recalque para o empreendimento, que é o limite de segurança para edifícios em que não são admitidas fissuras, que se enquadra na escala  $\frac{1}{500}$ . Com isso, multiplica a distância entre as duas sapatas, pelo valor da escala e encontra o recalque limite admissível entre as sapatas.

> $\mathbf 1$  $\frac{1}{500}$  x 9.940 = 19,88 mm admissíveis entre as sapatas.

A diferença entre as sapatas foi de 5,48 mm e o recalque limite admissível é de 19,88 mm, com isso, o empreendimento se enquadra no recalque limite admissível.

#### 3.5.2 Pista de boliche

Foi dimensionado os recalques através do método de Schmertmann, onde calculou o recalque para todas as sapatas. Com isso, esses cálculos foram apresentados através da planilha Excel. Entretanto, analisou-se o passo-a-passo dos cálculos do método de Schmertmann na Sapata 1.

Primeiramente, antes de fazer os cálculos, já havia sido dimensionado o menor lado da sapata, que vale 2,2 m e o  $\sigma$  solo, que vale 46,67 KPa, conforme os cálculos passados. Depois disso, foi necessário calcular o q na equação 2.35, que se encontra no item 2.4.7.1.

$$
q=15*2=30\,KPa
$$

Depois de ter calculado o valor do q, foi necessário dimensionar o valor do  $\sigma *$ em KPa, na equação 2.36, que se encontra no item 2.4.7.1.

$$
\sigma = 46{,}67 - 30 = 16{,}67
$$
 *KPa*

Continuando os cálculos, calculou o valor de C1, na equação 2.37, que se encontra no item 2.4.7.1.

$$
C1 = 1 - \frac{0.5x30}{16.67} = 0.1
$$

Depois disso, foi preciso calcular o valor de C2, de forma que o recalque aconteça de forma imediata, ou seja, logo após o assentamento da estrutura com toda a sua carga na fundação, onde o tempo não será levado em conta, na equação 2.38, que se encontra no item 2.4.7.1.

$$
C2 = 1 * 0.2 * \log * \left(\frac{t}{0.1}\right) = 1
$$

Dando continuidade nos cálculos, foi preciso calcular o valor de Z, de acordo com a equação 2.40, que se encontra no item 2.4.7.1.

$$
Z = \frac{2,15}{2} = 1,075 \ m
$$

O Valor do  $\sigma_{v}$  é calculado, na equação 2.41, que se encontra no item 2.4.7.1.

$$
\sigma_v = 30 + 1{,}075 * 15 = 46{,}125 KPa
$$

Depois disso, foi preciso calcular o Iz máximo, de acordo com a equação 2.42, que se encontra no item 2.4.7.1, a seguir:

$$
lz
$$
 má*ximo* = 0.5 + 0.1 \*  $\sqrt{\frac{16.67}{46.125}}$  = 0.56

Para os próximos cálculos, foi essencial definir qual a fórmula do Iz a ser usado, mas antes disso, foi preciso dimensionar as camadas do solo, que é definida para cada spt. Na Sapata 1, achou-se 5 camadas, a primeira camada fez de forma que foi definido uma equação para ela, pois ela tem o valor de Z < B/2, com isso, foi usado a equação 2.43, nas camadas seguintes, usou a equação 2.44, pois o está entre o B/2 e 2B. Essas equações se encontram no item 2.4.7.1 A figura 30, a seguir, mostra detalhadamente.

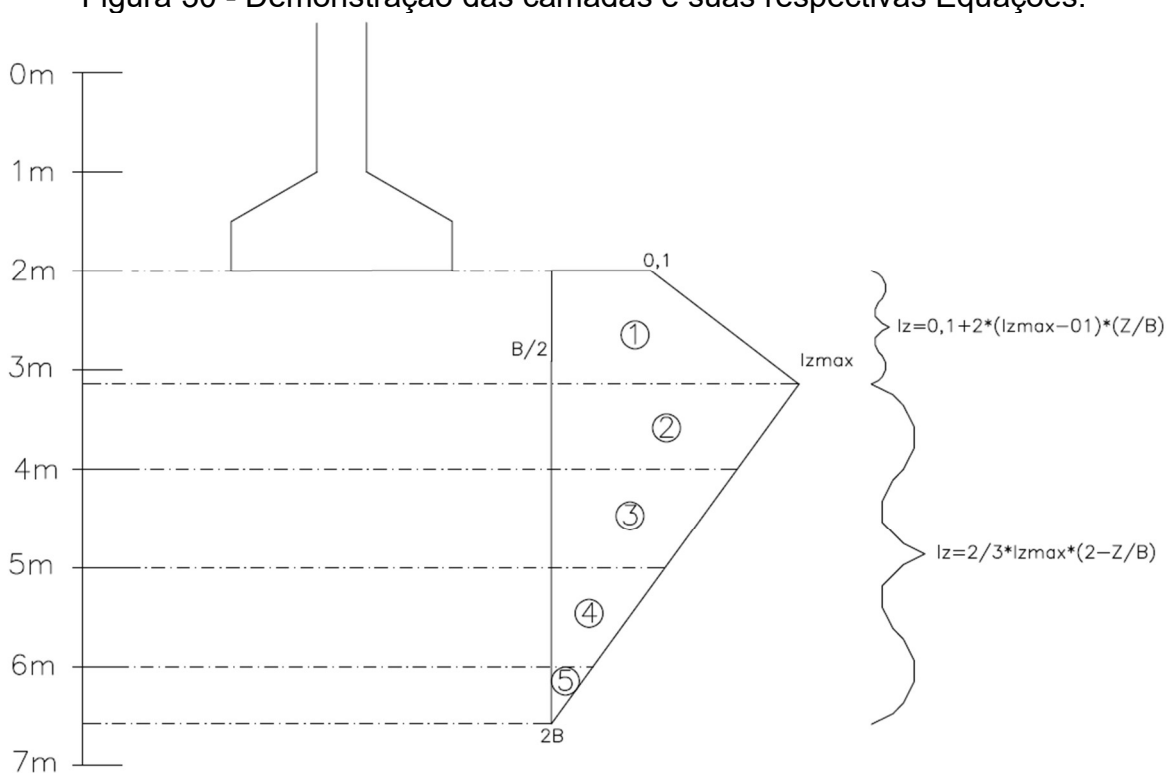

Figura 30 - Demonstração das camadas e suas respectivas Equações.

Obtendo essas informações, foi necessário calcular o ∆z para cada camada.

 $\bullet$  Camada 1 = B/2 = É o valor da menor dimensão da sapata, que é de 2150 mm e divide essa distância por 2, com isso, encontra o valor de 1075.

 Camada 2 = A distância da camada 1 até o próximo spt, que encontra um valor de 925.

 Camada 3 = a distância da camada 2, até o próximo valor de spt, que dá um valor de 1000 mm.

 Camada 4 = a distância da camada 3, até o próximo valor de spt, que dá um valor de 1000 mm.

 Camada 5 = é a distância da última camada até o valor de 2B, ou seja, é a soma das distâncias das outras camadas e faz a diferença de 2\*2,29, com isso, a expressão é assim: 3000 – 3300 = 300 mm.

Depois de ter feito essa relação, foi preciso calcular os valores de Iz para cada camada.

O Iz para a Camada 1, ficou:

$$
Iz = 0.1 + 2 * (0.56 - 0.1) * \left(\frac{1.075}{2.15}\right) = 0.3301
$$

Depois de ter definido a equação para a primeira camada, foi usado a equação 2.44 para o restante das camadas.

Camada 2 =

$$
Iz = \frac{2}{3} * 0.56 * \left[ 2 - \left( \frac{1.075 + \frac{0.925}{2}}{2.15} \right) \right] = 0.4798
$$

### Camada 3 =

$$
Iz = \frac{2}{3} * 0.56 * \left[ 2 - \left( \frac{1.075 + 0.925 + \frac{1.00}{2}}{2.15} \right) \right] = 0.3126
$$

Camada 4 =

$$
Iz = \frac{2}{3} * 0.56 * \left[ 2 - \left( \frac{1.075 + 0.925 + 1.00 + \frac{1.00}{2}}{2.15} \right) \right] = 0.1389
$$

Camada 5 =

$$
Iz = \frac{2}{3} * 0.56 * \left[ 2 - \left( \frac{1.075 + 0.925 + 1.00 + 1.00 + \frac{0.300}{2}}{2.15} \right) \right] = 0.0261
$$

Calculado os valores de Iz para cada camada para a Sapata 1, foi necessário definir o Nspt para cada camada.

Camada  $1 = 3$ .

Camada  $2 = 6$ .

Camada  $3 = 7$ .

Camada  $4 = 6$ .

Camada  $5 = 6$ .

Com os valores dos Nspt para cada camada, foi preciso calcular o valor do Es em cada camada. Conforme a equação 2.39, que se encontra no item 2.4.7.1, sabese que o valor de coeficiente  $\alpha$  para o tipo de solo estudado é de 5, e o valor de K é de 0,25 MPa.

Camada 1 =

$$
Es = 5 * 0.25 * 3 = 3.75 \, Mpa.
$$

Camada 2 =

 $Es = 5 * 0.25 * 6 = 7.5 Mpa.$ 

Camada 3 =

 $Es = 5 * 0.25 * 7 = 8.75 Mpa.$ 

Camada 4 =

 $Es = 5 * 0.25 * 6 = 7.5 Mpa.$ 

Camada 5 =

$$
Es = 5 * 0.25 * 6 = 7.5 \, Mpa.
$$

Depois disso, calculou a equação 2.45, que se encontra no item 2.4.7.1, para cada camada.

Camada 1 =

$$
0,3301*\frac{1075}{3,75} = 94,6168
$$

Camada 2 =

$$
0,4798*\frac{925}{7,5} = 59,1742
$$

Camada 3 =

$$
0,3126 * \frac{1000}{8,75} = 35,7284
$$

Camada 4 =

$$
0,1389*\frac{1000}{7,5} = 18,5258
$$

Camada 5 =

$$
0.0261*\frac{300}{7,5}=1.04208
$$

Depois disso, foi preciso fazer o somatório das equações para cada camada.

$$
\sum 190{,}56148
$$

O quadro 42 abaixo, é representado conforme um melhor entendimento, de quando começou a se tratar das Camadas em estudo para a Sapata 1.

|        |                 |        |             | Es    |                    |
|--------|-----------------|--------|-------------|-------|--------------------|
| Camada | $\Delta z$ (mm) | Iz     | <b>Nspt</b> | (MPa) | $Iz^*\Delta z$ /Es |
| 1      | 1075            | 0,3301 | 3           | 3,75  | 94,6168            |
| 2      | 925             | 0,4798 | 6           | 7,5   | 59,1742            |
| 3      | 1000            | 0,3126 |             | 8,75  | 35,7284            |
| 4      | 1000            | 0,1389 | 6           | 7,5   | 18,5258            |
| 5      | 300             | 0,0261 | 6           | 7,5   | 1,04208            |

Quadro 42 - Dimensionamento de todas as etapas de cada camada.

Fonte: Autores, 2019.

Por Fim, obtendo todas as informações suficientes, calculou-se o recalque da Sapata 1, através da equação 2.34, que se encontra no item 2.4.7.1.

$$
\rho = 0.1 * 1 * 0.01667 * 190.56148 = 34.9176 \, mm
$$

Esboçado o passo-a-passo do cálculo de recalque na Sapata 1, através do método de Schmertmann, foi exposto pelo quadro 43, os cálculos das sapatas 1, 2, 3, 4, 5, 6, 7, 8, 9, 10, 11, 12, 13, 14, 15, 16, 17, 18, 19, 20, 21, 22, 23, 24 e 25.

|                |                                                                       |       |    |       |     |                 |      | <b>MÉTODO DE SCHMERTMAMM</b> |       |                                         |                 |        |                         |      |                                             |         |
|----------------|-----------------------------------------------------------------------|-------|----|-------|-----|-----------------|------|------------------------------|-------|-----------------------------------------|-----------------|--------|-------------------------|------|---------------------------------------------|---------|
|                | SAPATA BASE MENOR (m) $\sigma$ solo (Kpa) q (Kpa) $\sigma^*$ (Kpa) C1 |       |    |       |     |                 |      |                              |       | C2 Z (m) $\sigma v$ (Kpa) Iz máx Camada | $\Delta z$ (mm) | z      |                         |      | Nspt Es (Mpa) $1z^*\Delta z/Es$ $\rho$ (mm) |         |
|                |                                                                       |       |    |       |     |                 |      |                              |       | $\mathbf{1}$                            | 1075            | 0,3301 | $\overline{\mathbf{3}}$ | 3,75 | 94,6168                                     |         |
|                |                                                                       |       |    |       |     |                 |      |                              |       | $\overline{2}$                          | 925             | 0,4798 | 6                       | 7,5  | 59,1742                                     |         |
| $\mathbf{1}$   | 2,15                                                                  | 46,67 | 30 | 16,67 | 0,1 | $1\overline{ }$ | 1,08 | 46,125                       | 0,56  | 3                                       | 1000            | 0,3126 | $\overline{7}$          | 8,75 | 35,7284                                     | 34,9176 |
|                |                                                                       |       |    |       |     |                 |      |                              |       | 4                                       | 1000            | 0,1389 | 6                       | 7,5  | 18,5258                                     |         |
|                |                                                                       |       |    |       |     |                 |      |                              |       | 5                                       | 300             | 0,0261 | 6                       | 7,5  | 1,04208                                     |         |
|                |                                                                       |       |    |       |     |                 |      |                              |       | $\mathbf{1}$                            | 925             | 0,3308 | 3                       | 3,75 | 81,6022                                     |         |
|                |                                                                       |       |    |       |     |                 |      |                              |       | $\overline{2}$                          | 75              | 0,554  | 3                       | 3,75 | 11,081                                      |         |
| $\overline{2}$ | 1,85                                                                  | 46,67 | 30 | 16,67 | 0,1 | $\mathbf{1}$    | 0,93 | 43,875                       | 0,562 | 3                                       | 1000            | 0,4453 | 6                       | 7,5  | 59,3685                                     | 31,1321 |
|                |                                                                       |       |    |       |     |                 |      |                              |       | 4                                       | 1000            | 0,2429 | $\overline{7}$          | 8,75 | 27,7567                                     |         |
|                |                                                                       |       |    |       |     |                 |      |                              |       | 5                                       | 700             | 0,0708 | 6                       | 7,5  | 6,61149                                     |         |
|                |                                                                       |       |    |       |     |                 |      |                              |       | $\mathbf{1}$                            | 770             | 0,3317 | 3                       | 3,75 | 68,103                                      |         |
|                |                                                                       |       |    |       |     |                 |      |                              |       | $\overline{2}$                          | 230             | 0,5353 | 3                       | 3,75 | 32,8315                                     |         |
| 3              | 1,54                                                                  | 46,67 | 30 | 16,67 | 0,1 | $\mathbf{1}$    | 0,77 | 41,55                        | 0,563 | 3                                       | 1000            | 0,3853 | 6                       | 7,5  | 51,3754                                     | 28,1502 |
|                |                                                                       |       |    |       |     |                 |      |                              |       | 4                                       | 1000            | 0,1414 | $\overline{7}$          | 8,75 | 16,1651                                     |         |
|                |                                                                       |       |    |       |     |                 |      |                              |       | 5                                       | 80              | 0,0098 | $\overline{7}$          | 8,75 | 0,08919                                     |         |
|                |                                                                       |       |    |       |     |                 |      |                              |       | 1                                       | 1145            | 0,3297 | 3                       | 3,75 | 100,675                                     |         |
|                |                                                                       |       |    |       |     |                 |      |                              |       | $\overline{2}$                          | 855             | 0,4898 | 6                       | 7,5  | 55,8394                                     |         |
| 4              | 2,29                                                                  | 46,67 | 30 | 16,67 | 0,1 | 1               | 1,15 | 47,175                       | 0,559 | 3                                       | 1000            | 0,3388 | $\overline{7}$          | 8,75 | 38,7156                                     | 37,0429 |
|                |                                                                       |       |    |       |     |                 |      |                              |       | 4                                       | 1000            | 0,1759 | 6                       | 7,5  | 23,4527                                     |         |
|                |                                                                       |       |    |       |     |                 |      |                              |       | 5                                       | 580             | 0,0472 | $\overline{7}$          | 8,75 | 3,13075                                     |         |
|                |                                                                       |       |    |       |     |                 |      |                              |       | 1                                       | 820             | 0,3204 | 3                       | 3,75 | 70,0643                                     |         |
|                |                                                                       |       |    |       |     |                 |      |                              |       | $\overline{2}$                          | 180             | 0,5514 | 3                       | 3,75 | 26,469                                      |         |
| 5              | 1,72                                                                  | 46,67 | 30 | 16,67 | 0,1 | $\mathbf{1}$    | 0,86 | 42,9                         | 0,562 | 3                                       | 1000            | 0,4228 | 6                       | 7,5  | 56,3789                                     | 29,8493 |
|                |                                                                       |       |    |       |     |                 |      |                              |       | 4                                       | 1000            | 0,2049 | $7^{\circ}$             | 8,75 | 23,4151                                     |         |
|                |                                                                       |       |    |       |     |                 |      |                              |       | 5                                       | 440             | 0.048  | 7                       | 8,75 | 2,41126                                     |         |

Quadro 43 A - Dimensionamento do Recalque para cada Sapata.

|                |      |       |    |       |     |              |      |        |       | 1              | 1150 | 0,3297 | $\overline{3}$ | 3,75 | 101,108 |         |
|----------------|------|-------|----|-------|-----|--------------|------|--------|-------|----------------|------|--------|----------------|------|---------|---------|
|                |      |       |    |       |     |              |      |        |       | $\overline{2}$ | 850  | 0,4905 | 6              | 7,5  | 55,5884 |         |
| 6              | 2,3  | 46,67 | 30 | 16,67 | 0,1 | $\mathbf{1}$ | 1,15 | 47,25  | 0,559 | 3              | 1000 | 0,3405 | $\overline{7}$ | 8,75 | 38,9146 | 37,1955 |
|                |      |       |    |       |     |              |      |        |       | 4              | 1000 | 0,1784 | 6              | 7,5  | 23,7811 |         |
|                |      |       |    |       |     |              |      |        |       | 5              | 600  | 0,0486 | $\overline{7}$ | 8,75 | 3,33554 |         |
|                |      |       |    |       |     |              |      |        |       | 1              | 1430 | 0,3285 | 4              | 5    | 93,9398 |         |
|                |      |       |    |       |     |              |      |        |       | $\overline{2}$ | 570  | 0,5199 | 6              | 7,5  | 39,5142 |         |
| $\overline{7}$ | 2,86 | 46,67 | 30 | 16,67 | 0,1 | $\mathbf{1}$ | 1,43 | 51,45  | 0,557 | 3              | 1000 | 0,418  | $\overline{7}$ | 8,75 | 47,7732 | 40,2668 |
|                |      |       |    |       |     |              |      |        |       | 4              | 1000 | 0,2882 | 6              | 7,5  | 38,4263 |         |
|                |      |       |    |       |     |              |      |        |       | 5              | 1000 | 0,1584 | $\overline{7}$ | 8,75 | 18,1004 |         |
|                |      |       |    |       |     |              |      |        |       | 6              | 720  | 0,0467 | 8              | 10   | 3,3649  |         |
|                |      |       |    |       |     |              |      |        |       | $\mathbf{1}$   | 1150 | 0,3297 | 3              | 3,75 | 101,108 |         |
|                |      |       |    |       |     |              |      |        |       | $\overline{2}$ | 850  | 0,4905 | 6              | 7,5  | 55,5884 |         |
| 8              | 2,3  | 46,67 | 30 | 16,67 | 0,1 | $\mathbf{1}$ | 1,15 | 47,25  | 0,559 | 3              | 1000 | 0,3405 | $\overline{7}$ | 8,75 | 38,9146 | 37,1955 |
|                |      |       |    |       |     |              |      |        |       | 4              | 1000 | 0,1784 | 6              | 7,5  | 23,7811 |         |
|                |      |       |    |       |     |              |      |        |       | 5              | 600  | 0,0486 | $\overline{7}$ | 8,75 | 3,33554 |         |
|                |      |       |    |       |     |              |      |        |       | $\mathbf{1}$   | 1455 | 0,33   | 4              | 5    | 96,024  |         |
|                |      |       |    |       |     |              |      |        |       | $\overline{2}$ | 545  | 0,5205 | 6              | 7,5  | 37,8239 |         |
| 9              | 2,89 | 46,67 | 30 | 16,67 | 0,1 | $\mathbf{1}$ | 1,45 | 51,675 | 0,557 | 3              | 1000 | 0,4213 | $\overline{7}$ | 8,75 | 48,1475 | 40,7043 |
|                |      |       |    |       |     |              |      |        |       | 4              | 1000 | 0,2928 | 6              | 7,5  | 39,0465 |         |
|                |      |       |    |       |     |              |      |        |       | 5              | 1000 | 0,1644 | $\overline{7}$ | 8,75 | 18,7893 |         |
|                |      |       |    |       |     |              |      |        |       | 6              | 780  | 0,0501 | 8              | 10   | 3,90721 |         |
|                |      |       |    |       |     |              |      |        |       | 1              | 1165 | 0,3296 | 3              | 3,75 | 102,404 |         |
|                |      |       |    |       |     |              |      |        |       | $\overline{2}$ | 835  | 0,4924 | 6              | 7,5  | 54,8261 |         |
| 10             | 2,33 | 46,67 | 30 | 16,67 | 0,1 | $\mathbf{1}$ | 1,17 | 47,475 | 0,559 | 3              | 1000 | 0,3456 | $\overline{7}$ | 8,75 | 39,5011 | 37,6525 |
|                |      |       |    |       |     |              |      |        |       | 4              | 1000 | 0,1856 | 6              | 7,5  | 24,7492 |         |
|                |      |       |    |       |     |              |      |        |       | 5              | 660  | 0,0528 | $\overline{7}$ | 8,75 | 3,98303 |         |

Quadro 44 B - Dimensionamento do Recalque para cada Sapata.

|    |      |       |    |       |     |              |      |        |       | $\mathbf{1}$   | 1260 | 0,3292 | 4                        | 5    | 82,9567 |         |
|----|------|-------|----|-------|-----|--------------|------|--------|-------|----------------|------|--------|--------------------------|------|---------|---------|
|    |      |       |    |       |     |              |      |        |       | $\overline{2}$ | 740  | 0,5037 | 6                        | 7,5  | 49,7013 |         |
| 11 | 2,52 | 46,67 | 30 | 16,67 | 0,1 | $\mathbf{1}$ | 1,26 | 48,9   | 0,558 | 3              | 1000 | 0,3752 | $\overline{7}$           | 8,75 | 42,8814 | 35,9053 |
|    |      |       |    |       |     |              |      |        |       | 4              | 1000 | 0,2275 | 6                        | 7,5  | 30,3321 |         |
|    |      |       |    |       |     |              |      |        |       | 5              | 1000 | 0,0798 | $\overline{\phantom{a}}$ | 8,75 | 9,11652 |         |
|    |      |       |    |       |     |              |      |        |       | 6              | 40   | 0,003  | $\overline{7}$           | 8,75 | 0,01351 |         |
|    |      |       |    |       |     |              |      |        |       | $\mathbf{1}$   | 1535 | 0,328  | 4                        | 5    | 100,707 |         |
|    |      |       |    |       |     |              |      |        |       | $\overline{2}$ | 465  | 0,528  | 6                        | 7,5  | 32,7357 |         |
|    |      |       |    |       |     |              |      |        |       | 3              | 1000 | 0,4395 | $\overline{7}$           | 8,75 | 50,2334 |         |
| 12 | 3,07 | 46,67 | 30 | 16,67 | 0,1 | $\mathbf{1}$ | 1,54 | 53,025 | 0,556 | 4              | 1000 | 0,3188 | 6                        | 7,5  | 42,5052 | 42,6002 |
|    |      |       |    |       |     |              |      |        |       | 5              | 1000 | 0,198  | 7                        | 8,75 | 22,6326 |         |
|    |      |       |    |       |     |              |      |        |       | 6              | 1000 | 0,0773 | 10                       | 12,5 | 6,18258 |         |
|    |      |       |    |       |     |              |      |        |       | $\overline{7}$ | 140  | 0,0085 | 10                       | 12,5 | 0,09467 |         |
|    |      |       |    |       |     |              |      |        |       | $\mathbf{1}$   | 1345 | 0,3288 | 4                        | 5    | 88,4526 |         |
|    |      |       |    |       |     |              |      |        |       | $\overline{2}$ | 655  | 0,5124 | 6                        | 7,5  | 44,7478 |         |
| 13 | 2,69 | 46,67 | 30 | 16,67 | 0,1 | $\mathbf{1}$ | 1,35 | 50,175 | 0,558 | 3              | 1000 | 0,398  | $\overline{7}$           | 8,75 | 45,4878 | 38,114  |
|    |      |       |    |       |     |              |      |        |       | 4              | 1000 | 0,2598 | 6                        | 7,5  | 34,6423 |         |
|    |      |       |    |       |     |              |      |        |       | 5              | 1000 | 0,1216 | $\overline{7}$           | 8,75 | 13,899  |         |
|    |      |       |    |       |     |              |      |        |       | 6              | 380  | 0,0263 | 8                        | 10   | 0,99781 |         |
|    |      |       |    |       |     |              |      |        |       | $\mathbf{1}$   | 1380 | 0,3287 | 4                        | 5    | 90,713  |         |
|    |      |       |    |       |     |              |      |        |       | $\overline{2}$ | 620  | 0,5156 | 6                        | 7,5  | 42,6236 |         |
| 14 | 2,76 | 46,67 | 30 | 16,67 | 0,1 | $\mathbf{1}$ | 1,38 | 50,7   | 0,557 | 3              | 1000 | 0,4066 | $\overline{7}$           | 8,75 | 46,4643 | 39,0067 |
|    |      |       |    |       |     |              |      |        |       | 4              | 1000 | 0,2719 | 6                        | 7,5  | 36,2586 |         |
|    |      |       |    |       |     |              |      |        |       | 5              | 1000 | 0,1373 | 7                        | 8,75 | 15,6932 |         |
|    |      |       |    |       |     |              |      |        |       | 6              | 520  | 0,035  | 8                        | 10   | 1,82011 |         |
|    |      |       |    |       |     |              |      |        |       | $\mathbf{1}$   | 1130 | 0,3298 | 3                        | 3,75 | 99,3777 |         |
|    |      |       |    |       |     |              |      |        |       | $\overline{2}$ | 870  | 0,4878 | 6                        | 7,5  | 56,5826 |         |
| 15 | 2,26 | 46,67 | 30 | 16,67 | 0,1 | $\mathbf{1}$ | 1,13 | 46,95  | 0,56  | 3              | 1000 | 0,3334 | $\overline{7}$           | 8,75 | 38,1076 | 36,5844 |
|    |      |       |    |       |     |              |      |        |       | 4              | 1000 | 0,1684 | 6                        | 7,5  | 22,4495 |         |
|    |      |       |    |       |     |              |      |        |       | 5              | 520  | 0,0429 | $\overline{7}$           | 8,75 | 2,55056 |         |

Quadro 45 C - Dimensionamento do Recalque para cada Sapata.

|    |      |       |    |       |     |                 |      |        |       | $\mathbf{1}$     | 1645 | 0,3276 | 5              | 6,25  | 86,2266 |         |
|----|------|-------|----|-------|-----|-----------------|------|--------|-------|------------------|------|--------|----------------|-------|---------|---------|
|    |      |       |    |       |     |                 |      |        |       | $\overline{2}$   | 355  | 0,5352 | 6              | 7,5   | 25,335  |         |
|    |      |       |    |       |     |                 |      |        |       | 3                | 1000 | 0,459  | $\overline{7}$ | 8,75  | 52,4599 |         |
| 16 | 3,29 | 46,67 | 30 | 16,67 | 0,1 | $\mathbf{1}$    | 1,65 | 54,675 | 0,555 | 4                | 1000 | 0,3465 | 6              | 7,5   | 46,2025 | 41,4498 |
|    |      |       |    |       |     |                 |      |        |       | 5                | 1000 | 0,234  | $\overline{7}$ | 8,75  | 26,7443 |         |
|    |      |       |    |       |     |                 |      |        |       | 6                | 1000 | 0,1215 | 10             | 12,5  | 9,72052 |         |
|    |      |       |    |       |     |                 |      |        |       | $\overline{7}$   | 580  | 0,0326 | 10             | 12,5  | 1,51388 |         |
|    |      |       |    |       |     |                 |      |        |       | 1                | 2095 | 0,326  | 6              | 7,5   | 91,0759 |         |
|    |      |       |    |       |     |                 |      |        |       | $\overline{2}$   | 905  | 0,5123 | $\overline{7}$ | 8,75  | 52,9912 |         |
|    |      |       |    |       |     |                 |      |        |       | 3                | 1000 | 0,4287 | 6              | 7,5   | 57,1567 |         |
| 17 | 4,19 | 46,67 | 30 | 16,67 | 0,1 | $\mathbf{1}$    | 2,1  | 61,425 | 0,552 | 4                | 1000 | 0,3408 | 7              | 8,75  | 38,9522 | 46,4263 |
|    |      |       |    |       |     |                 |      |        |       | 5                | 1000 | 0,253  | 10             | 12,5  | 20,2391 |         |
|    |      |       |    |       |     |                 |      |        |       | 6                | 1000 | 0,1651 | 11             | 13,75 | 12,0106 |         |
|    |      |       |    |       |     |                 |      |        |       | 7                | 1000 | 0,0773 | 12             | 15    | 5,15347 |         |
|    |      |       |    |       |     |                 |      |        |       | 8                | 380  | 0,0167 | 12             | 15    | 0,42282 |         |
|    |      |       |    |       |     |                 |      |        |       | $\mathbf{1}$     | 1885 | 0,3267 | 6              | 7,5   | 82,1212 |         |
|    |      |       |    |       |     |                 |      |        |       | $\overline{2}$   | 115  | 0,5479 | 6              | 7,5   | 8,40047 |         |
|    |      |       |    |       |     |                 |      |        |       | 3                | 1000 | 0,4933 | 7              | 8,75  | 56,3761 |         |
| 18 | 3,77 | 46,67 | 30 | 16,67 | 0,1 | $1\overline{ }$ | 1,89 | 58,275 | 0,553 | 4                | 1000 | 0,3954 | 6              | 7,5   | 52,7221 | 43,078  |
|    |      |       |    |       |     |                 |      |        |       | 5                | 1000 | 0,2975 | $\overline{7}$ | 8,75  | 34,0046 |         |
|    |      |       |    |       |     |                 |      |        |       | 6                | 1000 | 0,1997 | 10             | 12,5  | 15,9732 |         |
|    |      |       |    |       |     |                 |      |        |       | 7                | 1000 | 0,1018 | 11             | 13,75 | 7,40293 |         |
|    |      |       |    |       |     |                 |      |        |       | $\boldsymbol{8}$ | 540  | 0,0264 | 12             | 15    | 0,95135 |         |
|    |      |       |    |       |     |                 |      |        |       | 1                | 1845 | 0,3269 | 6              | 7,5   | 80,4127 |         |
|    |      |       |    |       |     |                 |      |        |       | $\overline{2}$   | 155  | 0,546  | 6              | 7,5   | 11,2842 |         |
|    |      |       |    |       |     |                 |      |        |       | 3                | 1000 | 0,4882 | $\overline{7}$ | 8,75  | 55,7978 |         |
| 19 | 3,69 | 46,67 | 30 | 16,67 | 0,1 | $1\phantom{.0}$ | 1,85 | 57,675 | 0,554 | 4                | 1000 | 0,3882 | 6              | 7,5   | 51,7578 | 42,4444 |
|    |      |       |    |       |     |                 |      |        |       | 5                | 1000 | 0,2881 | 7              | 8,75  | 32,9299 |         |
|    |      |       |    |       |     |                 |      |        |       | 6                | 1000 | 0,1881 | 10             | 12,5  | 15,0471 |         |
|    |      |       |    |       |     |                 |      |        |       | $\overline{7}$   | 1000 | 0,088  | 11             | 13,75 | 6,40303 |         |
|    |      |       |    |       |     |                 |      |        |       | 8                | 380  | 0,019  | 11             | 13,75 | 0,52534 |         |

Quadro 46 D - Dimensionamento do Recalque para cada Sapata.

|    |      |       |    |       |     |                 |      |        |       | $\mathbf{1}$   | 1440 | 0,3284 | 4              | 5     | 94,5848 |         |
|----|------|-------|----|-------|-----|-----------------|------|--------|-------|----------------|------|--------|----------------|-------|---------|---------|
|    |      |       |    |       |     |                 |      |        |       | $\overline{2}$ | 560  | 0,5207 | 6              | 7,5   | 38,8825 |         |
| 20 | 2,88 | 46,67 | 30 | 16,67 | 0,1 | 1               | 1,44 | 51,6   | 0,557 | 3              | 1000 | 0,4202 | $\overline{7}$ | 8,75  | 48,0236 | 40,4478 |
|    |      |       |    |       |     |                 |      |        |       | 4              | 1000 | 0,2913 | 6              | 7,5   | 38,8412 |         |
|    |      |       |    |       |     |                 |      |        |       | 5              | 1000 | 0,1624 | $\overline{7}$ | 8,75  | 18,5613 |         |
|    |      |       |    |       |     |                 |      |        |       | 6              | 760  | 0,049  | 9              | 11,25 | 3,30895 |         |
|    |      |       |    |       |     |                 |      |        |       | $\mathbf{1}$   | 1230 | 0,3293 | $\overline{3}$ | 3,75  | 108,02  |         |
|    |      |       |    |       |     |                 |      |        |       | $\overline{2}$ | 770  | 0,5004 | 6              | 7,5   | 51,3712 |         |
| 21 | 2,46 | 46,67 | 30 | 16,67 | 0,1 | $1\overline{ }$ | 1,23 | 48,45  | 0,559 | 3              | 1000 | 0,3664 | 7              | 8,75  | 41,8723 | 39,6208 |
|    |      |       |    |       |     |                 |      |        |       | 4              | 1000 | 0,215  | 6              | 7,5   | 28,6646 |         |
|    |      |       |    |       |     |                 |      |        |       | 5              | 920  | 0,0696 | $\overline{7}$ | 8,75  | 7,32245 |         |
|    |      |       |    |       |     |                 |      |        |       | $\mathbf{1}$   | 1565 | 0,3279 | $\overline{4}$ | 5     | 102,638 |         |
|    |      |       |    |       |     |                 |      |        |       | $\overline{2}$ | 435  | 0,5301 | 6              | 7,5   | 30,7449 |         |
|    |      |       |    |       |     |                 |      |        |       | 3              | 1000 | 0,4451 | $\overline{7}$ | 8,75  | 50,8732 |         |
| 22 | 3,13 | 46,67 | 30 | 16,67 | 0,1 | $\mathbf{1}$    | 1,57 | 53,475 | 0,556 | 4              | 1000 | 0,3268 | 6              | 7,5   | 43,5669 | 43,2787 |
|    |      |       |    |       |     |                 |      |        |       | 5              | 1000 | 0,2084 | $\overline{7}$ | 8,75  | 23,813  |         |
|    |      |       |    |       |     |                 |      |        |       | 6              | 1000 | 0,09   | 10             | 12,5  | 7,19801 |         |
|    |      |       |    |       |     |                 |      |        |       | 7              | 260  | 0,0154 | 10             | 12,5  | 0,32012 |         |
|    |      |       |    |       |     |                 |      |        |       | 1              | 1405 | 0,3286 | 4              | 5     | 92,3268 |         |
|    |      |       |    |       |     |                 |      |        |       | $\overline{2}$ | 595  | 0,5178 | 6              | 7,5   | 41,0794 |         |
| 23 | 2,81 | 46,67 | 30 | 16,67 | 0,1 | $1 \mid$        | 1,41 | 51,075 | 0,557 | 3              | 1000 | 0,4124 | 7              | 8,75  | 47,1309 | 39,5917 |
|    |      |       |    |       |     |                 |      |        |       | 4              | 1000 | 0,2802 | 6              | 7,5   | 37,3623 |         |
|    |      |       |    |       |     |                 |      |        |       | 5              | 1000 | 0,148  | $\overline{7}$ | 8,75  | 16,9188 |         |
|    |      |       |    |       |     |                 |      |        |       | 6              | 620  | 0,041  | 9              | 11,25 | 2,25819 |         |
|    |      |       |    |       |     |                 |      |        |       | $\mathbf{1}$   | 1460 | 0,3283 | 4              | 5     | 95,8744 |         |
|    |      |       |    |       |     |                 |      |        |       | $\overline{2}$ | 540  | 0,5224 | 6              | 7,5   | 37,6098 |         |
| 24 | 2,92 | 46,67 | 30 | 16,67 | 0,1 | $1\phantom{.}$  | 1,46 | 51,9   | 0,557 | 3              | 1000 | 0,4245 | $\overline{7}$ | 8,75  | 48,5138 | 40,9318 |
|    |      |       |    |       |     |                 |      |        |       | 4              | 1000 | 0,2974 | 6              | 7,5   | 39,6535 |         |
|    |      |       |    |       |     |                 |      |        |       | 5              | 1000 | 0,1703 | 7              | 8,75  | 19,4636 |         |
|    |      |       |    |       |     |                 |      |        |       | 6              | 840  | 0,0534 | 9              | 11,25 | 3,98568 |         |
|    |      |       |    |       |     |                 |      |        |       | 1              | 1140 | 0,3297 | 3              | 3,75  | 100,243 |         |
|    |      |       |    |       |     |                 |      |        |       | 2              | 860  | 0,4891 | 6              | 7,5   | 56,0888 |         |
| 25 | 2,28 | 46,67 | 30 | 16,67 | 0,1 | $\mathbf{1}$    | 1,14 | 47,1   | 0,559 | 3              | 1000 | 0,337  | 7              | 8,75  | 38,5147 | 36,9718 |
|    |      |       |    |       |     |                 |      |        |       | 4              | 1000 | 0,1734 | 6              | 7,5   | 23,1213 |         |
|    |      |       |    |       |     |                 |      |        |       | 5              | 560  | 0,0458 | 6              | 7,5   | 3,42021 |         |
|    |      |       |    |       |     |                 |      |        |       |                |      |        |                |       |         |         |

Quadro 47 E - Dimensionamento do Recalque para cada Sapata.

Após o cálculo do recalque através do método de Schmertmann, é feito uma análise da Figura 19 (Tolerância dos recalques), que está descrito no item 2.4.2, para que seja verificado o recalque diferencial no empreendimento.

A análise foi feita da seguinte forma, a distância estre a sapata que obteve menor recalque, com o valor da sapata que obteve o maior recalque e faz a diferença de recalque entre elas, essas sapatas foram a 17 e 3. A distância entre elas foi de 16.375 milímetros.

A diferença de recalque entre as sapatas

Sapata  $17 = 46,4263$  mm de recalque. Sapata 5 = 28,1502 mm de recalque.

Diferença = 46,4263– 28,1502= 18,28mm.

Calculado a diferença, foi preciso buscar a o limite de segurança de recalque para o empreendimento, que é o limite a partir do qual são temidas dificuldades com máquinas sensíveis a recalques, que se enquadra na escala $\frac{1}{700}$ . Com isso, multiplica a distância entre as duas sapatas, pelo valor da escala e encontra o recalque admissível entre as sapatas.

$$
\frac{1}{700} x 16.375 = 23.39 \text{ mm admissible entire as sapatas.}
$$

A diferença entre as sapatas foi de 18,28 mm e o recalque limite admissível é de 23,39 mm, com isso, o empreendimento se enquadra no recalque limite admissível.

A pista de boliche está dentro do recalque limite admissível.

# 3.6 ANÁLISE DO RECALQUE DAS ESTRUTURAS

Foi feito uma análise do recalque da casa unifamaliar e verificou-se que esse empreendimento, através de cálculos, foi analisado que é permitido um recalque limite admissível de 19,88 mm e obteve um recalque para a estrutura de 5,48 mm, ou seja, o empreendimento está dentro do recalque limite admissível, com "sobra", em um solo que tem característica de solo mole. O mesmo foi feito para a pista de boliche onde era permitido um recalque limite admissível de 35,89 mm, onde esse valor foi calculado e obteve um recalque para a estrutura de 14,31 mm, ou seja, o empreendimento está dentro do recalque limite admissível, com "sobra", no mesmo tipo de solo. Portanto, caso algum dos dois empreendimentos não estivessem dentro do recalque limite admissível, as soluções a adotar seriam: o aumento no número de pilares e consequentemente o aumento da quantidade de sapatas, com isso, teria uma maior distribuição das cargas no solo e haveria um menor recalque da estrutura; outra solução que poderia ser adotado, seria a mudança do tipo de fundação da estrutura, pois adotar um projeto que tenha características de fundação profunda, poderia ser mais viável; por último e talvez o caso mais drástico a ser adotado, seria a realização da mudança do local do empreendimento, buscando um terreno que o solo tenha características mais resistentes do que o solo abordado em estudo.

# 4 ORÇAMENTAÇÃO

# 4.1 TABELA SINAPI

Nesse tópico, foi calculado o valor de cada etapa das sapatas, desde a escavação, até a concretagem, que estão descritas de acordo com as tabelas 1, 2, 3, 4, 5, 6, 7 e 8. Além disso, um ponto importante é que foi utilizado a tabela SINAPI de setembro de 2019 e com valores desonerados.

 Na escavação do solo, foi adotado a escavação mecanizada para bloco de coroamento ou sapata, com previsão de fôrma, com retroescavadeira. Com isso, contou com todos os materiais e a mão de obra, em que o orçamento é medido em m², como mostrado nas tabelas 1 e 2.

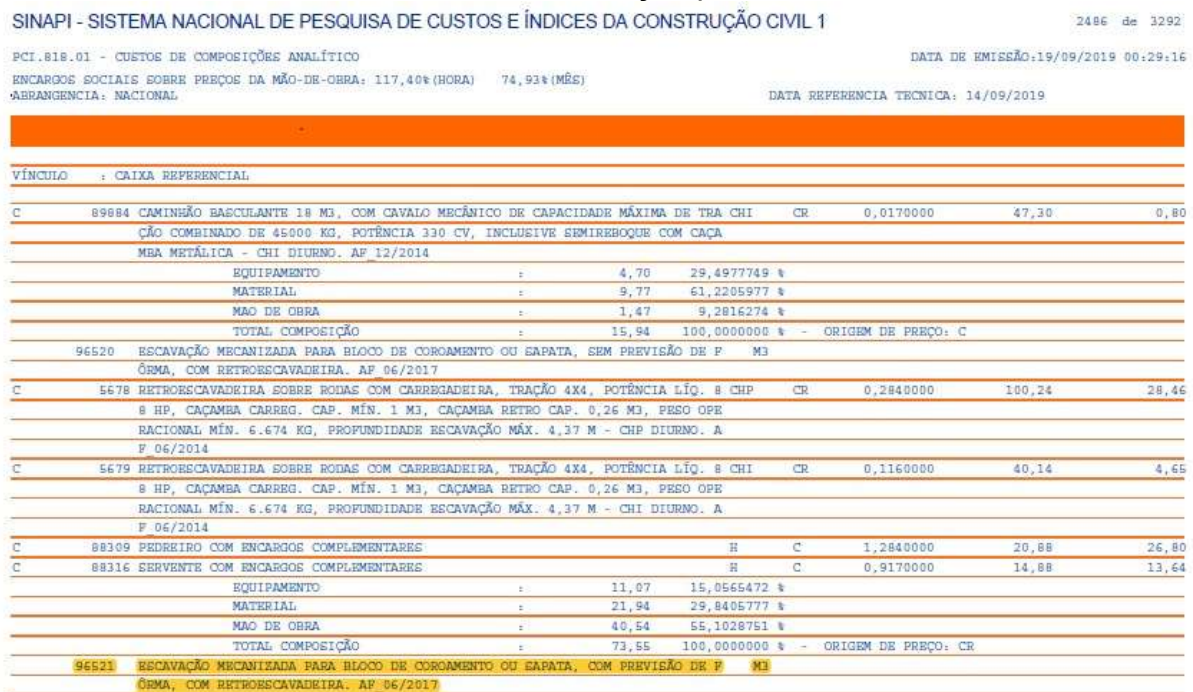

Tabela 1 - Valores da escavação pela tabela SINAPI.<br>SINAPIL SISTEMA NACIONAL DE RESOLISA DE GUSTOS E ÍNDICES DA CONSTRUÇÃO CIVILA.

Fonte: Sinapi, 2019.

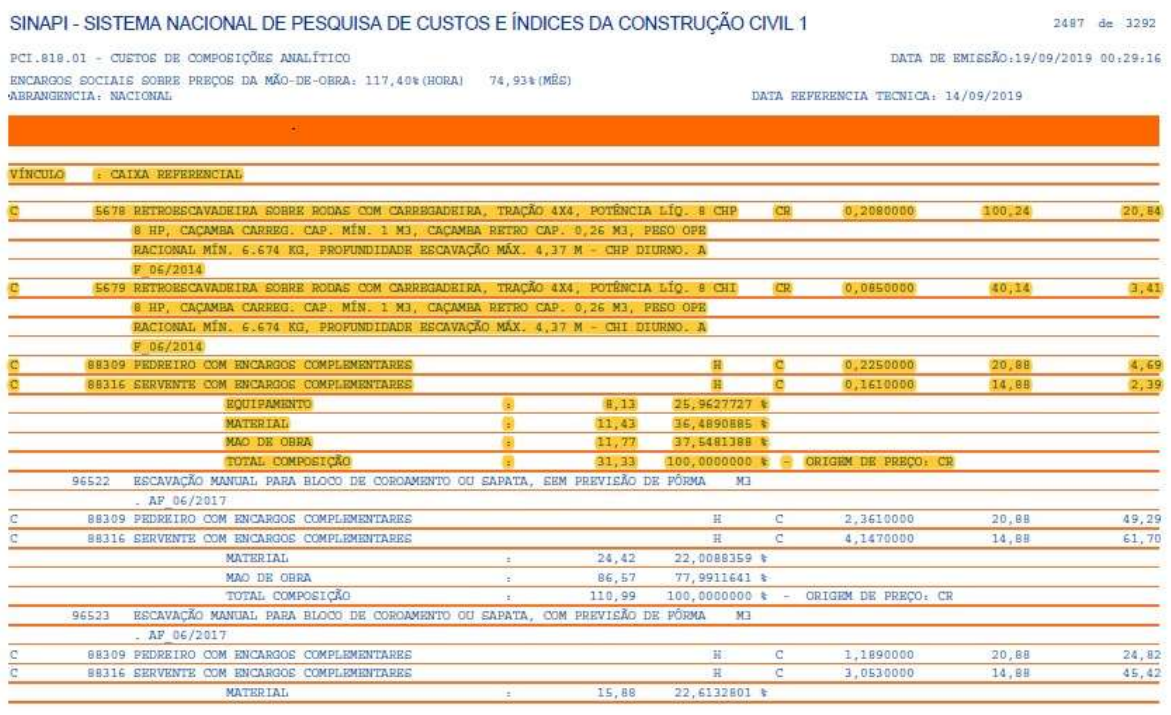

## Tabela 2 - Valores da escavação pela tabela SINAPI.

Fonte: Sinapi, 2019.

 As fôrmas, foram levadas em conta depois da escavação, utilizou-se a fôrma em madeira serrada, B – 25 mm, com 4 utilizações e essa é orçamentado em m², como mostrado nas tabelas 3 e 4.

|                                                                                                    |       | PCI.818.01 - CUSTOS DE COMPOSICÕES ANALÍTICO                                                                                  |  |             |       |  |                                     |           |                                     | DATA DE EMISSÃO:19/09/2019 00:29:16 |       |
|----------------------------------------------------------------------------------------------------|-------|----------------------------------------------------------------------------------------------------|--|-------------|-------|--|-------------------------------------|-----------|-------------------------------------|-------------------------------------|-------|
|                                                                                                    |       |                                                                                                    |  |             |       |  |                                     |           |                                     |                                     |       |
| ENCARGOS SOCIAIS SOBRE PREÇOS DA MÃO-DE-OBRA: 117,40% (HORA) 74,93% (MÉS)<br>ABRANGENCIA: NACIONAL |       |                                                                                                    |  |             |       |  | DATA REFERENCIA TECNICA: 14/09/2019 |           |                                     |                                     |       |
|                                                                                                    |       |                                                                                                    |  |             |       |  |                                     |           |                                     |                                     |       |
|                                                                                                    |       |                                                                                                    |  |             |       |  |                                     |           |                                     |                                     |       |
| VINCULO                                                                                            |       | : CAIXA REFERENCIAL                                                                                                    |  |             |       |  |                                     |           |                                     |                                     |       |
|                                                                                                    |       |                                                                                                    |  |             |       |  |                                     |           |                                     |                                     |       |
| с                                                                                                  |       | 40304 PREGO DE ACO POLIDO COM CABECA DUPLA 17 X 27 (2 1/2 X 11)                                                               |  |             |       |  | KG                                  | <b>CR</b> | 0,0440000                           | 12,43                               | 0,54  |
|                                                                                                    |       | B8239 AJUDANTE DE CARPINTEIRO COM ENCARGOS COMPLEMENTARES                                                                     |  |             |       |  | Ħ                                   | <b>CR</b> | 0.5890000                           | 17,14                               | 10,09 |
| с<br>c                                                                                             |       | 88262 CARPINTEIRO DE FORMAS COM ENCARGOS COMPLEMENTARRE                                                                       |  |             |       |  | B                                   | C.        | 1,4130000                           | 20,71                               | 29,26 |
|                                                                                                    |       | 91692 SERRA CIRCULAR DE BANCADA COM MOTOR ELÉTRICO POTÊNCIA DE SHP, COM COIFA PA CHP<br>RA DISCO 10" - CHP DIURNO. AF 08/2015 |  |             |       |  |                                     | <b>CR</b> | 0.0180000                           | 22.98                               | 0,41  |
| C.                                                                                                 |       | 91693 SERRA CIRCULAR DE BANCADA COM MOTOR ELÉTRICO POTÊNCIA DE 5HP, COM COIFA PA CHI                                          |  |             |       |  |                                     | CR.       |                                     |                                     |       |
|                                                                                                    |       |                                                                                                    |  |             |       |  |                                     |           | 0.0140000                           | 20.91                               | 0, 29 |
|                                                                                                    |       | RA DISCO 10" - CHI DIURNO. AF 08/2015<br><b>MATERIAL</b>                                                                      |  |             | 28.13 |  | 46,4681555 %                        |           |                                     |                                     |       |
|                                                                                                    |       | MAG DE OBRA                                                                                                    |  | iz.<br>i zi | 32,38 |  | 53,4822168 %                        |           |                                     |                                     |       |
|                                                                                                    |       | <b>OUTROS</b>                                                                                                    |  | æ.          | 0,03  |  | $0,0496277$ t                       |           |                                     |                                     |       |
|                                                                                                    |       | TOTAL COMPOSICÃO                                                                                                    |  | ÷           | 60,54 |  |                                     |           | 100,0000000 % - ORIGEM DE PRECO: CR |                                     |       |
|                                                                                                    | 96535 | FABRICAÇÃO, MONTAGEM E DESMONTAGEM DE FÔRMA PARA SAPATA, EM MADEIRA SERRAD                                                    |  |             |       |  | M2                                  |           |                                     |                                     |       |
|                                                                                                    |       | A. E-25 MM, 4 UTILIZAÇÕES. AF 06/2017                                                                                         |  |             |       |  |                                     |           |                                     |                                     |       |
|                                                                                                    |       | 2692 DESMOLDANTE PROTETOR PARA FORMAS DE MADEIRA, DE BASE OLBOSA EMULSIONADA EM L                                             |  |             |       |  |                                     | <b>CR</b> | 0.0170000                           | 5,21                                | 0,08  |
|                                                                                                    |       | <b>AGEIA</b>                                                                                                    |  |             |       |  |                                     |           |                                     |                                     |       |
|                                                                                                    |       | 4517 SARRAFO DE MADEIRA NAO APARELHADA *2.5 X 7.5* CM (1 X 3 *) PINUS, MISTA OU M                                             |  |             |       |  |                                     | <b>CR</b> | 4,6120000                           | 1.12                                | 5,16  |
|                                                                                                    |       | <b>ROUIVALENTE DA REGIAO</b>                                                                                                  |  |             |       |  |                                     |           |                                     |                                     |       |
|                                                                                                    |       | 5073 PREGO DE ACO POLIDO COM CABECA 17 X 24 (2 1/4 X 11)                                                                      |  |             |       |  | KG                                  | CR        | 0.0470000                           | 10,26                               | 0,48  |
|                                                                                                    | 5074  | PREGO DE ACO POLIDO COM CABECA 15 X 18 (1 1/2 X 13)                                                                           |  |             |       |  | KG                                  | <b>CR</b> | 0,0160000                           | 11,28                               | 0,18  |
|                                                                                                    |       | 6189 TABUA DE MADEIRA NAO APARELHADA *2.5 X 30* OM, CEDRINHO OU BOUIVALENTE DA M                                              |  |             |       |  |                                     | CR.       | 1,2780000                           | 15,84                               | 20,24 |
|                                                                                                    |       | REGIAO                                                                                                    |  |             |       |  |                                     |           |                                     |                                     |       |
|                                                                                                    |       | 40304 PREGO DE ACO POLIDO COM CABECA DUPLA 17 X 27 (2 1/2 X 11)                                                               |  |             |       |  | 招                                   | <b>CR</b> | 0,0100000                           | 12,43                               | 0,12  |
|                                                                                                    |       | <b>BE239 AJUDANTE DE CARPINTEIRO COM ENCARGOS COMPLEMENTARES</b>                                                              |  |             |       |  | 日                                   | <b>CR</b> | 1,0860000                           | 17,14                               | 18,61 |
|                                                                                                    |       | B8262 CARPINTEIRO DE FORMAS COM ENCARGOS COMPLEMENTARES                                                                       |  |             |       |  | 目                                   | œ.        | 2,7690000                           | 20,71                               | 57,34 |
|                                                                                                    |       |                                                                                                    |  |             |       |  |                                     |           |                                     |                                     |       |

Tabela 3 - Valores da Fôrma pela tabela SINAPI.

#### Fonte: Sinapi, 2019.

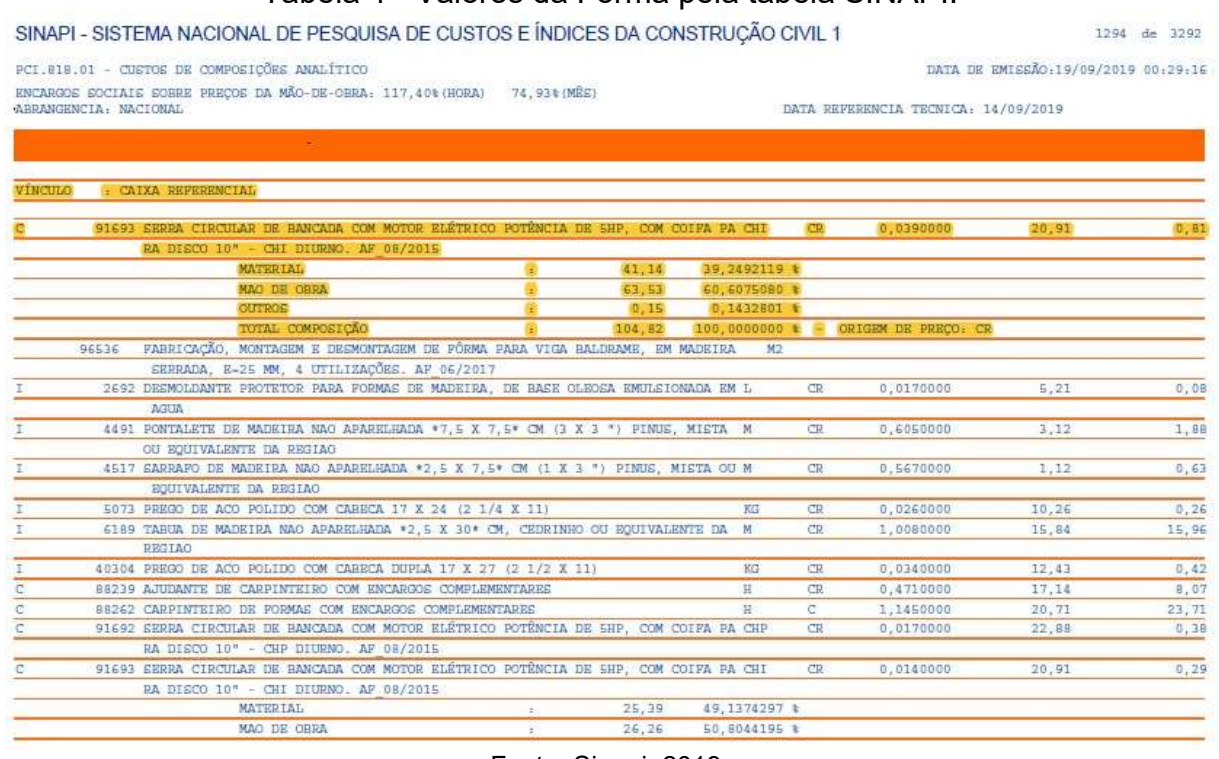

## Tabela 4 - Valores da Fôrma pela tabela SINAPI.

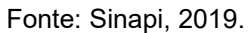

 Depois da cotação de preços das fôrmas, foi necessário fazer a orçamentação da armadura, no qual se utilizou o aço CA 50 e o aço utilizado de bitola com 6.3 mm, que foi usado para o dimensionamento para todas as sapatas. O preço na tabela é dado por Kg e que possui uma composição de vários produtos inclusos. Como demonstrado na tabela 5.
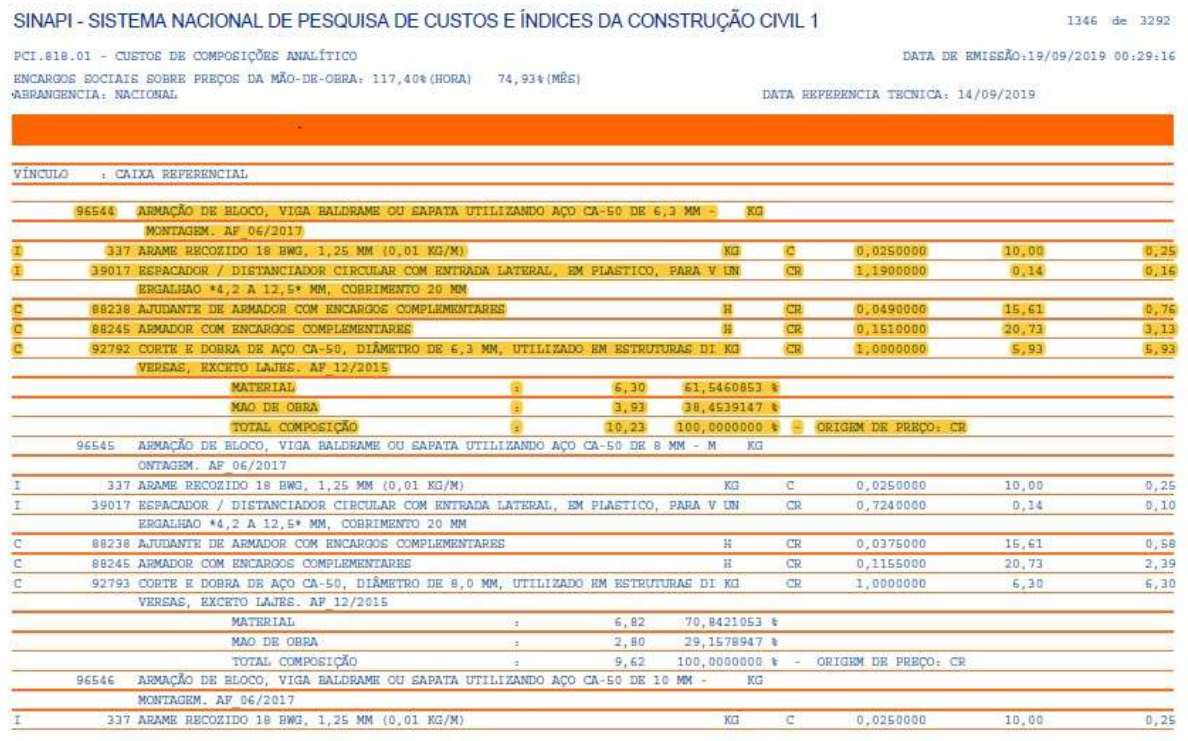

## Tabela 5 - Valores da Armadura pela tabela SINAPI.

Fonte: Sinapi, 2019.

 Foi considerado como importante também, a orçamentação do lastro de concreto magro, aplicado em blocos de coroamento ou sapatadas, de espessura 5 cm (camada de material que fica no fundo da sapata para proteção dessa), como mostrado na tabela 6.

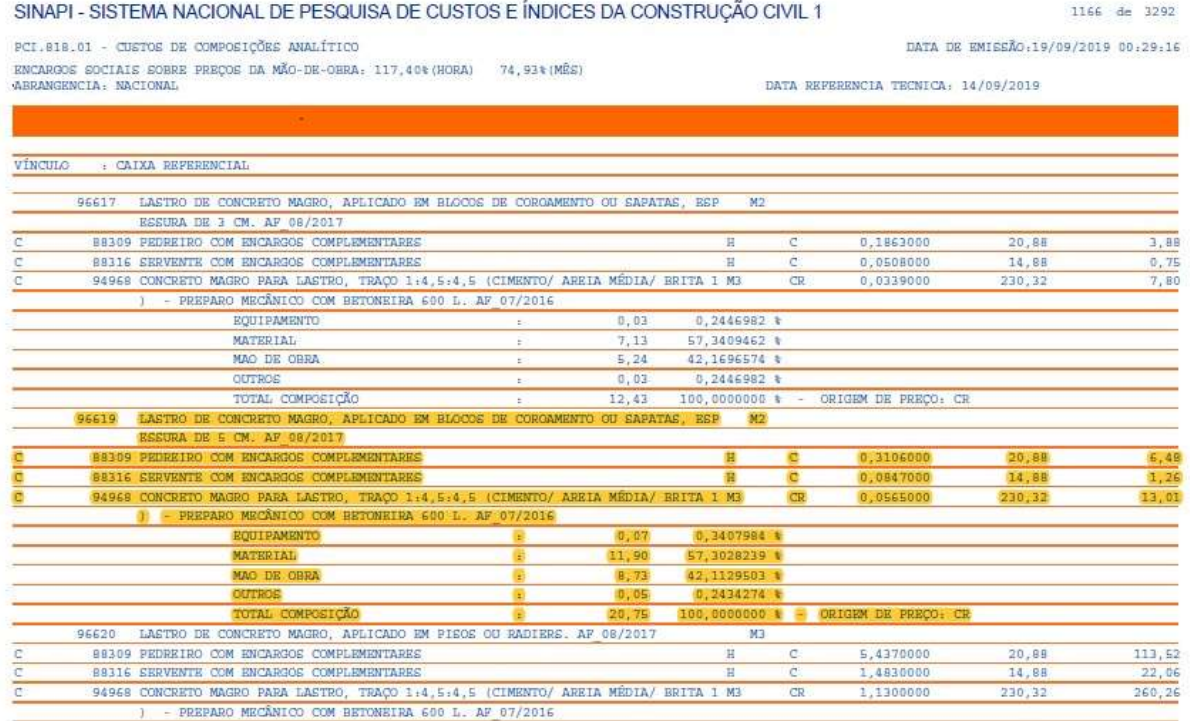

## Tabela 6 - Valores do Lastro pela tabela SINAPI.

Fonte: Sinapi, 2019.

 Por último, buscou se na tabela SINAPI, a concretagem da fundação. O concreto adotado foi o de FCK 30 MPa, com uso de bomba de lançamento, com adensamento e acabamento. No qual, é mostrado nas tabelas 7 e 8.

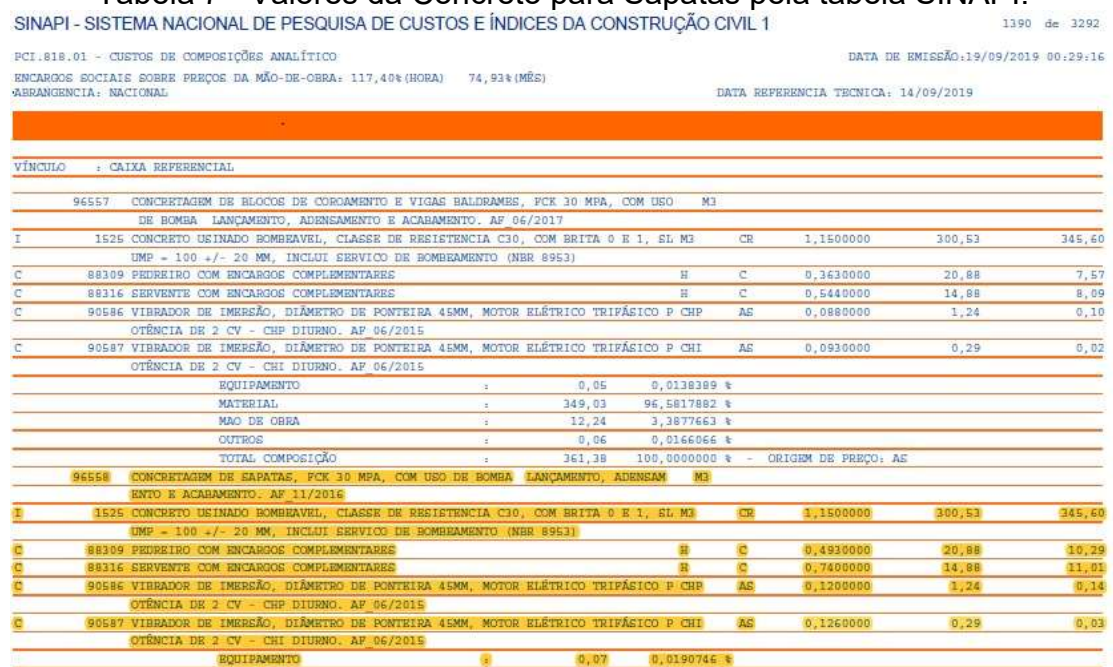

Tabela 7 - Valores da Concreto para Sapatas pela tabela SINAPI.

#### Fonte: Sinapi, 2019.

#### Tabela 8 - Valores da Concreto para Sapatas pela tabela SINAPI.

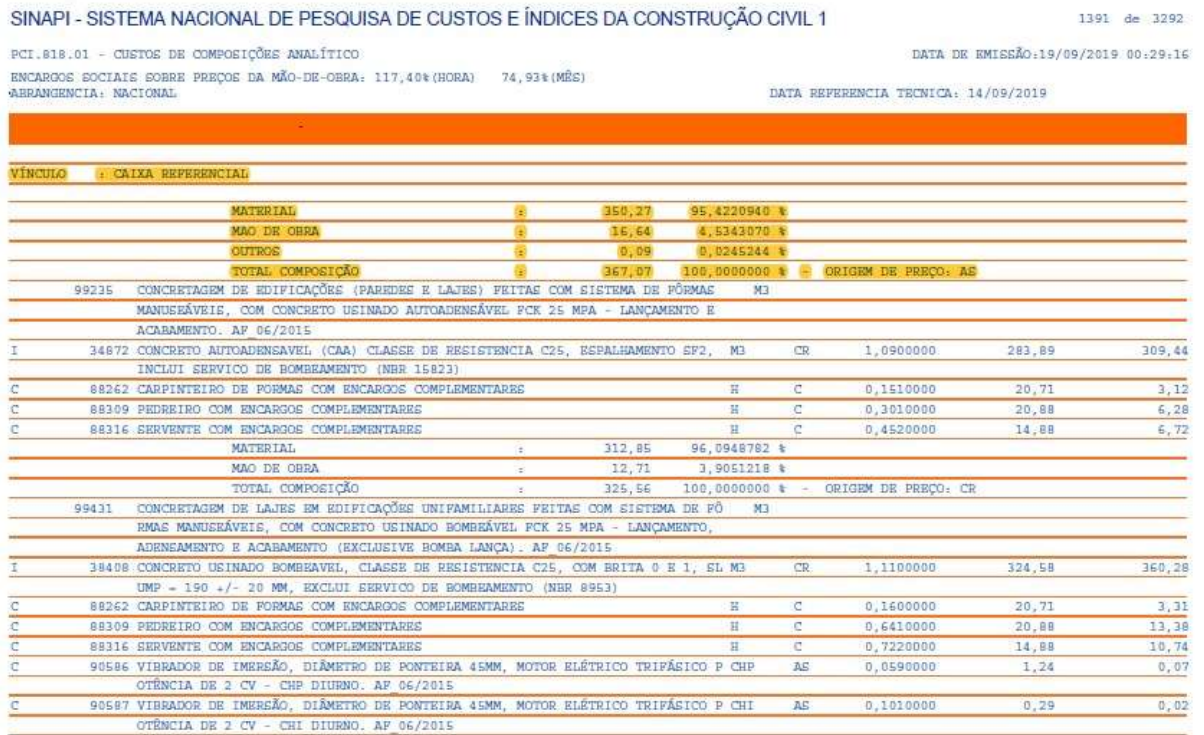

Fonte: Sinapi, 2019.

#### 4.1.1 Cálculo da Orçamentação para a Sapata no empreendimento unifamiliar

Nesse estudo, foi calculado para todas as etapas de orçamentação para sapatas, dentro do método que foi dimensionado de interação solo-estrutura que envolve a sapata, que são, as escavações, as fôrmas, lastros e armações.

4.1.1.1 Escavação

Primeiramente, será feito o cálculo de volume de escavação das sapatas, que foi levado em conta, como exemplo de cálculo, a Sapata 1.

 A Sapata 1, tem uma área de 4,92 m², consideremos a altura da escavação de 2 m e a fôrma tem 2,5 cm e o sarrafo de 7,5 cm. Os valores da distância da fôrma e do sarrafo foram somados com a área da sapata, no qual será demonstrado primeiramente a área escavada, como é descrito logo a baixo:

> $(A$ rea da Sapata + Área Sarrafo + Área do Maderite) \* 2  $11.62 m<sup>3</sup>$

Por fim, dimensionou o valor do m<sup>3</sup> de escavação para a Sapata 1, que dá 11,62 m<sup>3</sup>. Quando esse valor é multiplicado pelo valor em m<sup>3</sup>, que é de R\$ 31,33, como demonstrado na tabela SINAPI, achou o valor de R\$ 364,06.

Foi elaborado para todas as outras Sapatas, as mesmas dimensões de lastro, juntamente com o sarrafo e a madeira serrada, que deu os valores através do quadro 44.

| Sapata       | Valor (R\$) |          |  |
|--------------|-------------|----------|--|
| Sapata 1     | R\$         | 233,75   |  |
| Sapata 2     | R\$         | 207,25   |  |
| Sapata 3     | R\$         | 165,32   |  |
| Sapata 4     | R\$         | 177,37   |  |
| Sapata 5     | R\$         | 289,12   |  |
| Sapata 6     | R\$         | 262,88   |  |
| Sapata 7     | R\$         | 165,32   |  |
| Sapata 8     | R\$         | 168,46   |  |
| Sapata 9     | R\$         | 219,06   |  |
| Sapata 10    | R\$         | 156,40   |  |
| <b>TOTAL</b> | R\$         | 2.044,92 |  |

Quadro 48 - Orçamentação da escavação.

Fonte: Autores, 2019.

#### 4.1.1.2 Lastro

Para se calcular a orçamentação de Lastro, foi adotado o Lastro de concreto magro, aplicado em blocos de coroamento ou sapatas, com espessura de 5 cm.

No entanto, para que se obtenha o orçamento do lastro, é necessário utilizar a área de cada sapata e multiplicar pelo valor do lastro na tabela SINAPI, que está em m². Como demonstrado a seguir, pegou a Sapata 1 para esboçar os cálculos e achar o orçamento para essa Sapata.

Área da Sapata: 3,03 m² x R\$ 20,75 = R\$ 62,87

Foi feito o mesmo procedimento para todas as Sapatas.

Com isso, achou a orçamentação de lastro para todas as Sapatas, que deu um total de R\$ 543,05

| Sapata                | Valor (R\$) |        |  |  |  |
|-----------------------|-------------|--------|--|--|--|
| Sapata 1              | R\$         | 62,88  |  |  |  |
| Sapata 2              | R\$         | 55,02  |  |  |  |
| Sapata 3              | R\$         | 42,79  |  |  |  |
| Sapata 4              | R\$         | 46,29  |  |  |  |
| Sapata 5              | R\$         | 79,47  |  |  |  |
| Sapata 6              | R\$         | 71,61  |  |  |  |
| Sapata 7              | R\$         | 42,79  |  |  |  |
| Sapata 8              | R\$         | 43,67  |  |  |  |
| Sapata 9              | R\$         | 58,51  |  |  |  |
| Sapata 10             | R\$         | 40,17  |  |  |  |
| <b>TOTAL</b>          | R\$         | 543,22 |  |  |  |
| Fonte: Autores, 2019. |             |        |  |  |  |

Quadro 49 - Orçamentação do lastro.

#### 4.1.1.3 Fôrma

Utilizando como exemplo de cálculo a Sapata 1, a orçamentação foi realizada através da área em m² da sapata. Primeiramente, calcula-se a altura dos rodapés multiplicando os lados da sapata, como demonstrado a seguir:

M² fôrma do rodapé = lado da sapata X altura do rodapé X 2

 $M^2$  fôrma do maior lado do rodapé = 1,83 x 0,20 x 2 = 0,732 m<sup>2</sup>  $M^2$  fôrma do menor lado do rodapé = 1,67 x 0,20 x 2 = 0,668 m<sup>2</sup>

Com isso, totalizou 1,4 m² de rodapé na Sapata 1.

Depois disso, calculou o valor do m² que liga o rodapé até a "cabeça" do pilar, em que é feito através do cálculo de área do trapézio, mas antes disso, foi encontrado a altura do pilar através dá sequência a seguir:

Pegou-se como exemplo de imagem, o lado da maior dimensão da Sapata, como demonstra a Figura 31.

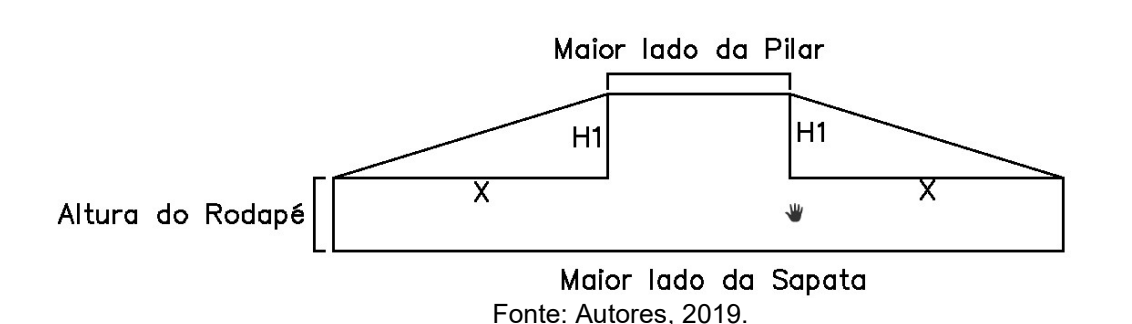

Figura 31 - Figura demonstrativa das dimensões.

Com isso, na Figura é demonstrado as dimensões, porém ainda não tinha sido calculado o valor de "x", para que posteriormente fosse dimensionado a altura do trapézio. Para o cálculo do valor de "x", utilizou-se da seguinte expressão:

 $0,30 \text{ m} + 2x = 1,83 \text{ m}$  $x = 0,765$  m

Feito isso, faz a relação entre hipotenusa e catetos, que é:

 $H^2 = C^2 + C^2$  $H^2 = 0,233^2 + 0,765^2$  $H = 0,799$  m

Após, temos o valor da altura do trapézio, esboçando assim, o cálculo da área do trapézio.

Lado Maior:

$$
A = \frac{(1,83 + 0,30) * 0,799}{2} = 0,852 m2
$$

Lado Menor:

$$
A = \frac{(1.67 + 0.14) * 0.887}{2} = 0.724 m^2
$$

Feito isso, multiplica os dois valores por 2 e acha o valor total da área da madeira serrada, por cima do rodapé, que é de 3,151 m².

O valor da fôrma do rodapé é de 1,4 m² e o valor da fôrma para o restante da altura até a "cabeça" do pilar é de 3,151 m², portanto a área total de fôrma para essa Sapata de 4,551 m².

Com o valor total de m² de fôrma multiplicou-se pelo valor na tabela SINAPI, no valor de R\$ 104, 82, obtendo assim o resultado do orçamento para a Sapata 1, que foi de R\$ 477,02.

Depois disso, é feito o mesmo processo para todas as Sapatas:

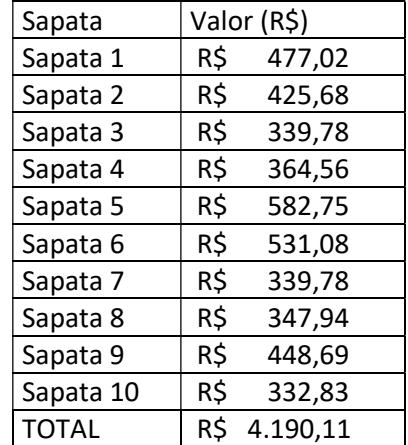

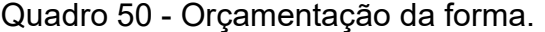

Fonte: Autores, 2019.

#### 4.1.1.4 Armadura

Foi buscado na tabela SINAPI o aço CA 50, com bitola de 6,3 mm e com isso, houve um cálculo a partir do Kg das Sapatas em relação ao preço do Kg do aço que está referido na tabela SINAPI.

Para que houvesse uma demonstração de cálculo para calcular a orçamentação, utilizou-se primeiro a Sapata 1.

Preço da armação da Sapata = Kg total de armação na Sapata X Orçamento na Tabela SINAPI por KG

Preço da armação da Sapata = 6,35 x 10,23 = R\$ 65,01

Depois disso, fez o mesmo processo para as outras Sapatas.

Conclui-se que, a orçamentação da armação das sapatas ficou em R\$ 573,69

| Sapata                | Valor (R\$)   |  |  |  |  |
|-----------------------|---------------|--|--|--|--|
| Sapata 1              | R\$<br>65,01  |  |  |  |  |
| Sapata 2              | R\$<br>53,53  |  |  |  |  |
| Sapata 3              | R\$<br>165,42 |  |  |  |  |
| Sapata 4              | R\$<br>42,23  |  |  |  |  |
| Sapata 5              | R\$<br>90,40  |  |  |  |  |
| Sapata 6              | R\$<br>77,44  |  |  |  |  |
| Sapata 7              | R\$<br>165,42 |  |  |  |  |
| Sapata 8              | R\$<br>41,19  |  |  |  |  |
| Sapata 9              | R\$<br>55,06  |  |  |  |  |
| Sapata 10             | R\$<br>33,02  |  |  |  |  |
| <b>TOTAL</b>          | R\$<br>788,72 |  |  |  |  |
| Fonte: Autores, 2019. |               |  |  |  |  |

Quadro 51 - Orçamentação da armadura.

## 4.1.1.5 Concretagem

Por fim, calculou-se a orçamentação do total de concreto que foi gasto para as Sapatas, sabendo que o concreto a ser utilizado foi o concreto de FCK de 30 MPa, com bomba de lançamento, adensamento e acabamento, com um valor por m<sup>3</sup> de R\$ 367,07.

No qual, pegou como exemplo a Sapata 1, para esboçar os cálculos e calcular a orçamentação final do concreto, descritos a seguir.

Preço do concreto utilizado para a Sapata  $1 = m<sup>3</sup>$  da sapata x preço por  $m<sup>3</sup>$  do concreto especificado na tabela SINAPI.

O volume do concreto utilizado, foi calculado através da equação xxx

$$
V = \frac{(H - h0)}{3} * (A * B + a * b + \sqrt{A * B * a * b}) + (A * B * h0)
$$

Onde:

 $V =$  Volume da sapata (m<sup>3</sup>);

- $H =$  Altura da sapata (m);
- h0 = Altura da base da sapata (m);
- A = Comprimento da sapata (m);
- $B =$  Largura da sapata (m);
- a = Comprimento do pilar (m);
- $b =$  Largura do pilar (m);

O preço do concreto utilizado para a Sapata  $1 = 0,880$  m<sup>3</sup> x  $367,07 = R$$  322,89 Depois disso, foi feito o mesmo procedimento para as outras Sapatas.

| Sapata    | Valor (R\$) |  |
|-----------|-------------|--|
| Sapata 1  | R\$ 367,07  |  |
| Sapata 2  | R\$ 273,76  |  |
| Sapata 3  | R\$ 197,35  |  |
| Sapata 4  | R\$ 218,64  |  |
| Sapata 5  | R\$430,76   |  |
| Sapata 6  | R\$ 376,82  |  |
| Sapata 7  | R\$ 197,35  |  |
| Sapata 8  | R\$ 204,30  |  |
| Sapata 9  | R\$ 295,57  |  |
| Sapata 10 | R\$ 183,91  |  |
| TOTAL     | R\$ 2701,35 |  |

Quadro 52 - Orçamentação concretagem.

Fonte: Autores, 2019.

#### 4.1.1.6 Orçamentação

A orçamentação Final, utilizando os cálculos e os dimensionamentos pelo método de interação solo-estrutura, pelo quadro 49.

| Valor(R\$) |           |  |
|------------|-----------|--|
| R\$        | 2.044,92  |  |
| R\$        | 543,22    |  |
| R\$        | 4.190,11  |  |
| R\$        | 788,72    |  |
| R\$        | 2.701,35  |  |
| R\$        | 10.268,32 |  |
|            |           |  |

Quadro 53 - Orçamentação total.

Fonte: Autores, 2019.

4.1.2 Cálculo da Orçamentação para a Sapata da pista de boliche

Todos os cálculos que foram apresentados a frente e segue a mesma metodologia aplicada no tópico do item 4.1.1.

# 4.1.2.1 Escavação

| Sapata    | Valor (R\$) |        | Sapata       | Valor (R\$) |           |  |
|-----------|-------------|--------|--------------|-------------|-----------|--|
| Sapata 1  | R\$         | 364,06 | Sapata 14    | R\$         | 561,62    |  |
| Sapata 2  | R\$         | 279,01 | Sapata 15    | R\$         | 391,25    |  |
| Sapata 3  | R\$         | 202,93 | Sapata 16    | R\$         | 781,93    |  |
| Sapata 4  | R\$         | 400,04 | Sapata 17    | R\$         | 1.243,69  |  |
| Sapata 5  | R\$         | 238,60 | Sapata 18    | R\$         | 967,99    |  |
| Sapata 6  | R\$         | 402,27 | Sapata 19    | R\$         | 967,99    |  |
| Sapata 7  | R\$         | 602,63 | Sapata 20    | R\$         | 609,46    |  |
| Sapata 8  | R\$         | 410,94 | Sapata 21    | R\$         | 457,31    |  |
| Sapata 9  | R\$         | 614,07 | Sapata 22    | R\$         | 712,25    |  |
| Sapata 10 | R\$         | 414,10 | Sapata 23    | R\$         | 581,34    |  |
| Sapata 11 | R\$         | 477,68 | Sapata 24    | R\$         | 626,94    |  |
| Sapata 12 | R\$         | 685,04 | Sapata 25    | R\$         | 398,07    |  |
| Sapata 13 | R\$         | 544,67 | <b>TOTAL</b> | R\$         | 13.935,90 |  |
|           |             |        |              |             |           |  |

Quadro 54 - Orçamentação da escavação.

Fonte: Autores, 2019.

# 4.1.2.2 Lastro

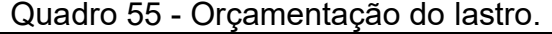

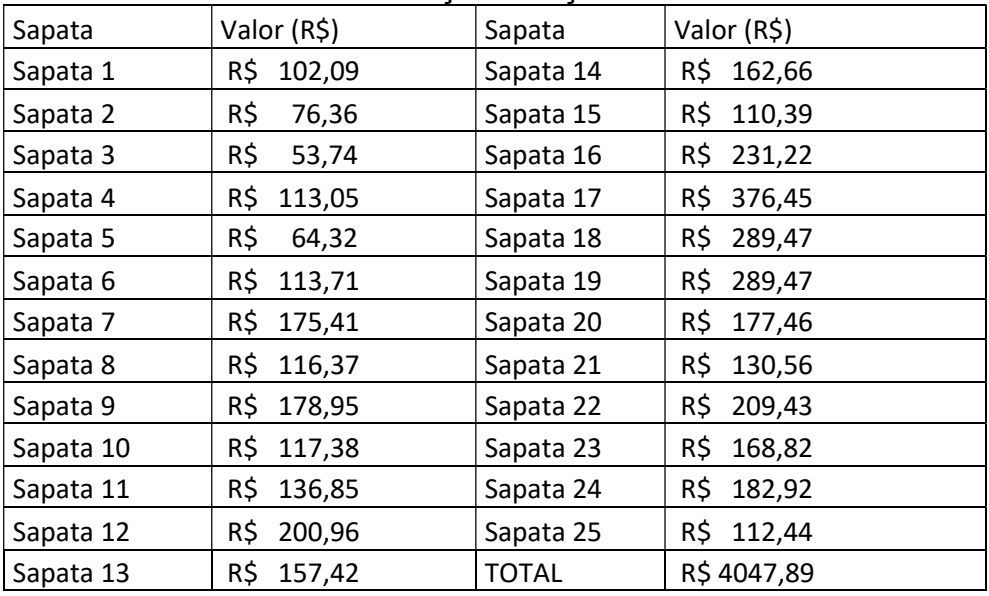

Fonte: Autores, 2019.

### 4.1.2.3 Fôrma

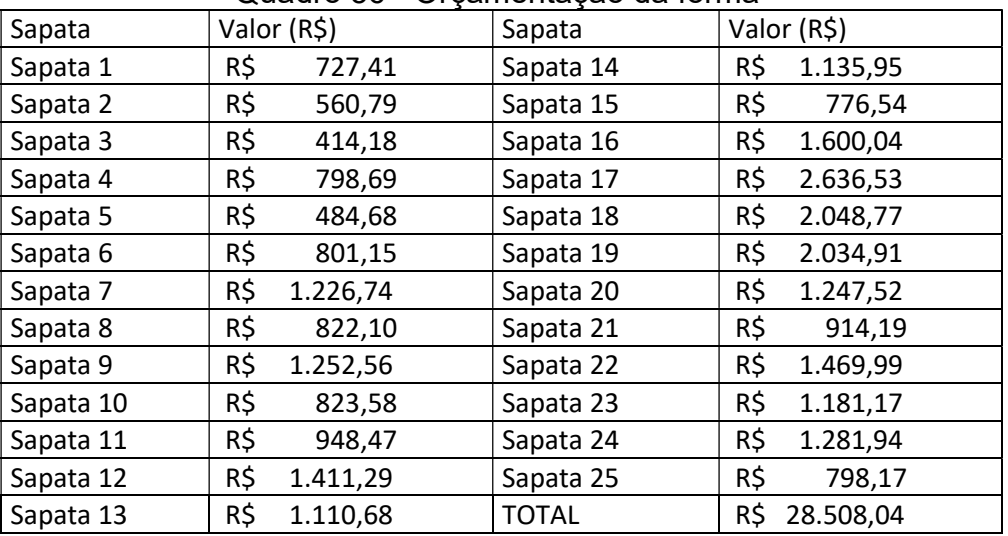

## Quadro 56 - Orçamentação da fôrma

Fonte: Autores, 2019.

# 4.1.2.4 Armação

| wuuu vi<br>Oryanichtayao aa annaaara. |             |        |              |             |         |
|---------------------------------------|-------------|--------|--------------|-------------|---------|
| Sapata                                | Valor (R\$) |        | Sapata       | Valor (R\$) |         |
| Sapata 1                              | R\$         | 79,55  | Sapata 14    | R\$         | 245,76  |
| Sapata 2                              | R\$         | 152,37 | Sapata 15    | R\$         | 136,93  |
| Sapata 3                              | R\$         | 92,31  | Sapata 16    | R\$         | 420,88  |
| Sapata 4                              | R\$         | 149,29 | Sapata 17    | R\$         | 895,91  |
| Sapata 5                              | R\$         | 65,47  | Sapata 18    | R\$         | 602,57  |
| Sapata 6                              | R\$         | 149,90 | Sapata 19    | R\$         | 602,57  |
| Sapata 7                              | R\$         | 283,01 | Sapata 20    | R\$         | 285,81  |
| Sapata 8                              | R\$         | 151,76 | Sapata 21    | R\$         | 183,65  |
| Sapata 9                              | R\$         | 286,24 | Sapata 22    | R\$         | 372,01  |
| Sapata 10                             | R\$         | 151,73 | Sapata 23    | R\$         | 264,08  |
| Sapata 11                             | R\$         | 187,46 | Sapata 24    | R\$         | 303,89  |
| Sapata 12                             | R\$         | 349,06 | Sapata 25    | R\$         | 149,33  |
| Sapata 13                             | R\$         | 242,89 | <b>TOTAL</b> | R\$         | 6804,43 |

Quadro 57 - Orçamentação da armadura.

Fonte: Autores, 2019.

### 4.1.2.5 Concretagem

Quadro 58 - Orçamentação da concretagem.

| Sapata    | Valor (R\$)  | Sapata       | Valor (R\$)   |
|-----------|--------------|--------------|---------------|
| Sapata 1  | R\$403,63    | Sapata 14    | R\$ 1.142,20  |
| Sapata 2  | R\$ 712,42   | Sapata 15    | R\$ 655,21    |
| Sapata 3  | R\$456,58    | Sapata 16    | R\$ 1.898,11  |
| Sapata 4  | R\$ 680,48   | Sapata 17    | R\$ 3.988,78  |
| Sapata 5  | R\$ 331,80   | Sapata 18    | R\$ 2.703,93  |
| Sapata 6  | R\$ 685,17   | Sapata 19    | R\$ 1.304,56  |
| Sapata 7  | R\$ 1.203,63 | Sapata 20    | R\$ 822,71    |
| Sapata 8  | R\$ 707,25   | Sapata 21    | R\$ 1.666,45  |
| Sapata 9  | R\$ 1.320,05 | Sapata 22    | R\$ 1.201,22  |
| Sapata 10 | R\$ 711,12   | Sapata 23    | R\$ 1.358,39  |
| Sapata 11 | R\$ 874,81   | Sapata 24    | R\$ 673,81    |
| Sapata 12 | R\$ 1.575,81 | Sapata 25    | R\$ 670,09    |
| Sapata 13 | R\$ 1.102,46 | <b>TOTAL</b> | R\$ 28.850,66 |

Fonte: Autores, 2019.

# 4.1.2.6 Orçamentação

A orçamentação, mostra o valor total de cada etapa da fundação, pelo quadro 55.

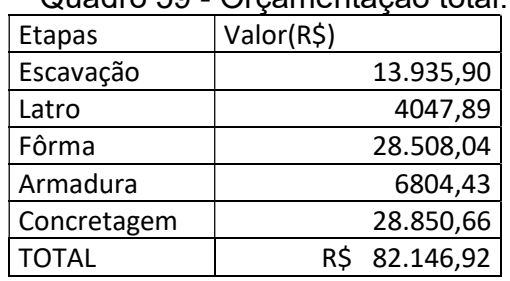

# Quadro 59 - Orçamentação total.

Fonte: Autores, 2019.

# 4.2 ORÇAMENTAÇÃO FINAL

O quadro 56, mostra o valor total de orçamentação para cada empreendimento estudado.

| Casa Unifamiliar |            |           | <b>Boliche</b> |            |           |
|------------------|------------|-----------|----------------|------------|-----------|
| Etapas           | Valor(R\$) |           | Etapas         | Valor(R\$) |           |
| Escavação        | R\$        | 2.044,92  | Escavação      | R\$        | 13.935,90 |
| Latro            | R\$        | 543,22    | Latro          | R\$        | 4047,89   |
| Fôrma            | R\$        | 4.190,11  | Fôrma          | R\$        | 28.508,04 |
| Armadura         | R\$        | 788,72    | Armadura       | R\$        | 6804,43   |
| Concretagem      | R\$        | 2.701,35  | Concretagem    | R\$        | 28.850,66 |
| <b>TOTAL</b>     | R\$        | 10.268,32 | <b>TOTAL</b>   | R\$        | 82.146,92 |

Quadro 60 - Orçamentação Final

Fonte: Autores, 2019.

# 4.3 ANÁLISE DA ORÇAMENTAÇÃO

Nesse capitulo foi apresentado a orçamentação, onde foi possível verificar o custo para a execução da fundação para uma casa, que foi de R\$ 10.268,23 e ficou em R\$ 187,89 por metro quadrado. Já a pista de boliche, teve um valor total de R\$ 82.146,92 e por metro quadrado o valor foi de R\$ 128,75, com isso, observou-se que no caso da pista de boliche o custo por metro quadrado foi menor em relação a casa.

# 5 CONSIDERAÇÕES FINAIS

O desenvolvimento do presente estudo, possibilitou um aprofundamento dos nossos conhecimentos em relação aos assuntos abordados, a considerar, análise e dados no efeito de uma abordagem sistêmica das bases de sapatas, recalque e adensamento do solo, que podem, sumariamente, prescrever danos colaterais das possíveis estruturas verticais a serem executadas na construção civil.

Tal sua importância, que os cálculos são previstos pela NBR, e são passiveis de reconsiderações, uma vez que se encontre nas camadas de perfurações, tipos de solo diferenciados, gerando um recalque diferenciado, em um terreno a ser analisado, viabilizando o cálculo mais efetivo e econômico para a execução do projeto. Entendese, no entanto, que o sucesso final, baseia-se na investigação e cálculos iniciais do projeto a ser executado.

Conforme o decorrer do dimensionamento, foi apresentado os quadros contendo os cálculos, comparações e análises feitas com relação as dimensões das sapatas, como o dimensionamento das sapatas através do método solo-estrutura. Além disso, foram realizadas também cálculos para os recalques e custos de execução das sapatas para os empreendimentos definidos.

Após o dimensionamento de todas as sapatas, pelo método interação soloestrutura, em um outro momento, utilizando o método de Schmertmann, foi possível dimensionar o recalque em cada sapata no solo e verificar se os valores de recalque estavam de acordo com o recalque limite admissível do empreendimento, assim obteve resultados de que todos esses dois empreendimentos, tanto a casa unifamiliar, como a pista de boliche, estão dentro do limite de recalque admissível para sua utilização.

Posteriormente foi demonstrada a orçamentação das fundações para os dois empreendimentos estudados.

Como propostas para os próximos trabalhos, é importante fazer o estudo das dimensões máximas das sapatas, indicando se é viável ou não a sua execução, devido ao estudo feito dentro do recalque limite admissível para o determinado tipo de solo. Além disso, verifica-se as dimensões máximas a serem adotados pelas sapatas,

para que o recalque do empreendimento não ultrapasse o recalque limite admissível e abordando se é viável ou não a execução das sapatas para o empreendimento.

### REFERÊNCIAS

ABBAD, G. P. Estudo de pré-viabilidade na especificação de fundação do tipo estaca escavada ou sapata isolada em edificação multifamiliar. UFSM. Dezembro, 2014.

ALONSO, U. R. Exercícios de Fundações. 2ª edição. – São Paulo, 2010.

ALMEIDA, A. P. R. P; MENDOÇA, D. V. C; BRANDÃO, E. V. Interação Solo-Estrutura E Análise De Redistribuição De Cargas Em Pilares Devido A Recalques. UFG, Goiânia, 2014.

ANTONIAZZI, P. J. Interação Solo-Estrututa de Edifícios com Fundações Superficiais. UFSM. Julho, 2011.

ASSOCIAÇÃO BRASILEIRA DE NORMAS TÉCNICAS (ABNT). NBR 6122/10 – Projeto e Execução de Fundações – Especificação. ABNT, 2010.

BASTOS, P. S. S. Sapatas de Fundações. UNESP, Bauru, Dezembro, 2016. Disponível em: <http://www.feb.unesp.br/pbastos/concreto3/Sapatas.pdf>. Acesso em: 18/03/2019.

CARMARGO, F. E. Estados limites de fundação considerando a resposta da superestrutura. UFRGS, Porto Alegre, 2002.

CASTRO, R,M. Uso da planilha excel para estimativa de recalques diferenciais em fundações superficiais. UEFS, Feira de Santana, 2010.

CINTRA, J. C. A; AOKI, N; ALBIERO, J. H. Fundações diretas. São Paulo: Oficina de Textos, 2011.

DALDEGAN, Eduardo. Sapatas isoladas: Processo executivo e dicas importantes. Engenharia Concreta, 2017. Disponível em: <https://www.engenharia concreta.com/sapatas-isoladas-processo-executivo-e-dicas-importantes/. Acesso em: 20/03/2019.

FERREIRA, M. M; Estudo de Fundação: Execução de Sapata de Grande Dimensão. Universidade Anhembi Morumbi, São Paulo, 2009.

GIL, A. C; Como elaborar projetos de pesquisa. 5. Ed. São Paulo: Atlas, 2010.

HASSAN, A. Mohammed. Modified Schmertmann's Method (1978) for Calculating Settlement In Sand Soils By Using Integration, 2017. Disponivel em: <https://www.erpublication.org/published\_paper/IJETR2299.pdf> Acesso em: 20/10/2019

MARANGON, M. Introdução à Geotecnia de Fundações. UFJF, Juiz de Fora, 2018. Disponível em: <http://www.ufjf.br/nugeo/files/2017/07/GEF01-Introdução-a-Geotecnia-de-Fundações.pdf>. Acesso em: 17/04/2019.

VESIC, A. S., 1963a, "Bearing capacity of deep foundations in sand", Highway research Record 39, National Academy of Sciences, National Research Council, Washington, USA.

VESIC, A. S., 1975, "Bearing capacity of shallow foundations". In: Foundation Engineering Handbook, New York, McGraw-Hill.

VELLOSO, D. A.; LOPES, F. R. Fundações. São Paulo: Oficina de Textos, 2010.

LEAL, Ubiratan. Fundações Rasas. Téchne, São Paulo, ed. 83, 2004. Disponível em: <http://techne17.pini.com.br/engenharia-civil/83/artigo287301-1.aspx>. Acesso em: 19/03/2019.

TERZAGHI, Karl; PECK, Ralph B. Soil mechanics in Engineering Practice. New York: John Wiley & Sons, 1943.

TEIXEIRA, A. H.; GODOY, N. S. de; Análise, projeto e execução de fundações rasas. Fundações: teoria e prática; 2ª edição; PINI; São Paulo; 1998.

SIMONS, N. E; MENZIES, B. K.. A Short Course in Foudation Engineering. London: Butterworth & Co, 1977.

PRUDÊNCIO, T. Análise de viabilidade econômica de diferentes tipos de fundações em casas populares. UNESC, Criciúma, 2011.

PEREIRA, V. B. S. Avaliação comparativa entre o recalque de fundações rasas e profundas em edifício assentado sobre solo mole. UFAL, Campus do Sertão, 2018.

MILITITSKY, J; CONSOLI, N. C; SCHNAID, F. Patologia das fundações. São Paulo: Oficina de textos, 2008.SCHMERTMANN, J.H. (1970). Static Cone to Compute Settlement Over Sand. JSMDF ASCE, v.96, pp. 1011-1043.

SCHMERTMANN, J.H., et al.,(1978). Improved Strain Influence Factor Diagrams. JGED ASCE, v. 104, pp. 1131-1135.